M a sterarbeit

# **THERMODYNAMISCHE ANALYSE DES MOTORPROZESSES**

**Verfasser: Michael Wohlthan**

**Eingereicht am Institut für Verbrennungskraftmaschinen und Thermodynamik der Technischen Universität Graz**

**Vorstand: Univ.-Prof. DI Dr. Helmut Eichlseder**

**Betreuer: Assoc.Prof. DI Dr. Manfred Klell DI Dr. Claudia Schubert-Zallinger**

**Graz, August 2013**

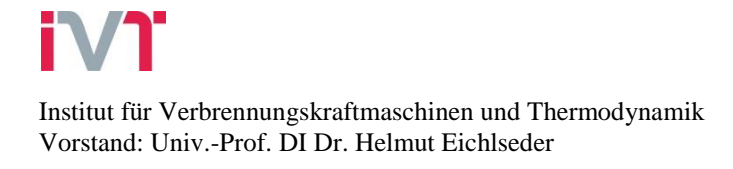

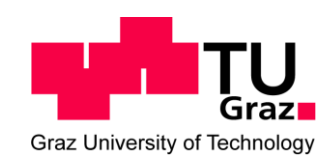

# **Vorwort**

Diese Masterarbeit wurde am Institut für Verbrennungskraftmaschinen und Thermodynamik an der Technischen Universität Graz verfasst.

An dieser Stelle möchte ich mich bei allen bedanken, die zum Gelingen dieser Arbeit beigetragen haben. Ganz besonderer Dank gilt dabei Herrn Assoc.Prof. DI Dr. Manfred Klell für die großartige Betreuung und fachliche Unterstützung. Weiters möchte ich mich bei den Herren Dr. Gerhard Pirker und DI Markus Krenn für die gute Zusammenarbeit und wertvolle Hilfestellung bedanken.

Herzlicher Dank gebührt meiner Familie, die mich während meiner gesamten Studienzeit tatkräftig unterstützt hat.

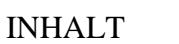

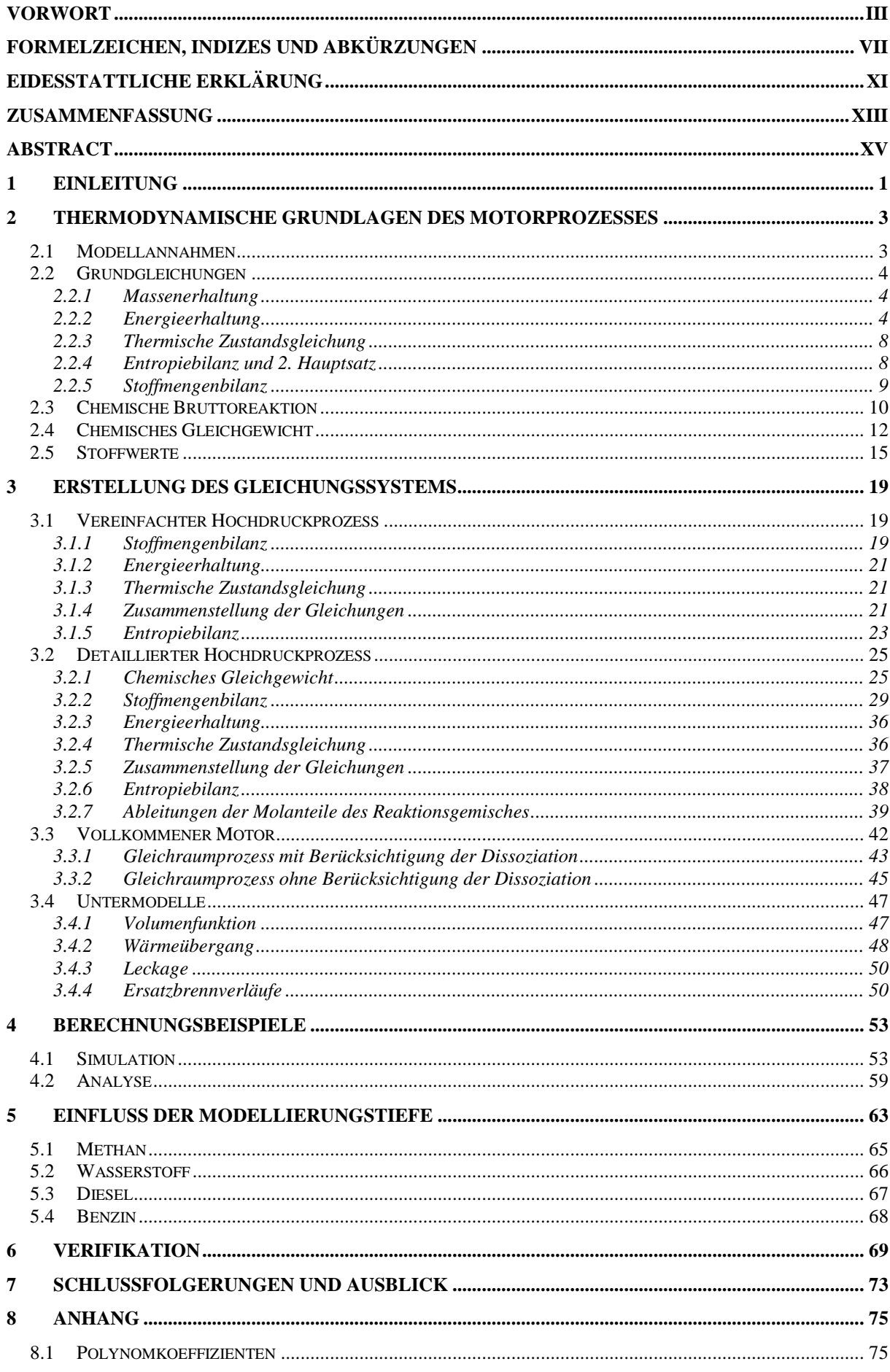

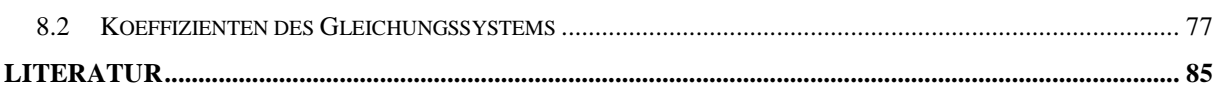

# **Formelzeichen, Indizes und Abkürzungen**

# **Lateinische Formelzeichen**

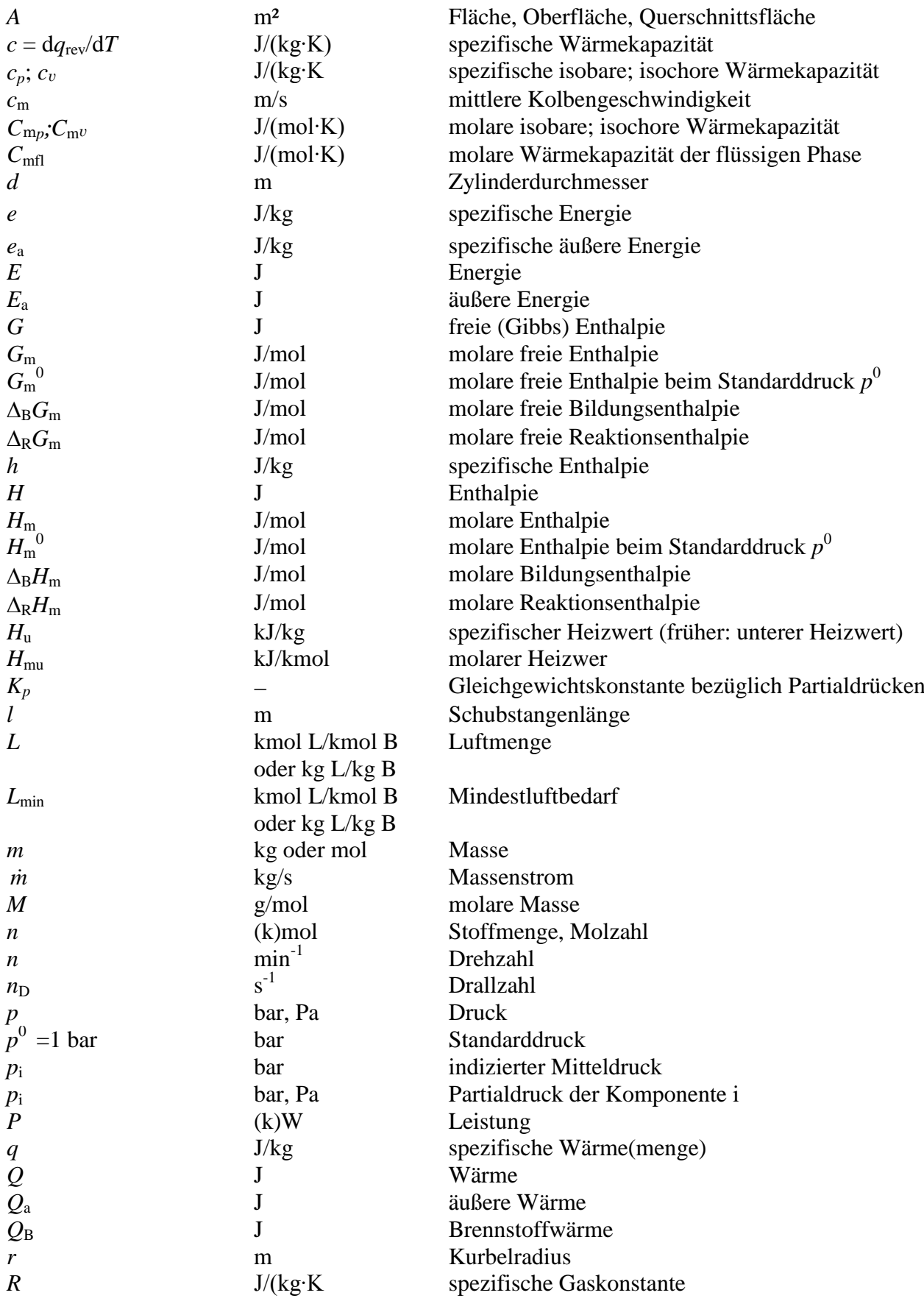

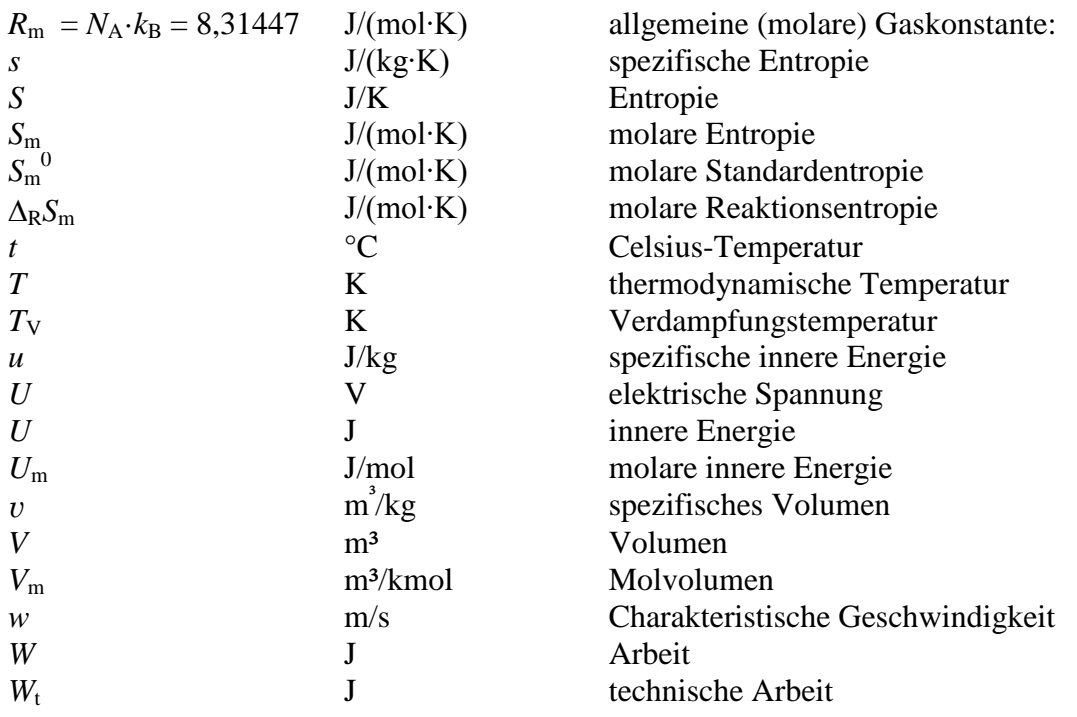

## **Griechische Formelzeichen**

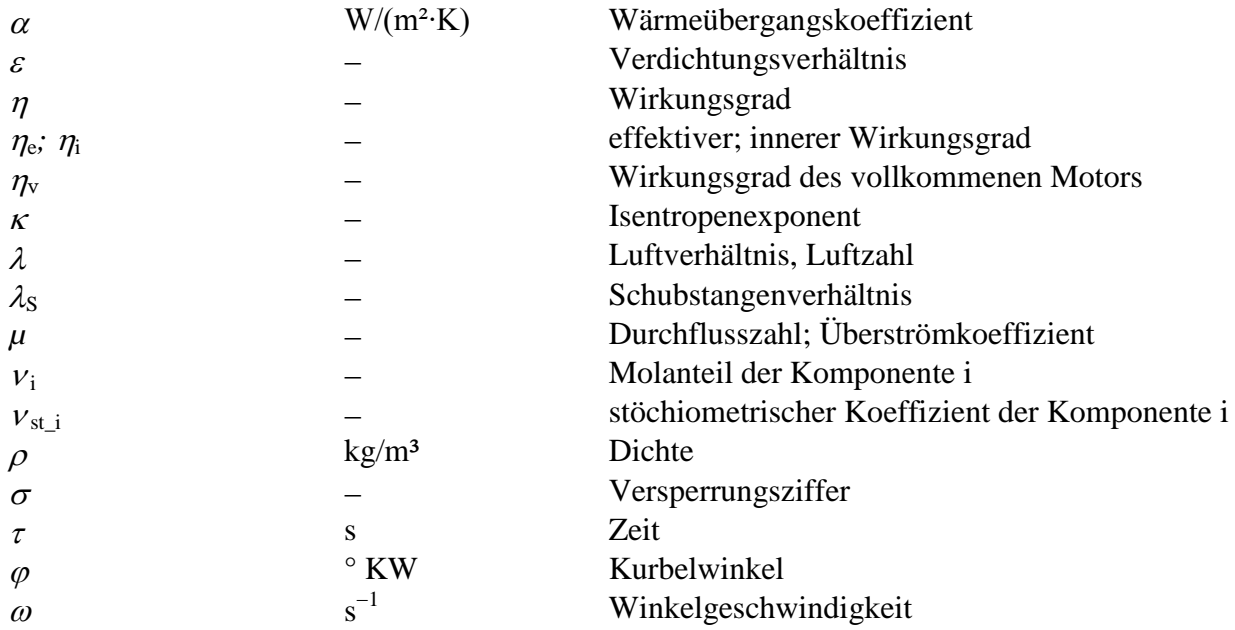

# **Operatoren und Bezeichnungen**

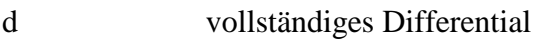

- unvollständiges Differential
- partielles Differential  $\partial$
- $\Pi$  Produkt
- $\Sigma$  Summe
- Differenz zweier Größen; Laplace-Operator

## **Weitere Indices und Abkürzungen**

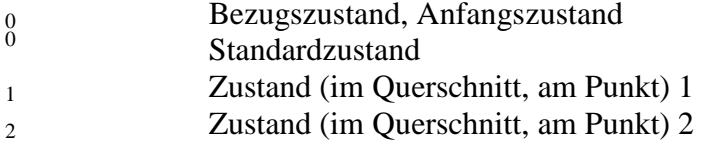

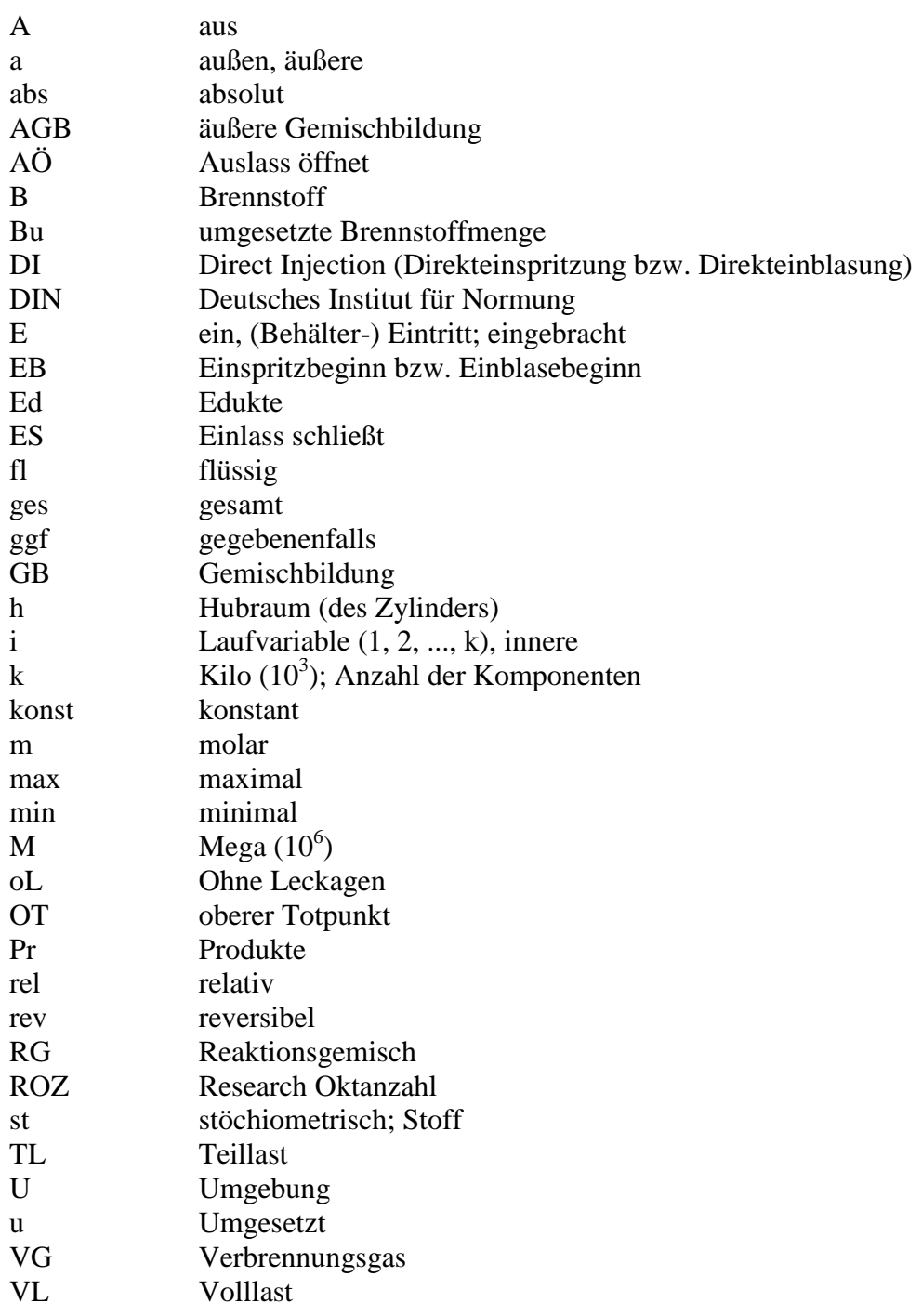

In Anlehnung an DIN 1304-1, DIN 1345, DIN 13 345 und ISO 80 0000-5 **Anmerkung:** Abkürzungen sind in "Times New Roman" geschrieben,

Formelzeichen sind in "Times New Roman kursiv" bzw. "Symbol kursiv" geschrieben,

# **Eidesstattliche Erklärung**

Ich erkläre an Eides statt, dass ich die vorliegende Arbeit selbstständig verfasst, andere als die angegebenen Quellen/Hilfsmittel nicht benutzt, und die den benutzten Quellen wörtlich und inhaltlich entnommenen Stellen als solche kenntlich gemacht habe.

Michael Wohlthan

Graz, August 2013

#### XIII

# **Zusammenfassung**

In der vorliegenden Masterarbeit wird ein Ansatz zur Modellierung der thermodynamischen Vorgänge des Motorprozesses entwickelt. Es wird das Gleichungssystem einer nulldimensionalen Motorprozessrechnung mit Einzonenmodell für verschiedene Fälle erstellt. Die Gleichungen werden für die Programmierung aufbereitet und es wird ein MATLAB-Programm erstellt, in welches das vorgestellte Lösungsverfahren implementiert ist.

Die Modellierung der Energiefreisetzung erfolgt nicht wie sonst meist durch einen Wärmetransport über die Systemgrenze, sondern thermodynamisch korrekt durch eine aufgrund der chemischen Reaktion hervorgerufene Änderung der Stoffgrößen im Inneren des Systems. Dieser Ansatz erlaubt eine saubere Berechnung des Energieumsatzes sowohl im Luftmangelbereich als auch bei vollständiger Verbrennung mit Berücksichtigung der Dissoziation. Im Gegensatz zur Modellierung mit Wärmetransport ist keine aufwändige Berechnung mit Umsetzungswirkungsgraden erforderlich.

Zur Erstellung der systembeschreibenden Differentialgleichungen wird zunächst ein "Vereinfachter Hochdruckprozess" definiert, welcher ein kompaktes Gleichungssystem aufweist und für viele Anwendungsfälle Ergebnisse mit ausreichender Genauigkeit liefert. Hierbei werden Leckagemassen vernachlässigt und die Berechnung der Gaszusammensetzung erfolgt vereinfacht nach der vollständigen Bruttoreaktion. Weitaus aufwändiger gestaltet sich das Gleichungssystem des "Detaillierten Hochdruckprozesses". Besonders die Einbindung des chemischen Gleichgewichts führt aufgrund der Vielzahl an Ableitungstermen zu hochkomplexen Ausdrücken.

Die Verbrennung des vollkommenen Motors erfolgt in der Literatur häufig nach der vollständigen Bruttoreaktion. Äußerst hohe Prozesstemperaturen bei der Gleichraum-Verbrennung erfordern aufgrund des erheblichen Einflusses der Dissoziation jedoch die Berücksichtigung des chemischen Gleichgewichts. Wie gezeigt wird, führt die Vernachlässigung von Dissoziationseffekten vor allem bei niedrigen Luftverhältnissen zu einer signifikanten Überbewertung des Wirkungsgrades des vollkommenen Motors.

Zusätzlich zu den Standardanwendungen der Motorprozessrechnung wie Simulation und Analyse bietet das im Rahmen dieser Arbeit erstellte Rechenprogramm die Möglichkeit, eine Entropiebilanz des Brennraums durchzuführen. Dies erlaubt eine Bewertung des Prozesses hinsichtlich der Reversibilität. Es wird gezeigt, dass irreversible Entropie überwiegend durch Stoffumwandlungsprozesse während der Verbrennung erzeugt wird.

Anhand von Berechnungsbeispielen mit unterschiedlicher Modellierungstiefe können die Einflüsse einzelner Grundgleichungsterme bzw. verschiedener physikalischer Effekte auf die Ergebnisse der Motorprozessrechnung quantifiziert werden. Besonders auffällig ist dabei der erhebliche Einfluss der Gesamtstoffmengenänderung z.B. bei der Wasserstoffverbrennung. Auch die Diesel- und Benzinverbrennung verursachen eine nicht zu vernachlässigende Gesamtstoffmengenänderung.

Die Verifikation der Modellierung erfolgt durch den Vergleich der Ergebnisse einer Simulationsrechnung mit verschiedenen kommerziell erhältlichen und am Institut entwickelten Motorprozessrechenprogrammen.

# **Abstract**

This master's thesis develops an approach to modelling the thermodynamic processes of a combustion engine. A system of equations for zero dimensional engine cycle calculation is created for application in various cases using a one-zone model. After the equations are prepared for programming, a MATLAB programme is set up in which this model is implemented.

Energy release is not modelled in the usual way by depicting heat transport across the system boundary but instead in a thermodynamically correct way by following the change in the fluid properties inside the system. This approach allows accurate calculation of energy turnover both in rich zones as well as with complete combustion while taking dissociation into account. In contrast to modelling with heat transport, no complex calculation with reaction efficiencies is needed.

To create the differential equations that describe the system, a *simplified high-pressure process* is defined which offers a compact system of equations and provides results with sufficient accuracy for many cases. Leakage mass is ignored and the gas composition is calculated according to the complete chemical reaction. Much more elaborate is the system of equations of the *detailed high-pressure process*. The integration of chemical equilibrium in particular leads to highly complex expressions due to the variety of derivation terms.

In scientific studies, the combustion of the ideal engine is often calculated based on the complete chemical reaction. Extremely high temperatures with constant volume combustion make it necessary to consider the chemical equilibrium because of the significant influence of dissociation. Ignoring dissociation effects leads to a significant overestimation of the efficiency of the ideal engine, especially at low excess air ratios.

In addition to the standard applications of engine cycle calculation such as simulation and analysis, the computational programme created as part of this thesis provides the possibility of carrying out an entropy balance of the combustion chamber. This facilitates an evaluation of the reversibility of the process. It is shown that irreversible entropy is mainly generated as a result of the chemical reactions that occur during combustion.

The influence of individual physical effects on the results of the calculation can be quantified on the basis of examples of calculations with different degrees of detail. Particularly noticeable is the great influence of the change in the total amount of substance with hydrogen combustion. Also in gasoline and diesel combustion the change of the amount of reactants has to be accounted for.

The model is verified by comparing the results of a simulation with several engine cycle calculation programmes that either are commercially available or have been developed at the institute.

# **1 Einleitung**

Der Arbeitsprozess einer Verbrennungskraftmaschine ist ein außerordentlich komplizierter physikalischer Vorgang. Es ist nach wie vor unmöglich, die strömungsdynamischen, thermodynamischen und chemischen Vorgänge in ihrer Gesamtheit zu berechnen. Je nach Anforderungen an Genauigkeit und Rechenzeit sind daher verschiedene Vereinfachungen zu treffen. Für eine rein energetische Bewertung des Motorprozesses erweist sich die nulldimensionale, thermodynamische Prozessrechnung als äußerst hilfreiches Werkzeug. Bei der nulldimensionalen Modellierung wird nur die Zeitabhängigkeit, nicht aber die Ortsabhängigkeit der thermodynamischen Größen berücksichtigt. Sie ermöglicht einerseits eine Simulation, d.h. eine Vorausberechnung des Verhaltens der Verbrennungskraftmaschine bei Vorgabe gewisser Rahmenbedingungen, und andererseits eine Analyse bestehender Systeme hinsichtlich ihrer Verluste und Potentiale. Beides ist zu einem wichtigen Teil der Standardvorgehensweise in der Motorenentwicklung geworden [\[14\]](#page-100-0).

Es gibt eine Vielzahl an kommerziell erhältlichen Motorprozessrechenprogrammen. Auch am Institut für Verbrennungskraftmaschinen und Thermodynamik an der Technischen Universität Graz wurden, basierend auf einer langen Tradition [\[2,](#page-100-1) [3,](#page-100-2) [6,](#page-100-3) [9,](#page-100-4) [18\]](#page-101-0), in den vergangenen Jahren und Jahrzehnten derartige Programme entwickelt. Diese bauen, z.B. bei den Stoffwerten, auf Ansätzen aus den 80er Jahren auf oder wurden ausschließlich für spezielle Anwendungen (mit teilweise niedriger Modellierungstiefe, vgl. Kapitel [5\)](#page-78-0) entwickelt. Um den vielfältigen Anforderungen an Prozessrechenprogrammen auch zukünftig gerecht zu werden, ist eine grundlegende Modernisierung der thermodynamischen Modellierung unumgänglich. Die Erarbeitung eines modernen, hochflexiblen Modellierungsansatzes ist Inhalt der vorliegenden Arbeit. Sie soll maßgeblich dazu beitragen, die Rechengenauigkeit der bestehenden institutseigenen Programme zu erhöhen.

Kapitel 2 gibt einen Überblick über die getroffenen Modellannahmen und die zur Verfügung stehenden thermodynamischen Grundgleichungen (Massenerhaltung, Stoffmengenbilanzen, Energieerhaltung, Zustandsgleichungen und Entropiebilanz). Zudem werden Grundlagen chemischer Reaktionen und die für jede thermodynamische Berechnung notwendigen Ansätze zur Beschreibung der Stoffwerte behandelt.

Aufbauend darauf werden in Kapitel 3 die systembeschreibenden Differentialgleichungen für zwei Motorprozesse mit unterschiedlicher Modellierungstiefe sowie für den vollkommenen Motor mit Gleichraumverbrennung aufgestellt und für die Programmierung aufbereitet.

Anschließend werden in Kapitel 4 jeweils anhand eines ausgewählten Simulations- und eines Analysebeispiels exemplarische Ergebnisse des im Rahmen dieser Arbeit erstellten Motorprozessrechenprogramms analysiert.

Kapitel 5 untersucht den Einfluss der Modellierungstiefe. Dazu werden Simulationsrechnungen mit unterschiedlichen Modellierungsgraden durchgeführt und deren Ergebnisse miteinander verglichen.

Die Verifikation des im Rahmen dieser Arbeit erstellten Motorprozessrechenprogrammes ist Gegenstand von Kapitel 6. Dazu wurden teils kommerziell erhältliche, teils am Institut entwickelte Prozessrechenprogramme herangezogen.

# **2 Thermodynamische Grundlagen des Motorprozesses**

Um den Arbeitsprozess einer Verbrennungskraftmaschine berechnen zu können, ist eine thermodynamische Modellierung des Systems "Brennraum" erforderlich. Unter Modellierung versteht man eine zielorientierte Vereinfachung der Realität durch Abstraktion. Wird nur die Zeitabhängigkeit, nicht aber die Ortsabhängigkeit der thermodynamischen Größen berücksichtigt, spricht man von nulldimensionaler Modellierung. Für eine rein energetische Bewertung des Motorprozesses erweist sich diese Betrachtungsweise als ausreichend [\[11,](#page-100-5) [14\]](#page-100-0).

Im folgenden Kapiteln wird näher auf die Modellannahmen und die thermodynamischen Grundgleichungen des Motorprozesses eingegangen. Zudem erfolgt eine kurze Einführung in die Grundlagen chemischer Reaktionen. Weiters werden Ansätze zur Beschreibung der Stoffgrößen behandelt.

#### **2.1 Modellannahmen**

Zur Berechnung des Systems "Brennraum" stehen grundsätzlich die Erhaltungssätze für Masse, Energie und Impuls sowie die thermische Zustandsgleichung des Arbeitsgases zur Verfügung. Wie einleitend erwähnt, erfahren die Gleichungen durch Vernachlässigung der Ortsabhängigkeit der Variablen eine wesentliche Vereinfachung. Die nulldimensionale bzw. zeitdimensionale thermodynamische Modellierung des Systems "Brennraum" beruht üblicherweise auf den folgenden Voraussetzungen:

- Das System "Brennraum" wird in Zonen unterteilt, die für sich als homogen betrachtet werden. Durch diese Annahme werden alle Größen innerhalb jeder Zone auf ihre Zeitbzw. Kurbelwinkelabhängigkeit reduziert, örtliche Unterschiede innerhalb einer Zone werden nicht berücksichtigt.
- Das Arbeitsgas im Brennraum wird als Gemisch idealer Gase behandelt, dessen Komponenten zu jedem Zeitpunkt als vollständig durchmischt angenommen werden. Alle Stoffgrößen können gemäß den Mischungsregeln idealer Gase berechnet werden.
- Reibungskräfte im Arbeitsgas werden vernachlässigt, so dass mit der Voraussetzung konstanten Drucks innerhalb jeder Zone der Impulssatz keine Aussage liefert.

Nur die erste dieser Annahmen stellt eine unbedingte Voraussetzung der nulldimensionalen Modellierung dar, die übrigen Annahmen werden zur Vereinfachung der Berechnung beibehalten. Wird der gesamte Brennraum als eine einzige homogene Zone betrachtet, spricht man von einem Einzonenmodell. Dieses Modell eignet sich für die thermodynamische Berechnung realer Motorprozesse, wenn eine globale energetische Beurteilung erwünscht ist und örtlich differenzierte Aussagen, etwa über die Temperaturverteilung im Brennraum, nicht benötigt werden. Die Unterteilung des Brennraums in sogenannte Zwei- oder Mehrzonenmodelle kann nach verschiedenen Gesichtspunkten und zu unterschiedlichen Zwecken erfolgen, neben der Auflösung der örtlichen Temperaturverteilung, wie sie bei Aussagen über die Schadstoffbildung von Bedeutung ist, oder zur Berechnung von Kammermotoren. Da in der vorliegenden Arbeit Schadstoffbildung und örtliche Temperaturverteilung nicht von Interesse sind, wird ein Einzonenmodell zur Beschreibung der Vorgänge im Brennraum verwendet [\[14\]](#page-100-0).

#### **2.2 Grundgleichungen**

Ausgehend von [Abbildung 2-1](#page-19-0) werden folgend die Erhaltungssätze für Masse, Energie sowie die thermische Zustandsgleichung und die Entropiebilanz aufgestellt [\[10,](#page-100-6) [14\]](#page-100-0).

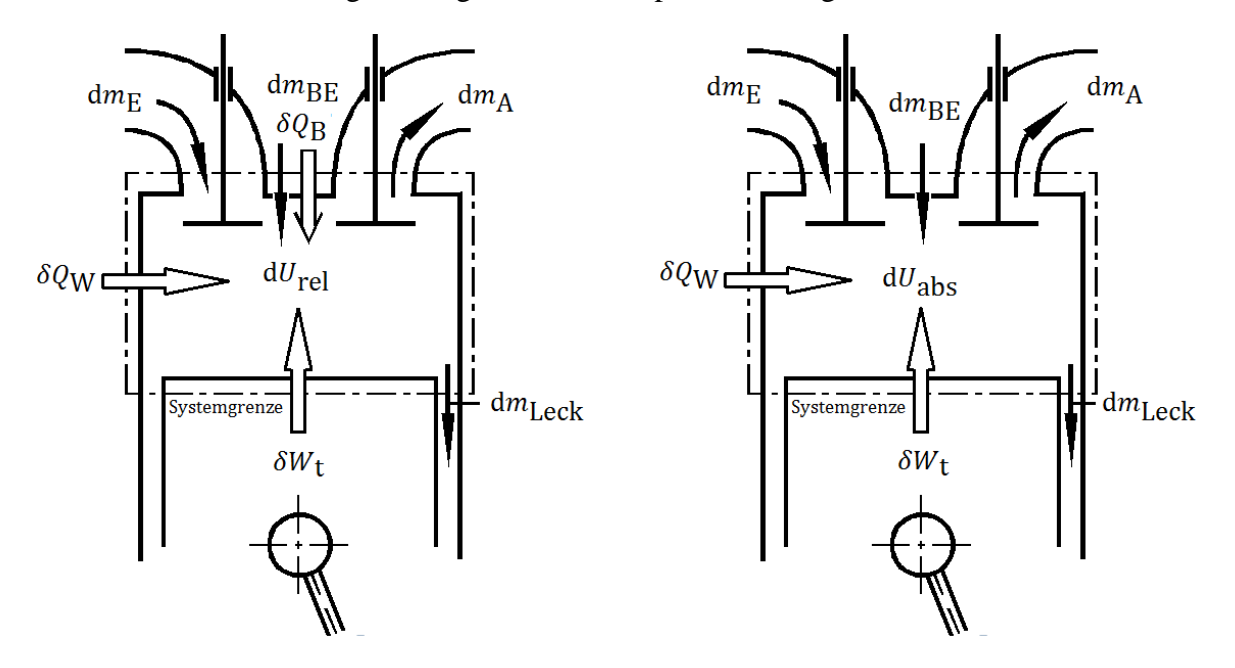

<span id="page-19-0"></span>Abbildung 2-1: System "Brennraum" mit relativen Stoffgrößen (links) und mit absoluten Stoffgrößen (rechts) [nach [14\]](#page-100-0)

#### **2.2.1 Massenerhaltung**

Der Erhaltungssatz der Masse gilt für Massen in kg oder für die Anzahl der Atome, nicht aber für die Anzahl der Teilchen in mol. Diese kann sich bei chemischen Reaktionen je nach Komplexität der reagierenden Spezies verändern. Die Summe der über die Systemgrenze zufließenden Masse minus der abfließenden Masse ist gleich der Massenänderung im System.

$$
dm_{\rm E} + dm_{\rm BE} - dm_{\rm A} - dm_{\rm Leck} = dm_{\rm ges}
$$
\n(2-1)

Dabei sind d $m_E$  und d $m_A$  die durch Einlass- bzw. Auslassventil strömenden Massen. Bei direkteinspritzenden bzw. direkteinblasenden Motoren wird zusätzlich die Brennstoffmasse  $m_{BE}$  in der Hochdruckphase eingebracht. Des Weiteren kommt es zu einer Änderung der Ladungsmasse durch die Leckagemasse  $m_{\text{Leck}}$ , welche vorwiegend über die Kolbenringe verloren geht. Die Änderung der Gesamtmasse innerhalb des Systems wird durch d $m_{\text{ges}}$ bezeichnet.

#### **2.2.2 Energieerhaltung**

Der Erhaltungssatz für die Energie wird durch den 1. Hauptsatz der Thermodynamik für ein instationäres offenes System ausgedrückt. Während des Zeitintervalls d*τ* wird Energie über die Systemgrenze in Form von (technischer) Arbeit *W*<sup>t</sup> , (äußerer) Wärme *Q*<sup>a</sup> und Masse d*m*<sup>i</sup> transportiert. Mit der Masse d*m*<sup>i</sup> wird deren innere und äußere Energie *u*<sup>i</sup> + *e*ai an der Systemgrenze sowie deren Einschiebearbeit  $p_i dV_i = p_i v_i dm_i$  transportiert. Innere Energie und Einschiebearbeit der Massen werden zur Enthalpie *h*<sup>i</sup> zusammengefasst. Dieser Energietransport erhöht die innere und äußere Energie des Systems um d*U* und d*E*a. Damit lautet der 1. Hauptsatz:

$$
\delta W_{\rm t} + \delta Q_{\rm a} + \sum dm_{\rm i}(h_{\rm i} + e_{\rm ai}) = dU + dE_{\rm a}
$$
 (2-2)

Auf der linken Seite der Gleichung stehen die über die Systemgrenze transportierten Energien, welche zugeführt positiv angesetzt sind. Aus dem Vorzeichen des jeweiligen Terms ergibt sich der tatsächliche Orientierungssinn. Die Änderung der äußeren Energie des Systems d*E*a, sowie die äußere Energie der eingeschobenen Masse *e*ai werden in weiterer Folge vernachlässigt.

In der Motorprozessrechnung lassen sich grundsätzlich zwei verschiedene Methoden der Modellierung unterscheiden. Es ist großteils üblich, die im System durch Verbrennung frei werdende Wärme durch einen Wärmetransport über die Systemgrenze  $\delta Q_R$  zu modellieren. Dabei ist die Energiebilanz mit relativen Stoffgrößen anzusetzen (siehe [Abbildung 2-1,](#page-19-0) links). Mit relativen Stoffgrößen lautet der 1.Hauptsatz:

$$
\delta W_{\rm t} + \delta Q_{\rm B} + \delta Q_{\rm W} + dm_{\rm BE} h_{\rm BE\,rel} + dm_{\rm E} h_{\rm E\,rel} - dm_{\rm A} h_{\rm A\,rel} - dm_{\rm Leck} h_{\rm Leck\,rel} = dU_{\rm rel} \tag{2-3}
$$

In der Realität findet jedoch dieser Wärmetransport über die Systemgrenze nicht statt. Die Wärmefreisetzung wird durch eine Änderung der absoluten Stoffgrößen im Inneren des Systems hervorgerufen (siehe [Abbildung 2-1,](#page-19-0) rechts). Für die Modellierung mit absoluten Stoffgrößen lautet der 1. Hauptsatz:

$$
\delta W_{\rm t} + \delta Q_{\rm W} + dm_{\rm BE} h_{\rm BE\,abs} + dm_{\rm E} h_{\rm E\,abs} - dm_{\rm A} h_{\rm A\,abs} - dm_{\rm Leck} h_{\rm Leck\,abs} = dU_{\rm abs} \tag{2-4}
$$

 $\delta W_t$  stellt die technische Arbeit dar, welche im Verbrennungsmotor nur in Form von Volumenänderungsarbeit  $-pdV$  auftritt,  $\delta Q_B$  bezeichnet die zugeführte Brennstoffwärme,  $\delta Q_W$  den über die Systemgrenze fließende Wandwärmestrom und die nächsten drei Terme die über die Systemgrenze transportierten Ströme an Enthalpie. dU bedeutet die Änderung der im System gespeicherten inneren Energie.

#### **Innere Energie**

Um die Äquivalenz der beiden Modellierungen aufzuzeigen, ist eine eingehende Erläuterung des Begriffes der inneren Energie *U* notwendig. Die innere Energie eines Systems ist definiert als die dem System eigene Energie *E* minus den äußeren Energien des Systems *E*a, der kinetischen und potenziellen Energie.

$$
U \coloneqq E - E_{\text{a}} \tag{2-5}
$$

Die innere Energie besteht aus der thermischen, der chemischen und der nuklearen inneren Energie. Diese Anteile lassen sich gaskinetisch erklären. Die thermische innere Energie umfasst die kinetische und potenzielle Energie der Moleküle. Diese ist bei idealen Gasen nur von der Temperatur abhängig. Tritt eine Änderung der Elektronenkonfiguration der Moleküle durch chemische Reaktionen auf, verändert sich die molekulare Bindungsenergie und damit die chemische innere Energie. Bei einer Verbrennung nimmt die chemische innere Energie ab und die thermische innere Energie zu, was zu einem starken Temperaturanstieg führt. Tritt eine Änderung von Atomen durch Kernreaktionen auf, erfolgen sehr große Veränderungen der Bindungsenergie der Nukleonen und damit der nuklearen inneren Energie. Die nukleare innere Energie spielt bei Vorgängen im Verbrennungsmotor jedoch keine Rolle. Die molare absolute innere Energie *U*m abs eines Systems wird nun definiert als die Summe der chemischen und der thermischen inneren Energie. In molarer Schreibweise gilt:

<span id="page-20-0"></span>
$$
U_{\rm m \, abs}(T) = U_{\rm m}^0(T^0) + \int_{T^0}^T C_{\rm m\nu}(T) dT \tag{2-6}
$$

Darin stellt der erste Term die chemische und der zweite die thermische innere Energie dar. Genauer bedeutet  $U_m$ <sup>0</sup> die innere Energie eines reinen Stoffes bei Standardzustand und  $C_m$ die molare isochore spezifische Wärmekapazität. Der Standardzustand eines Stoffes ist dessen

reine Form bei der jeweiligen Temperatur und einem Druck  $p^0$  von 1 bar. Die Bezugstemperatur ist jeweils mit anzugeben, in der vorliegenden Arbeit wird die Standardtemperatur *T* 0 = 298,15K gewählt. Tabelliert ist zumeist die Standardenthalpie *H*<sup>m</sup> 0 , aus welcher die innere Energie bei Standardzustand berechnet werden kann:

$$
U_{\rm m}^0(T^0) = H_{\rm m}^0(T^0) - R_{\rm m}T^0 \tag{2-7}
$$

Die Standardenthalpie von allen Elementen in ihrer thermodynamisch stabilsten Form im Standardzustand wird null gesetzt.  $R_m$  bedeutet die allgemeine Gaskonstante ( $R_m = 8,31447$ ) J/molK).

Die molare relative innere Energie  $U_{\text{m rel}}$  wird folgend definiert:

$$
U_{\rm m\,rel}(T) = \int_{T^0}^T C_{\rm m\nu}(T) dT \tag{2-8}
$$

Sie enthält nur den thermischen Anteil der inneren Energie. Die innere Energie eines Gemisches setzt sich additiv aus den molaren Größen der reinen Komponenten mal deren Stoffmengen zusammen. Für die absolute innere Energie gilt:

$$
U_{\rm abs} = \sum_{i=1}^{k} n_i U_{\rm mi \, abs} \tag{2-9}
$$

Unter Verwendung der Produktregel folgt das vollständige Differential der absoluten inneren Energie:

<span id="page-21-0"></span>
$$
dU_{\rm abs} = \sum_{i=1}^{k} n_i dU_{\rm mi \, abs} + \sum_{i=1}^{k} dn_i U_{\rm mi \, abs}
$$
 (2-10)

Gl. [\(2-6\)](#page-20-0) eingesetzt in Gl. [\(2-10\)](#page-21-0) ergibt:

<span id="page-21-2"></span>
$$
dU_{\rm abs} = \sum_{i=1}^{k} n_i dU_{\rm mi \, abs} + \sum_{i=1}^{k} dn_i \left( U_{\rm mi}^0(T^0) + \int_{T^0}^T C_{\rm mvi}(T) dT \right) \tag{2-11}
$$

#### **Äquivalenz der Modellierungsansätze**

Am Beispiel eines Hochdruckprozesses mit geschlossenem System und Verbrennung nach der chemischen Bruttoreaktion kann die Gleichwertigkeit der beiden Modellierungsansätze gezeigt werden. Dafür lautet der 1. Hauptsatz mit absoluten Stoffgrößen:

<span id="page-21-3"></span>
$$
\delta W_{\rm t} + \delta Q_{\rm W} = \mathrm{d}U_{\rm abs} \tag{2-12}
$$

Der 1. Hauptsatz mit relativen Stoffgrößen lautet:

<span id="page-21-4"></span>
$$
\delta W_{\rm t} + \delta Q_{\rm B} + \delta Q_{\rm W} = \mathrm{d} U_{\rm rel} \tag{2-13}
$$

Unter der Voraussetzung, dass die Verbrennung nach der chemischen Bruttoreaktion erfolgt, kann die Änderung der Stoffmenge einer einzelnen Spezies d $n_i$  aus dem Brennstoffumsatz  $dn_{\text{Bu}}$  und dem stöchiometrischen Koeffizienten  $v_{\text{sti}}$  berechnet werden (vgl. Kapitel [3.1.1\)](#page-34-0):

<span id="page-21-1"></span>
$$
dn_i = v_{sti} \, dn_{Bu} \tag{2-14}
$$

Gl. [\(2-14\)](#page-21-1) in Gl. [\(2-11\)](#page-21-2) eingesetzt ergibt:

<span id="page-22-2"></span>
$$
dU_{\rm abs} = \sum_{i=1}^{k} n_i dU_{\rm mi \, abs} + d n_{\rm Bu} \sum_{i=1}^{k} \nu_{\rm sti} \left( U_{\rm mi}^{0}(T^{0}) + \int_{T^{0}}^{T} C_{\rm mvi}(T) dT \right) \tag{2-15}
$$

Wie oben erwähnt wird bei der Rechnung mit relativen Stoffgrößen die Verbrennung durch die Zufuhr der Brennstoffwärme  $\delta Q_R$  modelliert. Diese wird nach [\[14\]](#page-100-0), proportional zur umgesetzten Brennstoffmenge angesetzt:

<span id="page-22-1"></span>
$$
\delta Q_{\rm B} = H_{\rm mu} \mathrm{d} n_{\rm Bu} \tag{2-16}
$$

 $H<sub>mu</sub>$  bezeichnet den unteren Heizwert, welcher im isochoren Fall definitionsgemäß aus den inneren Energien bei Standardzustand berechnet wird:

<span id="page-22-0"></span>
$$
H_{\rm mu}(T^0) = -\sum_{i=1}^{k} \nu_{\rm sti} U_{\rm mi}^0(T^0) \tag{2-17}
$$

Setzt man nun Gl. [\(2-17\)](#page-22-0) und Gl. [\(2-16\)](#page-22-1) in Gl. [\(2-15\)](#page-22-2) ein, wird ersichtlich, dass bei der Modellierung mit absoluten Stoffgrößen der Heizwert und damit auch die zugeführte Brennstoffwärme bereits in der Änderung der inneren Energie enthalten sind:

$$
dU_{\rm abs} = \sum_{i=1}^{k} n_i dU_{\rm mi \, abs} - \delta Q_{\rm B} + d n_{\rm Bu} \sum_{i=1}^{k} \nu_{\rm sti} \int_{T^0}^{T} C_{\rm mvi}(T) dT \tag{2-18}
$$

Der erste und der letzte Term auf der rechten Seite ergeben zusammen die Änderung der relativen inneren Energie:

<span id="page-22-3"></span>
$$
dU_{\rm abs} = -\delta Q_{\rm B} + dU_{\rm rel} \tag{2-19}
$$

Wird Gl. [\(2-19\)](#page-22-3) in den 1. Hauptsatz für absolute Stoffgrößen Gl. [\(2-12\)](#page-21-3) eingesetzt erhält man:

$$
\delta W_{\rm t} + \delta Q_{\rm W} = -\delta Q_{\rm B} + \mathrm{d}U_{\rm rel} \tag{2-20}
$$

Diese Gleichung ist ident mit dem 1. Hauptsatz für relative Stoffgrößen Gl. [\(2-13\).](#page-21-4) Im Falle der chemischen Bruttoreaktion sind die beiden Modellierungsansätze also äquivalent. In der vorliegenden Arbeit wird besonderer Wert auf die thermodynamisch exakte Beschreibung des Systems "Brennraum" gelegt. Aus diesem Grund wird im weiteren Verlauf der Modellierungsansatz mit absoluten Stoffgrößen verwendet. Zudem bringt dieser Ansatz bei der Berechnung der unvollständigen Verbrennung Vorteile mit sich. Wird nicht die gesamte Brennstoffenergie freigesetzt, ist bei der Modellierung mit relativen Stoffgrößen eine aufwändige Berechnung mit Umsetzungswirkungsgraden erforderlich. Bei der Modellierung mit absoluten Stoffgrößen hingegen ergibt sich der korrekte Energieumsatz direkt aus der Umwandlung von chemischer in thermische innere Energie. Die beiden Modellierungsansätz sind im Falle der unvollständigen Verbrennung (Berechnung der Gaszusammensetzung nach dem chemischen Gleichgewicht) nicht mehr ident.

#### **2.2.3 Thermische Zustandsgleichung**

Wie einleitend erwähnt wird das Arbeitsgas als Gemisch idealer Gase behandelt. Aus diesem Grund kann die ideale Gasgleichung verwendet werden:

$$
pV = R_{\rm m} n_{\rm ges} T \tag{2-21}
$$

Durch Differenzierung ergibt sich folgender Ausdruck:

$$
p\mathrm{d}V + V\mathrm{d}p = R_{\mathrm{m}}n_{\mathrm{ges}}\mathrm{d}T + R_{\mathrm{m}}T\mathrm{d}n_{\mathrm{ges}}\tag{2-22}
$$

#### **2.2.4 Entropiebilanz und 2. Hauptsatz**

Der 2. Hauptsatz der Thermodynamik stellt einen Erfahrungssatz dar, der eine Aussage über den Ablauf von Prozessen, speziell über deren Richtung trifft. Alle Prozesse in der Natur sind reibungsbehaftet und irreversibel. Zur quantitativen Formulierung des 2. Hauptsatzes wird die Zustandsgröße Entropie eingeführt [\[10\]](#page-100-6):

$$
dS := \frac{\delta Q_{\text{rev}}}{T} \tag{2-23}
$$

Die Entropie eines Systems ändert sich durch Wärmetransport und Stofftransport über die Systemgrenze sowie durch Erzeugung von Entropie durch irreversible Prozesse innerhalb des Systems. Der Transport von Arbeit über die Systemgrenze verändert die Entropie im System nicht. Die Entropie ist keine Erhaltungsgröße, sondern ein Maß für die Irreversibilität.

Die Entropiebilanz eines allgemeinen instationären offenen Systems, bei dem im Zeitintervall d*τ* Massenelemente d*m*<sup>i</sup> in das System eingeschoben werden lautet:

$$
dS_{Q} + \sum_{i=1}^{k} dm_{i}S_{i} + dS_{irr} = dS
$$
 (2-24)

Während des Zeitintervalls d*τ* wird Entropie über die Systemgrenze transportiert mit der Wärme d $S_Q$  und mit der Masse dm<sub>i</sub> s<sub>i</sub>. Im System selbst wird Entropie d $S_{irr}$  durch irreversible Vorgänge erzeugt. Die zugeführte Entropie minus der abgeführten Entropie plus der im System erzeugten Entropie entspricht der Änderung der Entropie d*S* im System. Für die irreversible Entropie muss nach dem 2. Hauptsatz gelten:

$$
dS_{irr} \ge 0 \tag{2-25}
$$

Die Entropie der Wärme berechnet sich aus der Summe der Wärmeströme dividiert durch die Temperatur an der jeweiligen Stelle des Wärmestromdurchtritts durch die Systemgrenze.

$$
dS_Q = \sum_{i=1}^k \frac{dQ_i}{T_i} \tag{2-26}
$$

Anwendung der allgemeinen Entropiebilanz auf [Abbildung 2-1](#page-19-0) (rechts) ergibt die Entropiebilanz des Motorprozesses:

$$
dS_{Q_W} + dm_{BE}S_{BE} + dm_{E}S_E - dm_AS_A - dm_{Leck}S_{Leck} + dS_{irr} = dS
$$
 (2-27)

Die Entropie des Systems *S* wird gemäß den Mischungsregeln idealer Gasgemische additiv aus den molaren Größen der reinen Komponenten mal deren Stoffmengen berechnet:

$$
S = \sum_{i=1}^{k} n_i S_{mi} \tag{2-28}
$$

Wegen der Druckabhängigkeit der Entropie ist zu beachten, dass die Entropie einer Komponente im Gemisch mit dem betreffenden Partialdruck  $p_i = v_i$  *p* zu bilden ist.

$$
S_{\rm mi}(T,p) = S_{\rm mi}^0(T^0, p^0) + \int_{T^0}^{T} \frac{C_{\rm mpi}(T)}{T} dT - R_{\rm m} \ln \frac{p_i}{p^0}
$$
 (2-29)

Darin bezeichnet S<sub>mi</sub><sup>0</sup> die Standardentropie einer Komponente im Standardzustand und C<sub>mpi</sub> die molare isobare spezifische Wärmekapazität.

#### **2.2.5 Stoffmengenbilanz**

Da in der vorliegenden Arbeit chemische Prozesse modelliert werden, ist es sinnvoll, alle Mengen in mol anzugeben. Im Gegensatz zur Masse stellt die Stoffmenge in mol keine Erhaltungsgröße dar. Im Laufe einer chemischen Reaktion können einzelne Komponenten gebildet und somit dem System hinzugefügt werden und einzelne Komponenten können verbraucht und somit aus dem System entfernt werden. Die Stoffmengenbilanz enthält somit zusätzlich zur Information der Massenerhaltung die Information der chemischen Reaktion.

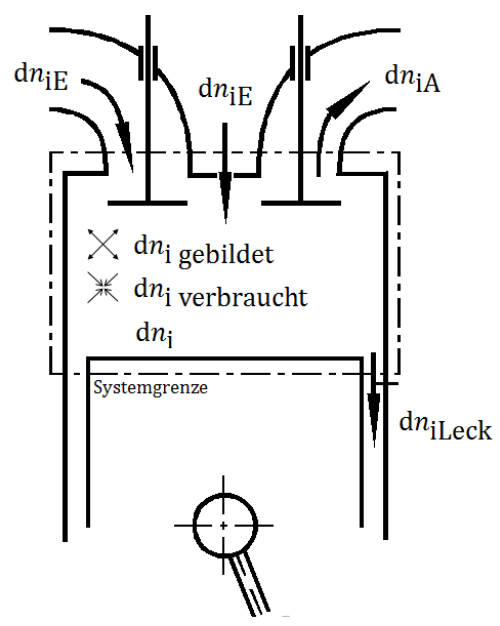

Abbildung 2-2: Stoffmengenbilanz des Systems "Brennraum" [nach [14\]](#page-100-0)

<span id="page-24-0"></span>Die Stoffmengenbilanz einer einzelnen Komponente des Systems "Brennraum" ergibt sich anhand von [Abbildung 2-2](#page-24-0) zu:

$$
dn_{i} = dn_{iE} + dn_{i\text{ gebildet}} - dn_{i\text{ verbraucht}} - dn_{i\text{ Leck}} - dn_{iA}
$$
\n(2-30)

Während des Zeitintervalls dτ wird die Stoffmenge dn<sub>iE</sub> über die Systemgrenze durch das Einlassventil und die Einspritzdüse im Falle des Brennstoffes bei innerer Gemischbildung in den Brennraum eingebracht, und die Stoffmengen dn<sub>iE</sub> und dn<sub>i Leck</sub> durch das Auslassventil bzw. über die Kolbenringspalte abtransportiert. Durch eine chemische Reaktion im Inneren des Systems wird die Stoffmenge d*n*i gebildet gebildet und die Stoffmenge d*n*i verbraucht verbraucht. Für die Stoffmengenbilanz einer einzelnen Komponente in integraler Form gilt:

$$
n_{\rm i} = n_{\rm iE} + n_{\rm i\,gebildet} - n_{\rm i\,verbraucht} - n_{\rm i\,Leck} - n_{\rm iA} \tag{2-31}
$$

#### **2.3 Chemische Bruttoreaktion**

Chemische Reaktionen laufen im Allgemeinen sehr komplex und in vielen Zwischenschritten ab. Zu ihrer vereinfachten Beschreibung dienen Bruttoreaktionsgleichungen, die unter Beachtung der Erhaltung der Elemente den summarischen Zusammenhang zwischen Ausgangsstoffen (Edukte) und Endstoffen (Produkte) angeben. Es wird vereinfachend angenommen, dass die Edukte vollständig zu den Produkten reagieren. Diese Annahme trifft für rasch ablaufende Reaktionen weitgehend zu, wie etwa die vollständige Verbrennung mit Luftüberschuss. Die Bruttoreaktionsgleichung einer allgemeinen chemischen Reaktion lautet [\[10\]](#page-100-6):

$$
n_A A + n_B B + \ldots \to n_E E + n_F F + \ldots \tag{2-32}
$$

Üblicherweise bezieht man die Reaktion auf 1 mol eines Edukts. Wählt man dafür etwa die Komponente A, erhält man nach Division durch  $n_{A}$ .

$$
\nu_{\text{stA}}A + \nu_{\text{stB}}B + \dots \rightarrow \nu_{\text{stE}}E + \nu_{\text{stF}}F + \dots \tag{2-33}
$$

Darin sind A, B, … die Komponenten der Ausgangsstoffe (Edukte) und E, F,… die Komponenten der Produkte,  $n_i$  ist die Molzahl der Komponente i in mol oder kmol,  $v_{sti}$  ist der stöchiometrische Koeffizient der Komponente i. Die stöchiometrischen Koeffizienten

<span id="page-25-0"></span>
$$
v_{\text{sti}} = \frac{n_{\text{i}}}{n_{\text{A}}} \tag{2-34}
$$

der Bruttoreaktionsgleichung sind von den Molanteilen des Reaktionsgemisches

$$
v_{\rm i} = \frac{n_{\rm i}}{n_{\rm ges}}\tag{2-35}
$$

zu unterscheiden, bei denen die Molzahl einer Komponente *n*<sup>i</sup> auf die Gesamtmolzahl des Gemisches  $n_{\text{ges}}$  bezogen ist. Für die Verbrennung von 1 mol eines allgemeinen Kohlenwasserstoffes lautet die Bruttoreaktionsgleichung der vollständigen Verbrennung mit Luftüberschuss:

$$
C_{x}H_{y}O_{z} + \lambda \left(x + \frac{y}{4} - \frac{z}{2}\right)O_{2} + \frac{\nu_{N_{2}L}}{\nu_{O_{2}L}}\lambda \left(x + \frac{y}{4} - \frac{z}{2}\right)N_{2} + \frac{\nu_{Art}}{\nu_{O_{2}L}}\lambda \left(x + \frac{y}{4} - \frac{z}{2}\right)Ar
$$
  
\n
$$
\rightarrow xCO_{2} + \frac{y}{2}H_{2}O + (\lambda - 1)\left(x + \frac{y}{4} - \frac{z}{2}\right)O_{2} + \frac{\nu_{N_{2}L}}{\nu_{O_{2}L}}\lambda \left(x + \frac{y}{4} - \frac{z}{2}\right)N_{2}
$$
  
\n
$$
+ \frac{\nu_{Art}}{\nu_{O_{2}L}}\lambda \left(x + \frac{y}{4} - \frac{z}{2}\right)Ar
$$
\n(2-36)

Darin ist *ν*i L der Molanteil der Komponente i der Verbrennungsluft und *λ* das Luftverhältnis der Verbrennung. In [Tabelle 2-1](#page-26-0) ist die angenommene Zusammensetzung der trockenen Luft angegeben. Die Stoffmengen der in geringfügigen Anteilen vorhandenen restlichen Gase sind der Stoffmenge des Stickstoffs zugerechnet.

<span id="page-26-1"></span>

| Komponente     | Molanteil $v_{iL}$ [-] |
|----------------|------------------------|
| $\rm N_2$      | 0,78077                |
| $\mathrm{O}_2$ | 0,20990                |
| Аr             | 0,00933                |

<span id="page-26-0"></span>Tabelle 2-1: Zusammensetzung der trockenen atmosphärischen Luft [\[16\]](#page-100-7)

Für die weitere Arbeit wird zwischen den stöchiometrischen Koeffizienten der Edukte  $v_{\text{sti Ed}}$ und den stöchiometrischen Koeffizienten der Produkte  $v_{sti\ Pr}$  unterschieden. Für die allgemeine Kohlenwasserstoff-Verbrennung lauten die stöchiometrischen Koeffizienten der Edukte:

$$
v_{\rm stB Ed} = 1\tag{2-37}
$$

$$
\nu_{\text{stO}_2\text{ Ed}} = \lambda \left( x + \frac{y}{4} - \frac{z}{2} \right) \tag{2-38}
$$

$$
\nu_{\text{stN}_2\,\text{Ed}} = \frac{\nu_{\text{N}_2\,\text{L}}}{\nu_{\text{O}_2\,\text{L}}} \lambda \left( x + \frac{y}{4} - \frac{z}{2} \right) \tag{2-39}
$$

$$
\nu_{\text{stAr Ed}} = \frac{\nu_{\text{ArL}}}{\nu_{\text{O}_2\text{L}}} \lambda \left( x + \frac{y}{4} - \frac{z}{2} \right) \tag{2-40}
$$

Die stöchiometrischen Koeffizienten der Produkte lauten:

$$
v_{\rm stCO_2\,Pr} = x \tag{2-41}
$$

$$
\nu_{\text{stH}_2\text{O Pr}} = \frac{y}{2} \tag{2-42}
$$

$$
\nu_{\rm stO_2\,Pr} = (\lambda - 1) \left( x + \frac{y}{4} - \frac{z}{2} \right) \tag{2-43}
$$

$$
\nu_{\text{stN}_2 \text{Pr}} = \frac{\nu_{\text{N}_2 \text{L}}}{\nu_{\text{O}_2 \text{L}}} \lambda \left( x + \frac{y}{4} - \frac{z}{2} \right) \tag{2-44}
$$

<span id="page-26-2"></span>
$$
\nu_{\text{stAr Pr}} = \frac{\nu_{\text{ArL}}}{\nu_{\text{O}_2\text{L}}} \lambda \left( x + \frac{y}{4} - \frac{z}{2} \right) \tag{2-45}
$$

#### **2.4 Chemisches Gleichgewicht**

Bei Luftmangel steht nicht genügend Sauerstoff zur Verfügung, um den Brennstoff vollständig zu oxidieren und ab Temperaturen von etwa 1800 K tritt eine Dissoziation des Verbrennungsgases auf. Unter Dissoziation versteht man das Aufspalten der Moleküle bei hohen Temperaturen in Radikale. Sie ist ein endothermer Prozess, welcher die Temperatur des Verbrennungsgases absenkt. In diesen Fällen ist die Berechnung der Zusammensetzung des Verbrennungsgases nur nach dem chemischen Gleichgewicht möglich. Die Bruttoreaktionsgleichung liefert unzureichende Ergebnisse [\[14\]](#page-100-0).

Jede Reaktion kann grundsätzlich in beide Richtungen ablaufen. Bei realen Reaktionen treten im Reaktionsgemisch immer alle Komponenten der Edukte wie Produkte auf, wobei sich ein chemisches Gleichgewicht zwischen den Reaktionspartnern einstellt. Dabei liegen die Komponenten des Reaktionsgemischs in Konzentrationen vor, die sich über die Zeit nicht mehr ändern. Außerdem beinhaltet das Reaktionsgemisch oft weitere Produkte, die das chemische Gleichgewicht mitbestimmen, wie etwa Radikale bei der Dissoziation bei hohen Temperaturen oder Produkte der unvollständigen Verbrennung. Aus den zugeführten Edukten bildet sich nach dem chemischen Gleichgewicht das Reaktionsgemisch, das als ideales Gasgemisch betrachtet wird und in dem die Edukte A, B, … die Produkte E, F, … der betrachteten Bruttoreaktion sowie eventuell zusätzliche Komponenten L, M, … auftreten [\[10\]](#page-100-6).

$$
n_A A + n_B B + \dots \to n_{A'} A + n_{B'} B + \dots + n_E E + n_{F'} F + \dots + n_L L + n_M M + \dots
$$
 (2-46)

Um extensive Zustandsgrößen zu vermeiden, empfiehlt es sich, anstelle der Molzahlen *n*<sup>i</sup> die k Molanteile  $v_i$  des Reaktionsgemischs als die zu bestimmenden Unbekannten zu betrachten.

$$
n_A A + n_B B + \dots \to n_{\rm ges} \left( V_A A + V_B B + \dots + V_E E + V_F F + \dots + V_L + L V_M M + \dots \right) \tag{2-47}
$$

Nach dem 2. Hauptsatz nimmt die Entropie eines abgeschlossenen adiabaten Systems zu bis sie ein Maximum erreicht. Dann ändert sich der Zustand des Systems nicht mehr, der Zustand maximaler Entropie ist der thermodynamische Gleichgewichtszustand. Aus der Bedingung, dass die Entropie ein Maximum erreichen muss, lassen sich die Gleichgewichtsbedingung d*S* = 0 und das Stabilitätskriterium d²*S* < 0 ableiten. Das Gleichgewicht ist erreicht, wenn der Prozess reversibel, also umkehrbar ist. Tritt Wärmeübertragung auf, ist die Umgebung in die Entropiebetrachtung einzubeziehen. Um die Berechnung zu vereinfachen, wird der Zusammenhang zwischen der Entropieänderung im Gesamtsystem inklusive Umgebung und der Änderung der freien Enthalpie im betrachteten System genutzt. Ein Maximum der Gesamtentropie entspricht dem Minimum der freien Enthalpie des betrachteten chemisch reaktiven Systems. Die Gleichgewichtsbedingung lautet demnach:

<span id="page-27-0"></span>
$$
\Delta_{\rm R} G_{\rm m} = 0 \tag{2-48}
$$

Aus dieser Bedingung lässt sich die Gleichgewichtskonstante für eine betrachtete Reaktion bestimmen. Zusammen mit den Atombilanzen und eventuell weiteren Gleichgewichtsreaktionen lässt sich damit die Zusammensetzung des Reaktionsgasgemischs im chemischen Gleichgewicht berechnen.

Die freie Raktionsenthalpie ist folgend definiert, vgl.[\[10\]](#page-100-6):

$$
\Delta_{\rm R} G_{\rm m}(T, p) = \Delta_{\rm R} G_{\rm m}^0(T, p^0) + R_{\rm m} T \sum_{i=1}^k \nu_{\rm sti} \ln \frac{p_i}{p^0}
$$
 (2-49)

Eingesetzt in Gl. [\(2-48\)](#page-27-0) und umgeformt ergibt sich:

$$
-\frac{\Delta_{\rm R}G_{\rm m}^0(T,p^0)}{R_{\rm m}T} = \sum_{i=1}^k \nu_{\rm sti} \ln \frac{p_i}{p^0}
$$
 (2-50)

Setzt man die stöchiometrischen Koeffizienten als Exponenten des Druckverhältnisses an und ersetzt die Summe der Logarithmen der Druckverhältnisse durch den Logarithmus derer Produkte, erhält man:

$$
-\frac{\Delta_{\rm R}G_{\rm m}^0(T,p^0)}{R_{\rm m}T} = \ln \prod_{i=1}^k \left(\frac{p_i}{p^0}\right)^{\nu_{\rm sti}} = \ln K_p \tag{2-51}
$$

*K<sup>p</sup>* wird als thermodynamische Gleichgewichtskonstante der chemischen Reaktion bezeichnet. Sie kann für eine gegebene Reaktion aus deren freier Standardreaktionsenthalpie  $\Delta_{\rm R}G_{\rm m}^{0}$ berechnet werden und hängt nur von der Temperatur ab. Der Index *p* in *K<sup>p</sup>* zeigt an, dass die Gleichgewichtskonstante für ein durch die Partialdrücke bestimmtes als ideales Gasgemisch betrachtetes Reaktionsgemisch gilt.

<span id="page-28-0"></span>
$$
K_p = e^{-\frac{\Delta_{\rm R} G_{\rm m}^0(T, p^0)}{R_{\rm m} T}} = \prod_{i=1}^k \left(\frac{p_i}{p^0}\right)^{\nu_{\rm sti}}\tag{2-52}
$$

Die rechte Seite der Definitionsgleichung stellt den Zusammenhang mit den stöchiometrischen Koeffizienten *v*<sub>sti</sub> der betrachteten Reaktion mit den Partialdrücken *p*<sub>i</sub> der Reaktanten im Reaktionsgemisch und mit dem Standarddruck *p* 0 dar. Die Partialdrücke *p*<sup>i</sup> der Komponente des Reaktionsgemisches hängen über die Molanteile mit dessen Gesamtdruck *p*  zusammen:  $p_i = v_i$  *p*. Einsetzen in Gl. [\(2-52\)](#page-28-0) liefert:

$$
K_p(T) = e^{-\frac{\Delta_{\rm R} G_{\rm m}^0(T, p^0)}{R_{\rm m}T}} = \prod_{i=1}^k \left(\frac{\nu_i p}{p^0}\right)^{\nu_{\rm sti}}\tag{2-53}
$$

Obwohl die Gleichgewichtskonstante eine reine Temperaturfunktion ist, hängt die Zusammensetzung des Reaktionsgemischs auch vom Gesamtdruck des Reaktionsgemischs ab, falls dieser vom Standarddruck abweicht und bei der Reaktion eine Änderung der Molmenge auftritt, wenn also die Summe der Molzahlen bzw. der stöchiometrischen Koeffizienten von Edukten und Produkten voneinander verschieden sind. Inerte Gaskomponenten, die mit gleichen stöchiometrischen Koeffizienten als Produkt und Edukt vorkommen, beeinflussen die Gleichgewichtskonstante nicht, wohl aber die Partialdrücke des Reaktionsgemisches.

Die freie Standardreaktionsenthalpie  $\Delta_R G_m^0$  entspricht der Änderung der freien Standardenthalpien der reinen, getrennt im Standardzustand vorliegenden Produkte und Edukte einer chemischen Reaktion. Die freie Standardreaktionsenthalpie wird aus der Summe der freien Standardbildungsenthalpien der Reaktanten mal deren stöchiometrischen Koeffizienten berechnet:

$$
\Delta_{\rm R} G_{\rm m}^0(T, p^0) = \sum v_{\rm sti} \Delta_{\rm B} G_{\rm mi}^0(T, p^0) \tag{2-54}
$$

Oder aus deren Definition:

$$
\Delta_{\rm R} G_{\rm m}^0(T, p^0) = \Delta_{\rm R} H_{\rm m}^0(T) - T \Delta_{\rm R} S_{\rm m}^0(T, p^0) \tag{2-55}
$$

#### **2.5 Stoffwerte**

Zur Berechnung der Stoffwerte der einzelnen Komponenten werden 7-Koeffizienten NASA Polynome [\[1\]](#page-100-8) verwendet. Die Polynomkoeffizienten sind der [Tabelle 8-1](#page-90-0) im Anhang zu entnehmen. Damit können für ideale Gase komponentenweise folgende Größen berechnet werden:

Die molare isobare spezifische Wärmekapazität

$$
C_{\rm mp}(T) = R_{\rm m}(A + BT + CT^2 + DT^3 + ET^4),\tag{2-56}
$$

die molare isochore spezifische Wärmekapazität

$$
C_{\rm mv}(T) = R_{\rm m}(A + BT + CT^2 + DT^3 + ET^4) - R_{\rm m},\tag{2-57}
$$

die molare absolute Enthalpie

$$
H_{\text{m abs}}(T) = R_{\text{m}} \left( A T + \frac{1}{2} B T^2 + \frac{1}{3} C T^3 + \frac{1}{4} D T^4 + \frac{1}{5} E T^5 + F \right),\tag{2-58}
$$

die molare absolute innere Energie:

$$
U_{\text{m abs}}(T) = R_{\text{m}} \left( A T + \frac{1}{2} B T^2 + \frac{1}{3} C T^3 + \frac{1}{4} D T^4 + \frac{1}{5} E T^5 + F \right) - R_{\text{m}} T, \tag{2-59}
$$

und die molare Standardentropie

$$
S_{\text{m abs}}^{0}(p^{0}, T) = R_{\text{m}} \left( \text{Aln}T + \text{B}T + \frac{1}{2} \text{C}T^{2} + \frac{1}{3} \text{D}T^{3} + \frac{1}{4} \text{E}T^{4} + \text{G} \right). \tag{2-60}
$$

Die Zustandsgrößen eines Gemisches gasförmiger Kraftstoffe werden gemäß den Mischungsregeln idealer Gasgemische berechnet. Für den Kraftstoffdampf flüssiger Kraftstoffe hingegen kann kein Komponentenansatz verwendet werden, da die genaue Zusammensetzung zumeist nicht bekannt ist. Grill [\[8\]](#page-100-9) verwendet für Kraftstoffdampf einen eigenen Polynomansatz, welcher die gebräuchlichsten Kraftstoffe umfasst. Dieser lautet für die molare Enthalpie:

<span id="page-30-0"></span>
$$
H_{\text{m rel}}(T) = R_{\text{m}} \left( -a_1 \frac{1}{T} + a_2 \ln T + a_3 T + \frac{1}{2} a_4 T^2 + \frac{1}{3} a_5 T^3 + \frac{1}{4} a_6 T^4 + \frac{1}{5} a_7 T^5 \right) + c \tag{2-61}
$$

Für die molare spezifische Wärmekapazität gilt [\[5\]](#page-100-10):

<span id="page-30-1"></span>
$$
C_{\rm mp}(T) = \frac{\mathrm{d}H_{\rm m}}{\mathrm{d}T} \tag{2-62}
$$

Das Einsetzen von Gl. [\(2-61\)](#page-30-0) in Gl. [\(2-62\)](#page-30-1) ergibt den Polynomansatz der molaren isobaren spezifischen Wärmekapazität:

<span id="page-30-2"></span>
$$
C_{\rm mp}(T) = R_{\rm m} \left( a_1 T^{-2} + a_2 \frac{1}{T} + a_3 + a_4 T + a_5 T^2 + a_6 T^3 + a_7 T^4 \right) \tag{2-63}
$$

Für die molare Standardentropie gilt [\[10\]](#page-100-6):

<span id="page-30-3"></span>
$$
S_{\rm m}^0(p^0, T) - S_{\rm m}^0(p^0, T^0) = \int_{T^0}^T \frac{C_{\rm mp}(T)}{T} dT \tag{2-64}
$$

Durch Einsetzen von Gl. [\(2-63\)](#page-30-2) in Gl. [\(2-64\)](#page-30-3) erhält man die relative molare Standardentropie des Kraftstoffdampfes:

<span id="page-31-0"></span>
$$
S_{\text{m rel}}^{0}(p^{0}, T) = R_{\text{m}} \left( -\frac{1}{2} a_{1} T^{-2} - a_{2} \frac{1}{T} + a_{3} \ln T + a_{4} T + \frac{1}{2} a_{5} T^{2} + \frac{1}{3} a_{6} T^{3} + \frac{1}{4} a_{7} T^{4} \right) + c \tag{2-65}
$$

Die Konstante c in Gl. [\(2-61\)](#page-30-0) und Gl[.\(2-65\)](#page-31-0) wird so gewählt, dass sich der Nullpunkt der Enthalpie bzw. der Entropie bei dem jeweiligen Bezugspunkt (bei flüssigen Kraftstoffen die Siedetemperatur *T<sub>S</sub>*) ergibt. In [Tabelle 2-2](#page-31-1) sind die Polynomkoeffizienten der gebräuchlichsten flüssigen Kraftstoffe aufgelistet.

<span id="page-31-1"></span>Tabelle 2-2: Polynomkoeffizienten für Kraftstoffdampf verschiedener flüssiger Kraftstoffe [\[8\]](#page-100-9)

| Kraftstoff     | Normal-Benzin  | Super          | <b>Super Plus</b> | Diesel         |
|----------------|----------------|----------------|-------------------|----------------|
| a <sub>1</sub> | $-200537,1838$ | $-235287,2519$ | $-240647,4089$    | 26083,35478    |
| a <sub>2</sub> | 3768,108986    | 4625,762201    | 4707,420898       | $\overline{0}$ |
| a <sub>3</sub> | $-22,64600581$ | $-29,74731647$ | $-30,56161076$    | $-4,585383275$ |
| a <sub>4</sub> | 0,134279245    | 0,148921595    | 0,150226323       | 0,124359192    |
| a <sub>5</sub> | $-0,000115836$ | $-0.000141641$ | $-0.00014499$     | $-7,23788E-05$ |
| a <sub>6</sub> | 5,68188E-08    | 7,43992E-08    | 7,69879E-08       | 1,62789E-08    |
| a <sub>7</sub> | $-1,26953E-11$ | $-1,67327E-11$ | $-1,73664E-11$    | 0              |

Diesel und Benzin liegen bei Standardzustand in flüssiger Phase vor. Aus diesem Grund muss bei der Berechnung der absoluten Stoffgrößen der Phasenübergang vom flüssigen in den gasförmigen Aggregatzustand berücksichtigt werden. Für die Enthalpie gilt:

$$
H_{\text{m abs}}(T) = H_{\text{m fl}}^0 + C_{\text{m fl}}(T_S - T^0) + \Delta_V H_{\text{m}} + \int_{T_S}^T C_{\text{mp}} dT \tag{2-66}
$$

Darin bedeuten  $H_{m}^{0}$  die Standardenthalpie der flüssigen Phase,  $C_{m}$  die molare spezifische Wärmekapazität der Flüssigkeit,  $T_S$  die Siedetemperatur,  $\Delta_V H_m$  die Verdampfungswärme und  $\int_{T_c}^T C$  $T_{\rm g}^2$   $C_{\rm mp}$ d $T$  die Erwärmung des Gases auf Systemtemperatur. Der letzte Term ist mit der relativen molaren Enthalpie ident und kann nach Gl[.\(2-61\)](#page-30-0) berechnet werden. Für die Entropie gilt entsprechend:

$$
S_{\text{m abs}}(T, p) = S_{\text{m fl}}^0(T^0, p^0) + C_{\text{m fl}} \ln \left(\frac{T_s}{T_0}\right) + \frac{\Delta_V H_{\text{m}}}{T_s} + \int_{T_s}^T \frac{C_{\text{m}p}}{T} dT - R_{\text{m}} \ln \left(\frac{p v_i}{p_0}\right) \tag{2-67}
$$

Der vorletzte Term ist mit der relativen molaren Entropie ident und kann nach Gl[.\(2-65\)](#page-31-0) berechnet werden.

[Tabelle 2-3](#page-32-0) gibt typische Werte der wichtigsten thermodynamischen Eigenschaften von Ottound Dieselkraftstoffen an.

|                               | Diesel         | Benzin (Super) |
|-------------------------------|----------------|----------------|
| x [C-Atome/Brennstoffmolekül] | 10,8           | 7,79           |
| y [H-Atome/Brennstoffmolekül] | 18,7           | 13,1           |
| z [O-Atome/Brennstoffmolekül] | $\overline{0}$ | $\overline{0}$ |
| $M$ [kg/kmol]                 | 148,3          | 106,2          |
| $T_S$ [ <sup>o</sup> C]       | 170-350        | 30-190         |
| $\Delta_{V}H_{m}$ [kJ/kmol]   | 44,569         | 44,691         |
| $H_{\text{mu}}$ [kJ/kmol]     | 6317600        | 4556000        |
| $H_{\rm u}$ [kJ/kg]           | 42600          | 42900          |

<span id="page-32-0"></span>Tabelle 2-3: Thermodynamische Eigenschaften von Otto- und Dieselkraftstoff [\[11,](#page-100-5) [14\]](#page-100-0)

## **3 Erstellung des Gleichungssystems**

Anhand der im vorhergehenden Abschnitt erläuterten Grundgleichungen und Modellannahmen werden folgend die Differentialgleichungen für den Hochdruckteil (d.h. von ES bis AÖ) des Motorprozesses erstellt und für die Programmierung aufbereitet. Zur Lösung der Differentialgleichungen wird ein numerisches Verfahren aus den MATLAB Bibliotheksfunktionen (ode45) verwendet. Das ode45-Verfahren verwendet einen Runge-Kutta-Algorithmus 4. und 5. Ordnung mit variabler Schrittweitenanpassung und ist zur Lösung von Anfangswertproblemen der folgenden Form geeignet:

$$
y' = f(x, y) \tag{3-1}
$$

$$
y(x_0) = y_0 \tag{3-2}
$$

Das Differential muss dabei explizit durch die Variablen *x* und *y* ausgedrückt werden. Die Grundgleichungen sind also jeweils explizit auf das gesuchte Differential des Drucks, der Temperatur oder der umgesetzten Brennstoffmenge aufzulösen. Gegenüber der Vorgehensweise, die systembeschreibenden Differentialgleichungen direkt in diskretisierte Differenzengleichungen umzuwandeln, d.h. das numerische Lösungsverfahren fließt in die Gleichungsaufbereitung mit ein, bietet diese Methode den Vorteil eines schrittweitenunabhängigen Gleichungssystems.

#### **3.1 Vereinfachter Hochdruckprozess**

Da die Einbindung des chemischen Gleichgewichts aufgrund der Vielzahl an Ableitungstermen sehr komplexe Gleichungen bedingt, wird zunächst ein vereinfachter Hochdruckprozess definiert, welcher ein kompaktes Gleichungssystem aufweist und für viele Anwendungsfälle Ergebnisse mit ausreichender Genauigkeit liefert.

Vereinfachende Annahmen:

- Verbrennung erfolgt vollständig nach der chemischen Bruttoreaktion
- Leckagemassen werden vernachlässigt

#### <span id="page-34-0"></span>**3.1.1 Stoffmengenbilanz**

#### **Stoffmengenbilanz in integraler Form:**

Die Gesamtstoffmenge des Systems wird additiv aus den Stoffmengen der einzelnen Komponenten berechnet:

<span id="page-34-1"></span>
$$
n_{\text{ges}} = \sum_{i=1}^{k} n_i \tag{3-3}
$$

Die Stoffmengenbilanz einer beliebigen Komponente lautet für den vereinfachten Hochdruckprozess:

$$
n_{\rm i} = n_{\rm i0} + n_{\rm iE} + n_{\rm i\,gebildet} - n_{\rm i\,verbraucht} \tag{3-4}
$$

Für die vollständige Bruttoreaktion können die Terme der gebildeten und der verbrauchten Stoffmenge durch die stöchiometrischen Koeffizienten, siehe Gl. [\(2-34\),](#page-25-0) und der umgesetzten Brennstoffmenge ausgedrückt werden:

<span id="page-35-0"></span>
$$
n_{\rm i} = n_{\rm i0} + n_{\rm iE} + (\nu_{\rm sti\,Pr} - \nu_{\rm sti\,Ed})n_{\rm Bu} \tag{3-5}
$$

Darin ist  $n_{i0}$  die Stoffmenge einer einzelnen Komponente bei Einlassschluss,  $n_{iE}$  eine während der Hochdruckphase eingebrachte Stoffmenge,  $v_{sti Ed}$  und  $v_{sti Pr}$  sind die stöchiometrischen Koeffizienten der Edukte bzw. Produkte und  $n_{\text{Bu}}$  ist die umgesetzte Brennstoffmenge. Mit der Annahme, dass während des Hochdruckteils nur Brennstoff, jedoch keine andere Komponente in den Brennraum eingebracht werden kann, ergeben sich die Stoffmengenbilanzen der einzelnen Komponenten unter Verwendung der stöchiometrischen Koeffizienten, siehe Gl. [\(2-37\)](#page-26-1) bis Gl. [\(2-45\)](#page-26-2) zu:

$$
n_{\rm B} = n_{\rm B0} + n_{\rm BE} - n_{\rm Bu} \tag{3-6}
$$

$$
n_{0_2} = n_{0_2 0} - \left(x + \frac{y}{4} - \frac{z}{2}\right) n_{\text{Bu}}
$$
\n(3-7)

$$
n_{\rm N_2} = n_{\rm N_2 0} \tag{3-8}
$$

$$
n_{\text{Ar}} = n_{\text{Ar0}} \tag{3-9}
$$

$$
n_{\text{CO}_2} = n_{\text{CO}_2 0} + x n_{\text{Bu}}
$$
\n(3-10)

$$
n_{\text{H}_2\text{O}} = n_{\text{H}_2\text{O0}} + \frac{y}{2} n_{\text{Bu}}
$$
 (3-11)

Durch Einsetzen von Gl. [\(3-5\)](#page-35-0) in Gl. [\(3-3\)](#page-34-1) erhält man die Gesamtstoffmenge des Systems:

$$
n_{\text{ges}} = \sum_{i=1}^{k} n_{i0} + n_{\text{BE}} + n_{\text{Bu}} \sum_{i=1}^{k} (\nu_{\text{sti Pr}} - \nu_{\text{sti Ed}})
$$
 (3-12)

(nur Brennstoff kann während der Hochdruckphase in den Brennraum eingebracht werden,  $\sum n_{iE} = n_{BE}$ )

#### **Stoffmengenbilanz in differenzieller Form:**

Die Ableitung von Gl. [\(3-5\)](#page-35-0) nach dem Kurbelwinkel ergibt die Stoffmengenbilanz einer beliebigen Komponente in differenzieller Form:

$$
\frac{dn_i}{d\varphi} = \frac{dn_{iE}}{d\varphi} + (\nu_{\text{sti Pr}} - \nu_{\text{sti Ed}}) \frac{dn_{Bu}}{d\varphi}
$$
\n(3-13)

Die Ableitung der Gesamtstoffmenge ergibt sich additiv aus den Ableitungen der einzelnen Komponenten:

$$
\frac{dn_{\rm ges}}{d\varphi} = \frac{dn_{\rm BE}}{d\varphi} + \frac{dn_{\rm Bu}}{d\varphi} \sum_{i=1}^{k} (\nu_{\rm sti\,Pr} - \nu_{\rm sti\,Ed})
$$
(3-14)

(nur Brennstoff kann während der Hochdruckphase in den Brennraum eingebracht werden,  $\sum dn_{iE} = dn_{BE}$ )

 $\Gamma$
#### **3.1.2 Energieerhaltung**

Die Ableitung des ersten Hauptsatzes Gl. [\(2-4\)](#page-20-0) nach dem Kurbelwinkel lautet für den vereinfachten Hochdruckprozess:

$$
-p\frac{\mathrm{d}V}{\mathrm{d}\varphi} + \frac{\delta Q_{\mathrm{W}}}{\mathrm{d}\varphi} + \frac{\mathrm{d}n_{\mathrm{BE}}}{\mathrm{d}\varphi} H_{\mathrm{mBE\,abs}} = \frac{\mathrm{d}U_{\mathrm{abs}}}{\mathrm{d}\varphi} \tag{3-15}
$$

Mit Gl. [\(2-10\)](#page-21-0) eingesetzt in Gl. [\(2-17\)](#page-22-0) folgt:

<span id="page-36-2"></span>
$$
-p\frac{\mathrm{d}V}{\mathrm{d}\varphi} + \frac{\delta Q_W}{\mathrm{d}\varphi} + \frac{\mathrm{d}n_{\mathrm{BE}}}{\mathrm{d}\varphi}H_{\mathrm{mBE\,abs}} = \sum_{i=1}^{k} n_i \frac{\mathrm{d}U_{\mathrm{mi\,abs}}}{\mathrm{d}\varphi} + \sum_{i=1}^{k} \frac{\mathrm{d}n_i}{\mathrm{d}\varphi}U_{\mathrm{mi\,abs}} \tag{3-16}
$$

Für ideale Gase ist die molare innere Energie einer einzelnen Komponente eine reine Temperaturfunktion. Somit lautet die kalorische Zustandsgleichung der inneren Energie:

<span id="page-36-0"></span>
$$
\frac{dU_{\text{m abs}}}{d\varphi} = C_{\text{mv}} \frac{dT}{d\varphi} \tag{3-17}
$$

#### **3.1.3 Thermische Zustandsgleichung**

Die Ableitung der idealen Gasgleichung Gl. [\(2-21\)](#page-23-0) nach dem Kurbelwinkel ergibt:

$$
p\frac{dV}{d\varphi} + V\frac{dp}{d\varphi} = R_m n_{\text{ges}} \frac{dT}{d\varphi} + R_m T \frac{dn_{\text{ges}}}{d\varphi}
$$
\n(3-18)

Aus diesem Ausdruck kann durch Einsetzen von Gl. [\(3-14\)](#page-35-0) die Ableitung der Temperatur explizit dargestellt werden:

<span id="page-36-1"></span>
$$
\frac{dT}{d\varphi} = \frac{1}{R_{\rm m} n_{\rm ges}} \left[ p \frac{dV}{d\varphi} + V \frac{dp}{d\varphi} - R_{\rm m} T \left( \frac{dn_{\rm BE}}{d\varphi} + \frac{dn_{\rm Bu}}{d\varphi} \sum_{i=1}^{k} (v_{\rm sti\,Pr} - v_{\rm sti\,Ed}) \right) \right]
$$
(3-19)

#### **3.1.4 Zusammenstellung der Gleichungen**

Werden nun die Stoffmengenbilanz Gl. [\(3-13\),](#page-35-1) die kalorische Zustandsgleichung Gl. [\(3-17\)](#page-36-0) und die ideale Gasgleichung Gl. [\(3-19\)](#page-36-1) in den 1. Hauptsatz Gl. [\(3-16\)](#page-36-2) eingesetzt, erhält man folgenden Zusammenhang:

$$
-p\frac{dV}{d\varphi} + \frac{\delta Q_{W}}{d\varphi} + \frac{dn_{BE}}{d\varphi}H_{mBE\,abs}
$$
  
=  $\frac{\sum n_{i}C_{mvi}}{R_{m}n_{ges}}\left[p\frac{dV}{d\varphi} + V\frac{dp}{d\varphi} - R_{m}T\left(\frac{dn_{BE}}{d\varphi} + \frac{dn_{Bu}}{d\varphi}\sum_{i=1}^{k}(v_{sti\,Pr} - v_{sti\,Ed})\right)\right]$   
+  $\frac{dn_{Bu}}{d\varphi}\sum_{i=1}^{k}(v_{sti\,Pr} - v_{sti\,Ed}) U_{mi\,abs} + \frac{dn_{BE}}{d\varphi} U_{mB\,abs}$  (3-20)

<span id="page-36-3"></span>In Gl. [\(3-20\)](#page-36-3) können je nach Anwendungsfall der Druckverlauf d*p*/d*φ*, der Brennstoffmengenumsatz  $dn_{\text{Bu}}/d\varphi$  und im Spezialfall auch der Verlauf der eingebrachten Brennstoffmenge dn<sub>BE</sub>/dφ unbekannt sein. Aus praktischen Gründen werden alle anderen Größen zu den

Koeffizienten b<sub>1</sub>, b<sub>2</sub>, b<sub>3</sub> und b<sub>4</sub> zusammengefasst. Dadurch erhält man die Endversion der Differentialgleichung des vereinfachten Hochdruckprozesses in impliziter Form:

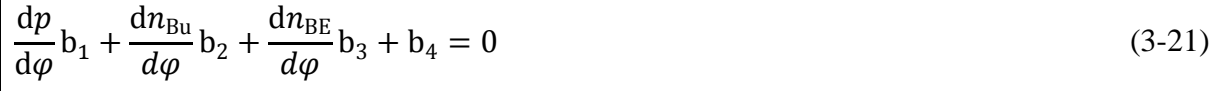

Ein Koeffizientenvergleich von Gl. [\(3-20\)](#page-36-3) und Gl. [\(3-21\)](#page-37-0) liefert:

<span id="page-37-2"></span><span id="page-37-1"></span><span id="page-37-0"></span> $\mathbf{L}$ 

$$
b_1 = \frac{\sum n_i C_{mvi}}{R_m n_{ges}} V
$$
\n(3-22)

$$
b_2 = -\frac{\sum n_i C_{m\nu i}}{n_{\text{ges}}} T \sum_{i=1}^k (\nu_{\text{sti Pr}} - \nu_{\text{sti Ed}}) + \sum_{i=1}^k (\nu_{\text{sti Pr}} - \nu_{\text{sti Ed}}) U_{mi \text{ abs}}
$$
(3-23)

$$
b_3 = -\frac{\sum n_i C_{mvi}}{n_{\text{ges}}} T + U_{mB \text{ abs}} - H_{mBE \text{ abs}}
$$
(3-24)

$$
b_4 = \left(\frac{\sum n_i C_{m\nu i}}{R_m n_{\text{ges}}} + 1\right) p \frac{dV}{d\varphi} - \frac{\delta Q_W}{d\varphi}
$$
\n(3-25)

Aus Gründen der Übersichtlichkeit wurden die Beziehungen für *n*<sup>i</sup> Gl. [\(3-5\),](#page-35-2) *n*ges Gl. [\(3-12\),](#page-35-3)  $U_{\text{m abs}}$  Gl. [\(2-59\),](#page-30-0)  $H_{\text{m abs}}$  Gl. [\(2-58\)](#page-30-1) und  $C_{\text{mvi}}$  Gl. [\(2-57\)](#page-30-2) nicht explizit in Gl. [\(3-22\)](#page-37-1) bis Gl. [\(3-25\)](#page-37-2) eingesetzt. Die Temperatur kann nach der idealen Gasgleichung durch

$$
T = \frac{pV}{R_{\rm m} n_{\rm ges}}\tag{3-26}
$$

ersetzt werden und der Wandwärmeverlauf δ $Q<sub>W</sub>/dφ$  sowie die Volumenfunktion d*V*/d $φ$ können durch sogenannte Untermodelle (vgl. Kapitel [3.4\)](#page-62-0) beschrieben werden.

In der Motorprozessrechnung können zwei Hauptanwendungsfälle unterschieden werden. In der Simulation können bei Vorgabe eines Brennstoffmengenumsatzes dn<sub>Bu</sub>/dφ der Druckverlauf d*p*/d*φ* und in weiterer Folge der Temperaturverlauf d*T*/d*φ* berechnet werden. Bei der Analyse ausgeführter Motoren liegt ein gemessener Druckverlauf vor. Die unbekannte Größe stellt in diesem Fall der Brennstoffmengenumsatz dar. Ist bei luftansaugenden Motoren kein Einspritzverlauf dn<sub>BE</sub>/do bekannt, wird häufig angenommen, dass der Brennstoff unmittelbar bei Verbrennung dampfförmig im Brennraum erscheint [\[14\]](#page-100-0). Es gilt d*n*BE/dφ = d*n*Bu/dφ. Da sich dadurch eine andere Differentialgleichung als bei Vorgabe eines Einspritzverlaufes ergibt, wird die "Analyse ohne Vorgabe eines Einspritzverlaufes" als dritter Anwendungsfall bezeichnet. Für die drei verschiedenen Anwendungsfälle ergeben sich in expliziter Formulierung folgende Differentialgleichungen.

Simulation:

$$
\frac{\mathrm{d}p}{\mathrm{d}\varphi} = -\frac{1}{b_1} \left( \frac{\mathrm{d}n_{Bu}}{d\varphi} b_2 + \frac{\mathrm{d}n_{BE}}{d\varphi} b_3 + b_4 \right) \tag{3-27}
$$

 $\Gamma$ 

Analyse bei vorgegebenem Einspritzverlauf:

$$
\frac{\mathrm{d}n_{\text{Bu}}}{\mathrm{d}\varphi} = -\frac{1}{b_2} \left( \frac{\mathrm{d}p}{\mathrm{d}\varphi} b_1 + \frac{\mathrm{d}n_{\text{BE}}}{\mathrm{d}\varphi} b_3 + b_4 \right) \tag{3-28}
$$

Analyse ohne vorgegebenem Einspritzverlauf:

$$
\frac{\mathrm{d}n_{\text{Bu}}}{\mathrm{d}\varphi} = -\frac{1}{\mathrm{b}_2 + \mathrm{b}_3} \left(\frac{\mathrm{d}p}{\mathrm{d}\varphi} \mathrm{b}_1 + \mathrm{b}_4\right) \tag{3-29}
$$

#### **3.1.5 Entropiebilanz**

Die Ableitung der Entropiebilanz Gl. [\(2-24\)](#page-23-1) nach dem Kurbelwinkel lautet für den vereinfachten Hochdruckprozess:

<span id="page-38-4"></span>
$$
\frac{dS_Q}{d\varphi} + \frac{dn_{BE}}{d\varphi} S_{m BE} + \frac{dS_{irr}}{d\varphi} = \frac{dS}{d\varphi}
$$
\n(3-30)

Für die Entropie des Systems gilt Gl. [\(2-28\):](#page-24-0)

$$
S=\sum_{i=1}^k n_i S_{mi}
$$

Durch Anwendung der Produktregel erhält man für die Ableitung der Entropie:

<span id="page-38-3"></span>
$$
\frac{\mathrm{d}S}{\mathrm{d}\varphi} = \sum_{i=1}^{k} n_i \frac{\mathrm{d}S_{mi}}{\mathrm{d}\varphi} + \sum_{i=1}^{k} \frac{\mathrm{d}n_i}{\mathrm{d}\varphi} S_{mi} \tag{3-31}
$$

Gemäß Gl. [\(2-29\)](#page-24-1) ist die molare Entropie einer beliebigen Komponente des Gasgemisches eine Funktion der Temperatur und des Partialdruckes:

$$
S_{\rm mi}(T,p) = S_{\rm mi}^0(T^0,p^0) + \int_{T^0}^T \frac{C_{\rm mpi}(T)}{T} dT - R_{\rm m} \ln \frac{p_{\rm i}}{p^0}
$$

Daraus folgt die totale Ableitung der molaren Entropie:

<span id="page-38-0"></span>
$$
\frac{dS_{\rm mi}}{d\varphi} = \frac{\partial S_{\rm mi}}{\partial T} \frac{dT}{d\varphi} + \frac{\partial S_{\rm mi}}{\partial p_i} \frac{dp_i}{d\varphi}
$$
(3-32)

Die Ableitung des Partialdruckes  $p_i = v_i p$  nach dem Kurbelwinkel ergibt mit  $v_i = n_i/n_{\text{ges}}$  durch Anwendung der Produktregel:

<span id="page-38-1"></span>
$$
\frac{dp_i}{d\varphi} = \nu_i \frac{dp}{d\varphi} + \frac{p}{n_{\text{ges}}^2} \left( \frac{dn_i}{d\varphi} n_{\text{ges}} - n_i \frac{dn_{\text{ges}}}{d\varphi} \right)
$$
(3-33)

Leitet man Gl. [\(2-29\)](#page-24-1) partiell nach der Temperatur bzw. nach dem Partialdruck ab, folgt

<span id="page-38-2"></span>
$$
\frac{\partial S_{\rm mi}}{\partial T} = \frac{C_{\rm mpi}}{T} \tag{3-34}
$$

und

<span id="page-39-0"></span>
$$
\frac{\partial S_{\rm mi}}{\partial p_{\rm i}} = -\frac{R_{\rm m}}{p_{\rm i}}\tag{3-35}
$$

Werden Gl. [\(3-32\),](#page-38-0) Gl. [\(3-33\),](#page-38-1) Gl. [\(3-34\)](#page-38-2) und Gl. [\(3-35\)](#page-39-0) schrittweise in Gl. [\(3-31\)](#page-38-3) eingesetzt, erhält man:

$$
\frac{dS}{d\varphi} = \sum_{i=1}^{k} n_i \left\{ \frac{C_{mpi}}{T} \frac{dT}{d\varphi} - \frac{R_m}{p_i} \left[ \nu_i \frac{dp}{d\varphi} + \frac{p}{n_{ges}^2} \left( \frac{dn_i}{d\varphi} n_{ges} - n_i \frac{dn_{ges}}{d\varphi} \right) \right] \right\} + \sum_{i=1}^{k} \frac{dn_i}{d\varphi} S_{mi}
$$
(3-36)

Dieser Ausdruck kann weiter vereinfacht werden zu:

<span id="page-39-1"></span>
$$
\frac{\mathrm{d}S}{\mathrm{d}\varphi} = \frac{\sum n_i C_{\text{mpi}}}{T} \frac{\mathrm{d}T}{\mathrm{d}\varphi} - \frac{R_{\text{m}}}{p} \frac{\mathrm{d}p}{\mathrm{d}\varphi} n_{\text{ges}} + \sum_{i=1}^{k} \frac{\mathrm{d}n_i}{\mathrm{d}\varphi} S_{\text{mi}} \tag{3-37}
$$

Setzt man nun die Ableitung der Entropie Gl. [\(3-37\),](#page-39-1) die Stoffmengenbilanz Gl. [\(3-13\)](#page-35-1) und die ideale Gasgleichung Gl. [\(3-19\)](#page-36-1) in die Entropiebilanz Gl. [\(3-30\)](#page-38-4) ein und wird diese umgeformt, so erhält man die Differentialgleichung der irreversiblen Entropie:

$$
\frac{dS_{irr}}{d\varphi} = \frac{\sum n_i C_{mpi}}{R_m n_{ges} T} \left[ p \frac{dV}{d\varphi} + V \frac{dp}{d\varphi} - R_m T \left( \frac{dn_{BE}}{d\varphi} + \frac{dn_{Bu}}{d\varphi} \sum_{i=1}^k (\nu_{sti\Pr} - \nu_{sti\ Ed}) \right) \right]
$$

$$
- \frac{R_m}{p} \frac{dp}{d\varphi} n_{ges} + \frac{dn_{Bu}}{d\varphi} \sum_{i=1}^k (\nu_{sti\Pr} - \nu_{sti\ Ed}) S_{mi} + \frac{dn_{BE}}{d\varphi} S_{mB} - \frac{dS_Q}{d\varphi} - \frac{dn_{BE}}{d\varphi} S_{m\ BE}
$$
(3-38)

Die Entropie der Wärme berechnet sich aus der Summe der Wärmeströme dividiert durch die Temperatur an der jeweiligen Stelle des Durchtritts durch die Systemgrenze, siehe Gl[.\(2-26\).](#page-23-2) Teilt man den Wandwärmestrom in die Bereiche Zylinderkopf, Zylinderbuchse und Kolben auf, erhält man für die Entropie der Wärme:

<span id="page-39-2"></span>
$$
\frac{dS_Q}{d\varphi} = \frac{dQ_{Kopf}}{d\varphi} \frac{1}{T_{Kopf}} + \frac{dQ_{Buchse}}{d\varphi} \frac{1}{T_{Buchse}} + \frac{dQ_{Kolben}}{d\varphi} \frac{1}{T_{Kolben}}
$$
(3-39)

# <span id="page-40-3"></span>**3.2 Detaillierter Hochdruckprozess**

In der detaillierten Hochdruckprozessrechnung erfolgt die Berechnung der Zusammensetzung des Reaktionsgemisches nach dem chemischen Gleichgewicht. Des Weiteren werden Leckagemassen berücksichtigt. Im folgenden Kapitel wird zunächst die Bestimmung der Gleichgewichtszusammensetzung erläutert, anschließend erfolgt die Erstellung des Gleichungssystems mittels der Stoffmengenbilanz, der Energieerhaltung, der thermischen Zustandsgleichung und der Entropiebilanz analog zum vereinfachten Hochdruckprozess.

#### <span id="page-40-2"></span>**3.2.1 Chemisches Gleichgewicht**

Basierend auf den in Kapitel [2.4](#page-27-0) erläuterten Grundlagen des chemischen Gleichgewichts wird das zu lösende Gleichungssystem aufgestellt. Im Anschluss werden die Ergebnisse der Gleichgewichtsrechnung anhand einiger beispielhafter Berechnungen diskutiert. Unter Berücksichtigung der 13 am häufigsten vorkommenden Spezies der allgemeinen Kohlenwasserstoff-Verbrennung  $O_2$ , N<sub>2</sub>, Ar, H<sub>2</sub>O, CO<sub>2</sub>, H<sub>2</sub>, CO, H, O, N, OH, NO, N<sub>2</sub>O lautet die Reaktionsgleichung:

<span id="page-40-0"></span>
$$
n_{B Ed}C_{x}H_{y}O_{z} + n_{O_{2}Ed}O_{2} + n_{N_{2}Ed}N_{2} + n_{Ar Ed}Ar
$$
  
\n
$$
\rightarrow n_{RG}(\nu_{O_{2}RG}O_{2} + \nu_{N_{2}RG}N_{2} + \nu_{Ar RG}Ar + \nu_{H_{2}ORG}H_{2}O + \nu_{CO_{2}RG}CO_{2}
$$
  
\n
$$
+ \nu_{H_{2}RG}H_{2} + \nu_{CO RG}CO + \nu_{HRG}H + \nu_{ORG}O + \nu_{NRG}N + \nu_{OHRG}OH
$$
  
\n
$$
+ \nu_{NORG}NO + \nu_{N_{2}ORG}N_{2}O)
$$
  
\n(3-40)

Darin sind  $n_i$  Ed die Stoffmengen der Komponenten der Edukte,  $n_{RG}$  ist die Stoffmenge des Reaktionsgemisches und *v*<sub>RG i</sub> sind die 13 unbekannten Molanteile des Reaktionsgemisches. Üblicherweise charakterisiert man die Zusammensetzung der Ausgangsstoffe durch das Luftverhältnis  $\lambda$ . Da jedoch zwischen einem globalen Luftverhältnis und einem momentanen Luftverhältnis des Verbrennungsgases unterschieden wird, ist diese Beschreibung zu unpräzise. Zudem verändert ein eventuell vorhandenes Restgas die Zusammensetzung der Ausgangsstoffe. Um eine flexiblere Formulierung zu erhalten, wird bei der Erstellung des Gleichungssystems gänzlich auf das Luftverhältnis verzichtet. Stattdessen wird die Zusammensetzung der Edukte direkt durch die Stoffmengen beschrieben. Um den formellen Aufwand überschaubar zu halten, bestehen die Ausgangsstoffe in Gl. [\(3-40\)](#page-40-0) lediglich aus den vier häufigsten Komponenten: Brennstoff,  $O_2$ ,  $N_2$  und Ar. Die Edukte können jedoch bei Bedarf (Luftfeuchte, Restgas) nach Spezies beliebig definiert werden.

Für die 13 unbekannten Molanteile des Reaktionsgemisches werden 13 Bestimmungsgleichungen benötigt. Die erste Gleichung ergibt sich aus der Bedingung, dass die Summe aller Molanteile gleich eins sein muss [\[10\]](#page-100-1):

<span id="page-40-1"></span>
$$
\sum_{i=1}^{k} v_{i RG} = 1
$$
 (3-41)

In einer chemischen Reaktion muss die Anzahl der Atome erhalten bleiben. Üblicherweise werden relative Atombilanzen, d.h. die Atombilanzen werden auf ein Bezugselement bezogen, verwendet [\[10\]](#page-100-1). Für fünf verschiedene Elemente (C, H, O, N, Ar) können vier relative Atombilanzen aufgestellt werden:

$$
A_N^{\text{Ar}} = \frac{n_{\text{Ar Ed}}}{2n_{\text{N}_2\text{ Ed}}} = \frac{\nu_{\text{Ar RG}}}{2\nu_{\text{N}_2\text{ RG}} + \nu_{\text{N RG}} + \nu_{\text{NO RG}} + 2\nu_{\text{N}_2\text{ORG}}}
$$
(3-42)

$$
A_N^0 = \frac{z n_{B Ed} + 2n_{O_2Ed}}{2n_{N_2 Ed}}
$$
  
= 
$$
\frac{2v_{O_2RG} + v_{H_2ORG} + 2v_{CO_2RG} + v_{CORG} + v_{ORG} + v_{OHRG} + v_{NORG} + v_{N_2ORG}}{2v_{N_2RG} + v_{NRG} + v_{NORG} + 2v_{N_2ORG}}
$$
 (3-43)

$$
A_{0}^{C} = \frac{x n_{B Ed}}{z n_{B Ed} + 2n_{O_{2} Ed}}
$$
  
= 
$$
\frac{\nu_{CO_{2}RG} + \nu_{CORG}}{2\nu_{O_{2}RG} + \nu_{H_{2}ORG} + 2\nu_{CO_{2}RG} + \nu_{CORG} + \nu_{ORG} + \nu_{OHRG} + \nu_{NORG} + \nu_{N_{2}ORG}}}
$$
(3-44)

$$
A_0^H = \frac{y n_{B Ed}}{z n_{B Ed} + 2n_{O_2Ed}}
$$
  
= 
$$
\frac{2v_{H_2O RG} + 2v_{H_2RG} + v_{H RG} + v_{OHRG}}{2v_{O_2RG} + v_{H_2ORG} + 2v_{CO_2RG} + v_{CORG} + v_{ORG} + v_{OHRG} + v_{NORG} + v_{N_2ORG}}}
$$
(3-45)

Um das Gleichungssystem zu vervollständigen, fehlen noch acht weitere Gleichungen. Ist der Gleichgewichtszustand einmal erreicht, müssen sich sämtliche Komponenten des Reaktionsgemisches untereinander ebenfalls im Gleichgewicht befinden, so dass Gleichgewichtsbedingungen beliebiger Bildungsreaktionen herangezogen werden können [\[10\]](#page-100-1). Es werden die folgenden Reaktionsgleichungen gewählt [\[13\]](#page-100-2) :

$$
CO_2 \leftrightarrow CO + \frac{1}{2}O_2
$$
\n
$$
K_{p1}(T) = \sqrt{\left(\frac{p}{p^0}\right)^{\nu_{CO\,RG}} \frac{\nu_{CO\,RG}\sqrt{\nu_{O_2\,RG}}}{\nu_{CO_2\,RG}}}
$$
\n(3-46)

$$
H_2 + \frac{1}{2}O_2 \leftrightarrow H_2O \qquad K_{p2}(T) = \sqrt{\left(\frac{p^0}{p}\right)} \frac{\nu_{H_2ORG}}{\nu_{H_2RG}\sqrt{\nu_{O_2RG}}}
$$
(3-47)

 $\mathbf{1}$  $\overline{c}$ H  $K_{p3}(T) = ||$  $p^0$ p )  $\boldsymbol{\nu}$  $v_{\rm OH\,RG} \sqrt{\nu}$ (3-48)

$$
\frac{1}{2}H_2 \leftrightarrow H \qquad K_{p4}(T) = \sqrt{\left(\frac{p}{p^0}\right)} \frac{\nu_{HRG}}{\sqrt{\nu_{H_2 RG}}}
$$
(3-49)

$$
\frac{1}{2}O_2 \leftrightarrow O \qquad K_{p5}(T) = \sqrt{\left(\frac{p}{p^0}\right)} \frac{\nu_{0RG}}{\sqrt{\nu_{02RG}}}
$$
(3-50)

$$
\frac{1}{2}N_2 \leftrightarrow N \qquad K_{p6}(T) = \sqrt{\left(\frac{p}{p^0}\right)} \frac{\nu_{NRG}}{\sqrt{\nu_{N_2 RG}}}
$$
(3-51)

$$
\frac{1}{2}O_2 + \frac{1}{2}N_2 \leftrightarrow NO \qquad K_{p7}(T) = \frac{\nu_{NO\,RG}}{\sqrt{\nu_{O_2Pr}}\sqrt{\nu_{N_2\,RG}}}
$$
(3-52)

<span id="page-42-0"></span>
$$
\frac{1}{2}O_2 + N_2 \leftrightarrow N_2O \qquad K_{p8}(T) = \sqrt{\left(\frac{p^0}{p}\right)} \frac{\nu_{N_2O\,RG}}{\sqrt{\nu_{O_2RG}\nu_{N_2RG}}}
$$
(3-53)

Somit sind 13 Gleichungen für 13 Unbekannte festgelegt. Das Gleichungssystem der Gleichungen [\(3-41\)](#page-40-1) bis [\(3-53\)](#page-42-0) lässt sich durch die hohe Anzahl an Komponenten und die auftretenden Nichtlinearitäten nicht analytisch lösen. Zur Lösung wurde ein numerisches Newton-Verfahren aus den MATLAB-Bibliotheksfunktionen getestet. Dieses weist jedoch Probleme in Bezug auf Rechengeschwindigkeit und Zuverlässigkeit auf. Aus diesem Grund wurde ein auf Vogt [\[17\]](#page-101-0) basierendes, am Institut vorhandenes Lösungsverfahren verwendet.

#### **Beispielhafte Berechnung der Gleichgewichtszusammensetzung**

Folgend wird die Zusammensetzung des Reaktionsgemisches der Methanverbrennung bei vorgegebener Temperatur, vorgegebenem Druck und vorgegebener Zusammensetzung der Edukte beispielhaft nach dem oben erläuterten Gleichungssystem berechnet. Obwohl, wie im vorhergehenden Kapitel erwähnt, die Gleichungen der Motorprozessrechnung ohne Luftverhältnis formuliert sind, wird für die folgenden Diagramme aus Gründen der Anschaulichkeit die Zusammensetzung der Edukte durch das Luftverhältnis  $\lambda$  ausgedrückt.

In [Abbildung 3-1](#page-42-1) ist die Gleichgewichtszusammensetzung des Reaktionsgemisches in Molanteilen logarithmisch über der Temperatur aufgetragen. Man erkennt deutlich den Einfluss der Dissoziation bei hohen Temperaturen. Ab ca. 2000 K kommt es zu einem deutlichen Rückgang der Komponenten der vollständigen Verbrennung  $CO<sub>2</sub>$  und  $H<sub>2</sub>O$ . Stattdessen entstehen vermehrt Dissoziationsprodukte wie H2, CO, H, O, OH und NO. Die Komponenten N und N2O kommen nur in sehr geringen Mengen vor.

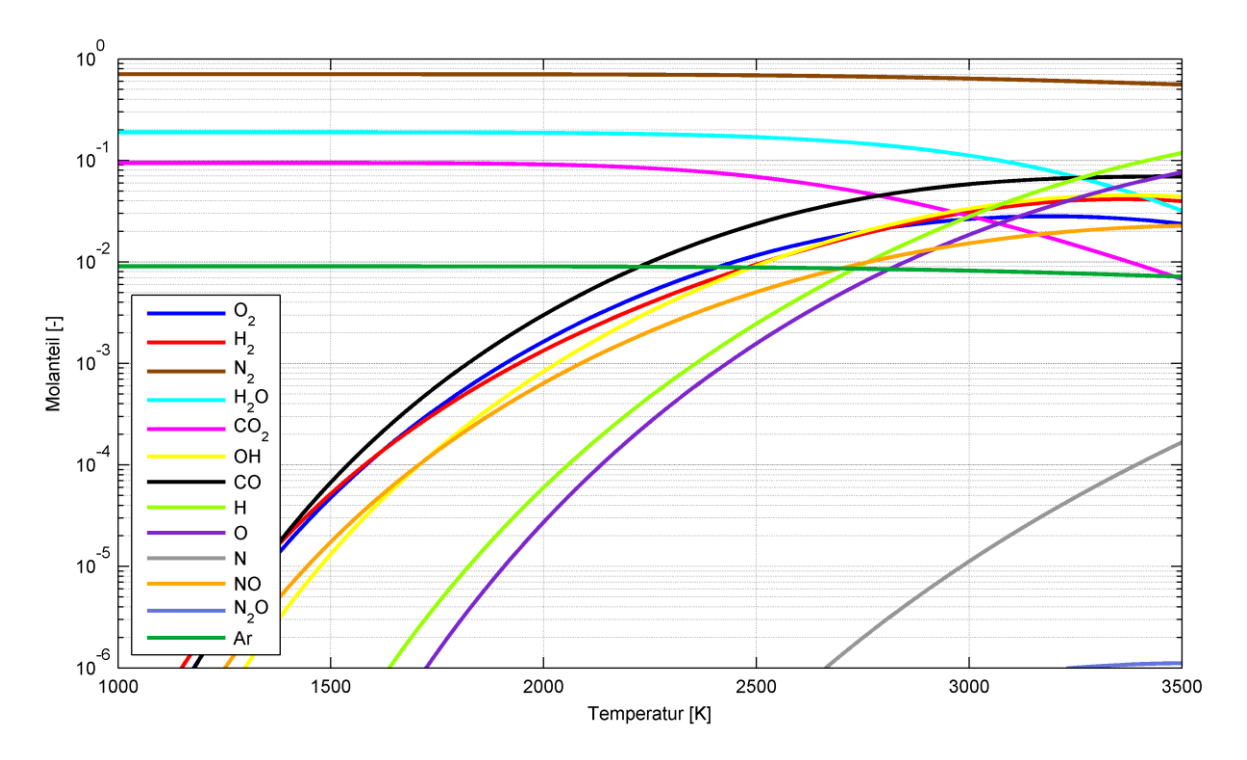

<span id="page-42-1"></span>Abbildung 3-1: Gleichgewichtszusammensetzung für CH<sub>4</sub> bei  $p = 1$  bar,  $\lambda = 1$ 

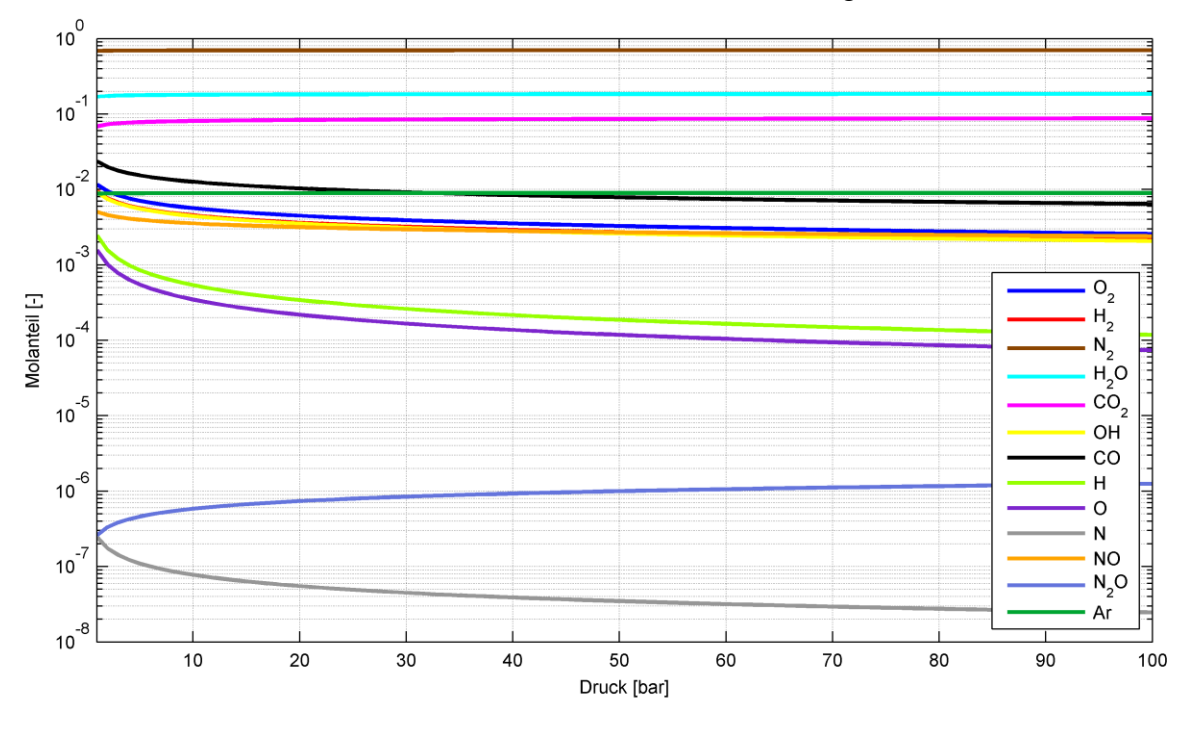

[Abbildung 3-2](#page-43-0) zeigt die Zusammensetzung des Reaktionsgemisches in Molanteilen über dem Druck. Dabei wird der sinkende Einfluss der Dissoziation bei steigenden Drücken ersichtlich.

Abbildung 3-2: Gleichgewichtszusammensetzung für CH<sub>4</sub> bei  $T = 2500$  K,  $\lambda = 1$ 

<span id="page-43-0"></span>In [Abbildung 3-3](#page-43-1) ist die Zusammensetzung des Reaktionsgemisches in Molanteilen über dem Luftverhältnis aufgetragen. Im Luftmangelbereich kommt es aufgrund der unvollständigen Verbrennung zu einer deutlichen Änderung der Gleichgewichtszusammensetzung.

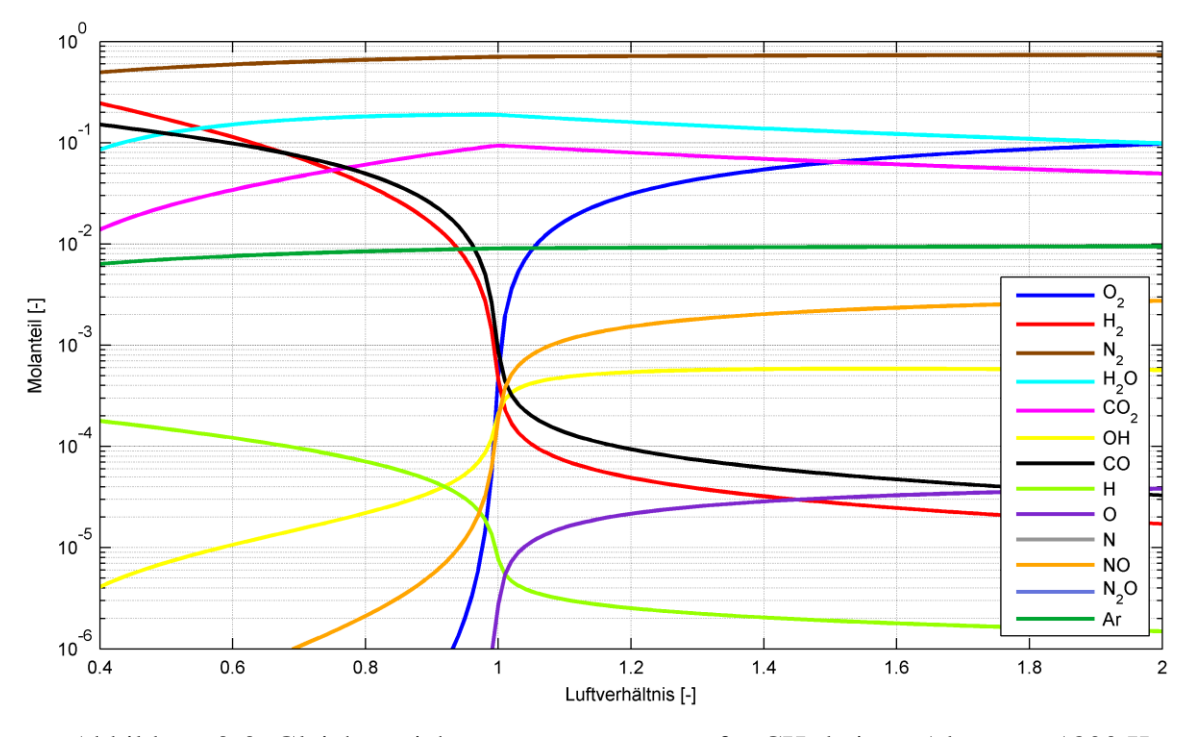

<span id="page-43-1"></span>Abbildung 3-3: Gleichgewichtszusammensetzung für CH<sup>4</sup> bei *p* = 1 bar, *T* = 1800 K Die Gleichgewichtsrechnungen wurden mit der freien Software CANTERA [\[1\]](#page-100-3) überprüft und zeigen sehr gute Übereinstimmungen.

#### **3.2.2 Stoffmengenbilanz**

Die Stoffmengenbilanz stellt den wichtigsten Ansatz bei der Erstellung des Gleichungssystems für den detaillierten Hochdruckprozess dar. Diese beinhaltet, gleich wie im Falle des vereinfachten Hochdruckprozesses, die Kontinuitätsgleichung und die Stoffmengenänderung durch die chemische Reaktion.

#### **Stoffmengenbilanz in integraler Form:**

Die Gesamtstoffmenge des Systems wird wiederum additiv aus den Stoffmengen der einzelnen Komponenten berechnet:

$$
n_{\text{ges}} = \sum_{i=1}^{k} n_i \tag{3-54}
$$

Die Stoffmengenbilanz in integraler Form einer beliebigen Komponente lautet für den detaillierten Hochdruckprozess:

<span id="page-44-1"></span>
$$
n_{\rm i} = n_{\rm i0} + n_{\rm iE} + n_{\rm i\,gebildet} - n_{\rm i\,verbraucht} - n_{\rm i\,Leck} \tag{3-55}
$$

Für die weitere Berechnung werden die stöchiometrischen Koeffizienten der Edukte verwendet:

<span id="page-44-2"></span>
$$
\nu_{\text{sti Ed}} = \frac{n_{\text{i Ed}}}{n_{\text{B Ed}}} \tag{3-56}
$$

Mit der Stoffmenge der Edukte

<span id="page-44-3"></span>
$$
n_{\rm i\,Ed} = n_{\rm i0} + n_{\rm iE} \tag{3-57}
$$

bezogen auf die Brennstoffmenge der Edukte

$$
n_{\rm B Ed} = n_{\rm B0} + n_{\rm BE},\tag{3-58}
$$

welche sich jeweils aus der Stoffmenge bei Einlassschluss *n*i0 und einer eventuell während der Hochdruckphase eingebrachten Stoffmenge  $n_{iE}$  zusammensetzen. Die stöchiometrischen Koeffizienten der Edukte können ebenso durch die bereits umgesetzten Stoffmengen ausgedrückt werden:

$$
v_{\text{sti Ed}} = \frac{n_{\text{i}} \text{verbraucht}}{n_{\text{Bu}}} \tag{3-59}
$$

Die verbrauchte Stoffmenge *n*i verbraucht einer beliebigen Komponente kann deshalb wie beim vereinfachten Hochdruckprozess durch den stöchiometrischen Koeffizienten des Edukts *ν*<sub>sti Ed</sub> und den Brennstoffmengenumsatz  $n_{\text{Bu}}$  ausgedrückt werden:

<span id="page-44-0"></span>
$$
n_{\text{i}}_{\text{verbrandt}} = \nu_{\text{sti Ed}} n_{\text{Bu}} \tag{3-60}
$$

Die gebildete Stoffmenge einer Komponente  $n_i$  gebildet hingegen wird aus dem Molanteil des Reaktionsgemisches *ν*<sub>RG i,</sub> multipliziert mit der Gesamtstoffmenge des Reaktionsgemisches  $n_{\rm RG}$ , berechnet:

$$
n_{\text{i gebildet}} = n_{\text{RG}} v_{\text{i RG}} \tag{3-61}
$$

Die Molanteile des Reaktionsgemisches erhält man direkt aus der Gleichgewichtsrechnung.

Die Gesamtstoffmenge des Reaktionsgemisches kann aus der Massenbilanz ermittelt werden. Masse wird durch eine chemische Reaktion nicht verändert. Die bereits verbrauchten Edukte besitzen somit die gleiche Masse wie das Reaktionsgemisch:

<span id="page-45-1"></span>
$$
m_{\text{verbraucht}} = m_{\text{RG}} \tag{3-62}
$$

Umgerechnet in molare Größen erhält man:

$$
n_{\text{verbraucht}} M_{\text{Ed}} = n_{\text{RG}} M_{\text{RG}}
$$
 (3-63)

Die molare Masse des Reaktionsgemisches

<span id="page-45-5"></span>
$$
M_{\rm RG} = \sum_{i=1}^{k} \nu_{i \rm RG} M_i \tag{3-64}
$$

sowie die molare Masse der Edukte

<span id="page-45-4"></span>
$$
M_{\rm Ed} = \sum_{i=1}^{k} \nu_{i \rm Ed} M_i \tag{3-65}
$$

mit den Molanteilen der Edukte

<span id="page-45-0"></span>
$$
v_{i \text{ Ed}} = \frac{n_{i \text{ Ed}}}{n_{\text{ Ed}}}
$$
(3-66)

werden gemäß den Mischungsregeln für ideale Gasgemische berechnet [\[5\]](#page-100-4). In Gl. [\(3-66\)](#page-45-0) bedeutet  $n_{Ed}$  die Gesamtstoffmenge der Edukte. Sie wird additiv aus den Stoffmengen der einzelnen Komponenten berechnet:

<span id="page-45-6"></span>
$$
n_{\rm Ed} = \sum_{i=1}^{k} n_{i \rm Ed} \tag{3-67}
$$

Die Gesamtstoffmenge des Reaktionsgemisches erhält man schließlich durch Umformen von Gl. [\(3-63\)](#page-45-1) unter Verwendung von Gl. [\(3-60\)](#page-44-0) zu:

<span id="page-45-2"></span>
$$
n_{\rm RG} = n_{\rm Bu} \frac{M_{\rm Ed}}{M_{\rm RG}} \sum_{i=1}^{k} \nu_{\rm sti Ed} \tag{3-68}
$$

Wird Gl. [\(3-68\)](#page-45-2) in Gl. [\(3-60\)](#page-44-0) eingesetzt, ergibt sich die gebildete Stoffmenge einer Komponente:

<span id="page-45-3"></span>
$$
n_{\text{i gebildet}} = n_{\text{Bu}} \frac{M_{\text{Ed}}}{M_{\text{RG}}} \left( \sum_{i=1}^{k} \nu_{\text{sti Ed}} \right) \nu_{i \text{ RG}}
$$
 (3-69)

Durch Einsetzen von Gl. [\(3-69\)](#page-45-3) und Gl. [\(3-60\)](#page-44-0) in Gl. [\(3-55\)](#page-44-1) erhält man für die Stoffmengenbilanz:

<span id="page-46-0"></span>
$$
n_{\rm i} = n_{\rm i0} + n_{\rm iE} + n_{\rm Bu} \left[ \frac{M_{\rm Ed}}{M_{\rm RG}} \left( \sum_{i=1}^{k} v_{\rm sti \, Ed} \right) v_{i \, RG} - v_{\rm sti \, Ed} \right] - n_{\rm i \, Leck}
$$
\n(3-70)

Die Leckagestoffmenge einer einzelnen Komponente wird folgend berechnet:

<span id="page-46-1"></span>
$$
n_{i \text{ Leck}} = \nu_{i} n_{\text{Leck}} \tag{3-71}
$$

Darin bezeichnet *n*<sub>Leck</sub> die Gesamtleckagestoffmenge, welche über die Systemgrenze abtransportiert wird und *ν*<sup>i</sup> den Molanteil einer Komponente des gesamten Arbeitsgases. Die Molanteile des Arbeitsgases sind zunächst noch unbekannt. Wie zu Beginn erwähnt, werden sämtliche Komponenten im Brennraum zu jedem Zeitpunkt als vollständig durchmischt angenommen. Diese Annahme führt dazu, dass die Zusammensetzung des Arbeitsgases durch Leckagestoffmengen nicht beeinflusst wird. Aus diesem Grund können die Molanteile durch die Stoffmengen bei Vernachlässigung der Leckagen bestimmt werden:

<span id="page-46-2"></span>
$$
v_i = \frac{n_{i \text{ oL}}}{\sum n_{i \text{ oL}}} \tag{3-72}
$$

Darin ist *n*i oL die Stoffmenge einer Komponente ohne Berücksichtigung der Leckagen. Durch Weglassen des letzten Terms ergibt Gl. [\(3-70\):](#page-46-0)

<span id="page-46-3"></span>
$$
n_{\text{i oL}} = n_{\text{i0}} + n_{\text{iE}} + n_{\text{Bu}} \left[ \frac{M_{\text{Ed}}}{M_{\text{RG}}} \left( \sum_{i=1}^{k} v_{\text{sti Ed}} \right) v_{i \text{ RG}} - v_{\text{sti Ed}} \right]
$$
 (3-73)

Gl. [\(3-70\)](#page-46-0) kann unter Verwendung von Gl. [\(3-71\),](#page-46-1) Gl. [\(3-72\)](#page-46-2) und Gl. [\(3-73\)](#page-46-3) folgend angeschrieben werden:

<span id="page-46-4"></span>
$$
n_{\rm i} = n_{\rm i \, oL} - \frac{n_{\rm i \, oL}}{\sum n_{\rm i \, oL}} n_{\rm Leck} \tag{3-74}
$$

Für die weitere Verwendung wird Gl. [\(3-74\)](#page-46-4) in eine praktischere Form übergeführt, indem die Leckagestoffmenge *n*Leck durch die Leckagemasse *m*Leck dividiert durch die molare Masse des Arbeitsgases  $M_{\text{ges}}$  ersetzt wird:

<span id="page-46-6"></span>
$$
n_{\rm i} = n_{\rm i \, oL} - \frac{n_{\rm i \, oL}}{\sum n_{\rm i \, oL}} \frac{m_{\rm Leck}}{M_{\rm ges}} \tag{3-75}
$$

Die Massenerhaltung in integraler Form lautet für den detaillierten Hochdruckprozess:

<span id="page-46-5"></span>
$$
m_{\rm ges} = m_0 + m_{\rm BE} - m_{\rm Leck} = m_{\rm o \, L} - m_{\rm Leck} \tag{3-76}
$$

Wird Gl. [\(3-76\)](#page-46-5) in Gl. [\(3-75\)](#page-46-6) eingesetzt und weiter vereinfacht, ergibt sich:

<span id="page-46-7"></span>
$$
n_{\rm i} = \frac{n_{\rm i \, oL}}{\sum n_{\rm i \, oL} M_{\rm i}} m_{\rm ges} \tag{3-77}
$$

Das Rückeinsetzen von Gl. [\(3-73\)](#page-46-3) in Gl. [\(3-77\)](#page-46-7) liefert schließlich folgenden Ausdruck für die Stoffmenge einer beliebigen Komponente:

$$
n_{\rm i} = \frac{n_{\rm io} + n_{\rm iE} + n_{\rm Bu} \left[ \frac{M_{\rm Ed}}{M_{\rm RG}} (\Sigma \nu_{\rm sti \, Ed}) \nu_{\rm i \, RG} - \nu_{\rm sti \, Ed} \right]}{\sum \left\{ n_{\rm io} + n_{\rm iE} + n_{\rm Bu} \left[ \frac{M_{\rm Ed}}{M_{\rm RG}} (\Sigma \nu_{\rm sti \, Ed}) \nu_{\rm i \, RG} - \nu_{\rm sti \, Ed} \right] \right\} M_{\rm i}} \, m_{\rm ges}
$$
\n(3-78)

<span id="page-47-0"></span>Aus Gründen der Übersichtlichkeit wurden die Beziehungen für *vsti Ed Gl. [\(3-56\),](#page-44-2) MEd* Gl. [\(3-65\),](#page-45-4) *M*Pr Gl. [\(3-64\)](#page-45-5) und *m*ges Gl[.\(3-76\)](#page-46-5) nicht in Gl. [\(3-78\)](#page-47-0) eingesetzt.

#### **Stoffmengenbilanz in differenzieller Form:**

Die Stoffmengenbilanz in differenzieller Form gestaltet sich aufgrund der Vielzahl an Ableitungstermen als sehr komplex. Aus praktischen Gründen wird sie ausgehend von Gl. [\(3-77\)](#page-46-7) gebildet. Deren Ableitung ergibt:

<span id="page-47-3"></span>
$$
\frac{d n_i}{d \varphi} = \left[ \frac{d n_{i \text{ o} \text{L}}}{d \varphi} \sum_{i=1}^{k} n_{i \text{ o} \text{L}} M_i - n_{i \text{ o} \text{L}} \sum_{i=1}^{k} \frac{d n_{i \text{ o} \text{L}}}{d \varphi} M_i \right] \frac{m_{\text{ges}}}{(\Sigma n_{i \text{ o} \text{L}} M_i)^2} + \frac{n_{i \text{ o} \text{L}}}{\Sigma n_{i \text{ o} \text{L}} M_i} \frac{d m_{\text{ges}}}{d \varphi}
$$
(3-79)

Die Ableitung der Stoffmengen ohne Berücksichtigung der Leckagen erhält man durch Differenzierung von Gl. [\(3-73\):](#page-46-3)

$$
\frac{d n_{i \text{ oL}}}{d \varphi} = \frac{d n_{iE}}{d \varphi} + \frac{d n_{\text{Bu}}}{d \varphi} \left[ \frac{M_{\text{Ed}}}{M_{\text{RG}}} \left( \sum_{i=1}^{k} v_{\text{sti Ed}} \right) v_{i \text{ RG}} - v_{\text{sti Ed}} \right] + n_{\text{Bu}} \left[ \frac{M_{\text{Ed}}}{M_{\text{RG}}} \left( \sum_{i=1}^{k} \frac{d v_{\text{sti Ed}}}{d \varphi} \right) v_{i \text{ RG}} + \frac{M_{\text{Ed}}}{M_{\text{RG}}} \left( \sum_{i=1}^{k} v_{\text{sti Ed}} \right) \frac{d v_{i \text{ RG}}}{d \varphi} + \left( \sum_{i=1}^{k} v_{\text{sti Ed}} \right) v_{i \text{ RG}} \left( \frac{d M_{\text{Ed}}}{d \varphi} M_{\text{RG}} - M_{\text{Ed}} \frac{d M_{\text{RG}}}{d \varphi} \right) \frac{1}{M_{\text{RG}}} - \frac{d v_{\text{sti Ed}}}{d \varphi} \right]
$$
(3-80)

Im folgenden Abschnitt werden die einzelnen Ableitungsterme aus Gl. [\(3-80\)](#page-47-1) erläutert. Um in der weiteren Ausführung den formellen Aufwand überschaubar zu halten, wird angenommen, dass sich die Zusammensetzung der Edukte während der Verbrennung nur durch die Zufuhr von Brennstoff verändern kann (z.B. Dieselverbrennung, Brennstoff erscheint direkt bei Verbrennung), d.h. es werden während der Verbrennung keine weiteren Komponenten zuoder abgeführt. Leckagen sind ausgenommen, da sie die Zusammensetzung nicht verändern.

#### <span id="page-47-2"></span><span id="page-47-1"></span>1. Ableitung der stöchiometrischen Koeffizienten der Edukte:

Das Ableiten von Gl. [\(3-56\)](#page-44-2) ergibt unter Verwendung von Gl. [\(3-57\):](#page-44-3)

$$
\frac{d\nu_{\text{sti Ed}}}{d\varphi} = \left(\frac{dn_{i\text{ Ed}}}{d\varphi}n_{\text{B Ed}} - n_{i\text{ Ed}}\frac{dn_{\text{BE}}}{d\varphi}\right)\frac{1}{n_{\text{B Ed}}^2}
$$
(3-81)

## 2. Ableitung der Summe der stöchiometrischen Koeffizienten

Die Summenbildung von Gl. [\(3-81\)](#page-47-2) ergibt:

$$
\sum_{i=1}^{k} \frac{dv_{\text{sti Ed}}}{d\varphi} = \left[ \frac{dn_{\text{B Ed}}}{d\varphi} n_{\text{B Ed}} - \sum_{i=1}^{k} n_{i \text{ Ed}} \frac{dn_{\text{BE}}}{d\varphi} \right] \frac{1}{n_{\text{B Ed}}^2}
$$
(3-82)

Durch Verwendung von Gl. [\(3-56\)](#page-44-2) folgt:

$$
\sum_{i=1}^{k} \frac{dv_{sti Ed}}{d\varphi} = \frac{dn_{BE}}{d\varphi} \left( 1 - \sum_{i=1}^{k} v_{sti Ed} \right) \frac{1}{n_{BEd}}
$$
(3-83)

#### 3. Ableitung der Molmasse der Edukte

Das Ableiten von Gl. [\(3-65\)](#page-45-4) ergibt unter Verwendung von Gl. [\(3-66\):](#page-45-0)

$$
\frac{dM_{\rm Ed}}{d\varphi} = \sum_{i=1}^{k} \frac{d}{d\varphi} \left(\frac{n_{\rm i \, Ed}}{n_{\rm \, Ed}}\right) M_i \tag{3-84}
$$

Durch Anwendung der Quotientenregel folgt:

$$
\frac{dM_{\rm Ed}}{d\varphi} = \left[ \sum_{i=1}^{k} \frac{dn_{\rm iEd}}{d\varphi} M_i - \sum_{i=1}^{k} n_{iE} \frac{dn_{\rm Ed}}{d\varphi} M_i \right] \frac{1}{n_{\rm Ed}^2}
$$
(3-85)

Mit Gl. [\(3-67\)](#page-45-6) und Gl. [\(3-57\)](#page-44-3) erhält man schließlich:

$$
\frac{dM_{\rm Ed}}{d\varphi} = \frac{dn_{\rm BE}}{d\varphi} (M_{\rm B} - M_{\rm Ed}) \frac{1}{n_{\rm Ed}} \tag{3-86}
$$

# 4. Ableitung der Molmasse des Reaktionsgemisches

Das Ableiten von Gl. [\(3-64\)](#page-45-5) ergibt:

$$
\frac{dM_{RG}}{d\varphi} = \sum_{i=1}^{k} \frac{d\nu_{iRG}}{d\varphi} M_i
$$
\n(3-87)

#### 5. Ableitung der Molanteile des Reaktionsgemisches

Die Gleichgewichtszusammensetzung des Reaktionsgemisches ist eine Funktion der Temperatur, des Druckes und der Zusammensetzung der Edukte:

$$
\mathbf{v}_{\text{RG} i} = \mathbf{v}_{\text{RG} i}(T, p, n_{\text{B Ed}}, n_{\text{O2 Ed}}, n_{\text{N2 Ed}}, n_{\text{Ar Ed}})
$$

Wie oben erläutert, wird die Zusammensetzung der Edukte während des Hochdruckteils voraussetzungsgemäß nur durch die Zufuhr von Brennstoff verändert. Damit erhält man die totale Ableitung der Molanteile des Reaktionsgemisches:

<span id="page-48-0"></span>
$$
\frac{d\mathbf{v}_{RGi}}{d\varphi} = \frac{\partial \mathbf{v}_{RGi}}{\partial T} \frac{dT}{d\varphi} + \frac{\partial \mathbf{v}_{RGi}}{\partial p} \frac{dp}{d\varphi} + \frac{\partial \mathbf{v}_{RGi}}{\partial n_{B Ed}} \frac{dn_{B Ed}}{d\varphi}
$$
(3-88)

Die Berechnung der einzelnen partiellen Ableitungen erfolgt in Kapitel [3.2.7.](#page-54-0) Um für die weitere Vorgehensweise den Überblick zu wahren, soll Gl. [\(3-80\)](#page-47-1) in folgende Form gebracht werden:

<span id="page-48-1"></span>
$$
\frac{dn_{\rm i\,ol}}{d\varphi} = \frac{dp}{d\varphi}c_1 + \frac{dT}{d\varphi}c_2 + \frac{dn_{\rm Bu}}{d\varphi}c_3 + \frac{dn_{\rm BE}}{d\varphi}c_4 + c_5\tag{3-89}
$$

Einsetzen von Gl. [\(3-81\)](#page-47-2) bis Gl. [\(3-88\)](#page-48-0) in Gl. [\(3-80\)](#page-47-1) und anschließender Koeffizientenvergleich liefert  $c_1$  bis  $c_5$ :

$$
c_1 = n_{\text{Bu}} \left( \sum_{i=1}^{k} \nu_{\text{sti Ed}} \right) M_{\text{Ed}} \left( \frac{\partial \nu_{\text{RG}}}{\partial p} M_{\text{RG}} - \nu_{\text{RG}} \sum_{i=1}^{k} \frac{\partial \nu_{\text{RG}}}{\partial p} M_i \right) \frac{1}{M_{\text{VG}}^2}
$$
(3-90)

$$
c_2 = n_{\text{Bu}} \left( \sum_{i=1}^{k} \nu_{\text{sti Ed}} \right) M_{\text{Ed}} \left( \frac{\partial \nu_{\text{VG i}}}{\partial T} M_{\text{RG}} - \nu_{\text{RG i}} \sum_{i=1}^{k} \frac{\partial \nu_{\text{RG i}}}{\partial T} M_i \right) \frac{1}{M_{\text{VG}}^2}
$$
(3-91)

$$
c_3 = \left(\sum_{i=1}^{k} \nu_{sti Ed}\right) M_{Ed} \frac{\nu_{RG i}}{M_{RG}} - \nu_{sti Ed}
$$
\n(3-92)

$$
c_4 = n_{\text{Bu}} \left\{ \frac{M_{\text{Ed}}}{M_{\text{RG}}} \left( 1 - \sum_{i=1}^k \nu_{\text{sti Ed}} \right) \frac{\nu_{\text{RG}}}{n_{\text{B Ed}}} + \left( \sum_{i=1}^k \nu_{\text{sti Ed}} \right) \left[ \frac{\nu_{\text{RG}}}{M_{\text{RG}}} (M_{\text{B}} - M_{\text{Ed}}) \frac{1}{n_{\text{Ed}}} + \frac{M_{\text{Ed}}}{M_{\text{RG}}} \frac{\partial \nu_{\text{RG}}}{\partial n_{\text{BE}}} - \frac{M_{\text{Ed}}}{M_{\text{RG}}} \nu_{\text{RG}} i \sum_{i=1}^k \frac{\partial \nu_{\text{RG}}}{\partial n_{\text{BE}}} M_i \right] + \frac{n_{\text{id}}}{n_{\text{Bed}}}^2 \right\}
$$
(3-93)

$$
c_5 = \frac{dn_{\text{iE}}}{d\varphi} - \frac{dn_{\text{iEd}}}{d\varphi} \frac{n_{\text{Bu}}}{n_{\text{B Ed}}}
$$
(3-94)

Der zweite Summenterm in Gl[.\(3-79\)](#page-47-3) kann in der gleichen Form angeschrieben werden:

<span id="page-49-0"></span>
$$
\sum_{i=1}^{k} \frac{dn_{i \text{ oL}}}{d\varphi} M_i = \frac{dp}{d\varphi} c_{1M} + \frac{dT}{d\varphi} c_{2M} + \frac{dn_{Bu}}{d\varphi} c_{3M} + \frac{dn_E}{d\varphi} c_{4M} + c_{5M}
$$
(3-95)

Der Unterschied dabei ist, dass die Koeffizienten c<sub>jM</sub> additiv aus den Koeffizienten c<sub>j</sub> multipliziert mit der molaren Masse *M*<sup>i</sup> gebildet werden:

$$
c_{jM} = \sum_{i=1}^{k} c_j M_i
$$
 (3-96)

Die einzelnen Koeffizienten c<sub>1*M*</sub> bis c<sub>5*M*</sub> sind im Anhang (Kapitel [8.2\)](#page-92-0) aufgelistet. Werden Gl. [\(3-89\),](#page-48-1) Gl. [\(3-95\)](#page-49-0) und die Massenerhaltung des detaillierten Hochdruckprozesses

$$
\frac{dm_{\text{ges}}}{d\varphi} = \frac{dn_{\text{BE}}}{d\varphi} M_{\text{B}} - \frac{dm_{\text{Leck}}}{d\varphi} \tag{3-97}
$$

in Gl. [\(3-79\)](#page-47-3) eingesetzt, erhält man:

$$
\frac{dn_i}{d\varphi} = \left[ \left( \frac{dp}{d\varphi} c_1 + \frac{dT}{d\varphi} c_2 + \frac{dn_{Bu}}{d\varphi} c_3 + \frac{dn_{BE}}{d\varphi} c_4 + c_5 \right) \sum_{i=1}^k n_{i oL} M_i
$$

$$
- n_{i oL} \left( \frac{dp}{d\varphi} c_{1M} + \frac{dT}{d\varphi} c_{2M} + \frac{dn_{Bu}}{d\varphi} c_{3M} + \frac{dn_{BE}}{d\varphi} c_{4M}
$$

$$
+ c_{5M} \right) \left[ \frac{m_{ges}}{(\sum n_{i oL} M_i)^2} + \frac{n_{i oL}}{\sum n_{i oL} M_i} \left( \frac{dn_{BE}}{d\varphi} M_B - \frac{dm_{L eck}}{d\varphi} \right) \right]
$$
(3-98)

<span id="page-50-0"></span>Gl. [\(3-98\)](#page-50-0) liefert unter Verwendung analoger Koeffizienten schließlich die Stoffmengenbilanz in differenzieller Form:

$$
\frac{dn_i}{d\varphi} = \frac{dp}{d\varphi} d_1 + \frac{dT}{d\varphi} d_2 + \frac{dn_{Bu}}{d\varphi} d_3 + \frac{dn_{BE}}{d\varphi} d_4 + d_5
$$
\n(3-99)

Ein Koeffizientenvergleich mit Gl. [\(3-98\)](#page-50-0) liefert  $d_1$  bis  $d_5$ :

<span id="page-50-1"></span>
$$
d_1 = \left(c_1 \sum_{i=1}^{k} n_{i o L} M_i - n_{i o L} c_{1 M}\right) \frac{m_{ges}}{(\sum n_{i o L} M_i)^2}
$$
(3-100)

$$
d_2 = \left(c_2 \sum_{i=1}^{k} n_{i o L} M_i - n_{i o L} c_{2M}\right) \frac{m_{ges}}{(\sum n_{i o L} M_i)^2}
$$
(3-101)

$$
d_3 = \left(c_3 \sum_{i=1}^{k} n_{i o L} M_i - n_{i o L} c_{3M}\right) \frac{m_{ges}}{(\sum n_{i o L} M_i)^2}
$$
(3-102)

<span id="page-50-2"></span>
$$
d_4 = \left(c_4 \sum_{i=1}^k n_{i o L} M_i - n_{i o L} c_{4M}\right) \frac{m_{ges}}{(\sum n_{i o L} M_i)^2} + \frac{n_{i o L}}{\sum n_{i o L} M_i} M_B
$$
(3-103)

$$
d_5 = \left(c_5 \sum_{i=1}^{k} n_{i o L} M_i - n_{i o L} c_{5M}\right) \frac{m_{ges}}{(\sum n_{i o L} M_i)^2} - \frac{n_{i o L}}{\sum n_{i o L} M_i} \frac{dm_{L e c k}}{d \varphi}
$$
(3-104)

Die Ableitung der Gesamtstoffmenge ergibt sich additiv aus den Ableitungen der einzelnen Komponenten:

$$
\frac{dn_{\text{ges}}}{d\varphi} = \sum_{i=1}^{k} \frac{dn_i}{d\varphi} \tag{3-105}
$$

Gl. [\(3-99\)](#page-50-1) in Gl. [\(3-103\)](#page-50-2) eingesetzt ergibt:

$$
\frac{dn_{\text{ges}}}{d\varphi} = \frac{dp}{d\varphi}d_{1\text{Sum}} + \frac{dT}{d\varphi}d_{2\text{Sum}} + \frac{dn_{\text{Bu}}}{d\varphi}d_{3\text{Sum}} + \frac{dn_{\text{BE}}}{d\varphi}d_{4\text{Sum}} + d_{5\text{Sum}} \tag{3-106}
$$

Die Koeffizienten  $d_{jSum}$  werden additiv aus den Koeffizienten  $d_j$  gebildet:

$$
d_{jSum} = \sum_{i=1}^{k} d_j \tag{3-107}
$$

Eine Auflistung der Koeffizienten  $d_{1Sum}$  bis  $d_{5Sum}$  befindet sich im Anhang (Kapitel [8.2\)](#page-92-0).

#### **3.2.3 Energieerhaltung**

Die Ableitung des ersten Hauptsatzes Gl[.\(2-4\)](#page-20-0) nach dem Kurbelwinkel lautet für den detaillierten Hochdruckprozess:

$$
-p\frac{\mathrm{d}V}{\mathrm{d}\varphi} + \frac{\delta Q_{\mathrm{W}}}{\mathrm{d}\varphi} + \frac{\mathrm{d}n_{\mathrm{BE}}}{\mathrm{d}\varphi} H_{\mathrm{mBE\,abs}} - \frac{\mathrm{d}m_{\mathrm{Leck}}}{\mathrm{d}\varphi} h_{\mathrm{Leck\,abs}} = \frac{\mathrm{d}U_{\mathrm{abs}}}{\mathrm{d}\varphi}
$$
(3-108)

Für die Ableitung der inneren Energie folgt aus der Produktregel unter Verwendung der kalorischen Zustandsgleichung Gl. [\(3-17\):](#page-36-0)

<span id="page-51-1"></span>
$$
-p\frac{dV}{d\varphi} + \frac{\delta Q_W}{d\varphi} + \frac{dn_{BE}}{d\varphi}H_{mBE\;abs} - \frac{dm_{Leck}}{d\varphi}h_{Leck\;abs}
$$
  
= 
$$
\sum_{i=1}^{k} n_i C_{mvi} \frac{dT}{d\varphi} + \sum_{i=1}^{k} \frac{dn_i}{d\varphi} U_{mi\;abs}
$$
(3-109)

#### **3.2.4 Thermische Zustandsgleichung**

Wird in die ideale Gasgleichung

$$
p\frac{\mathrm{d}V}{\mathrm{d}\varphi} + V\frac{\mathrm{d}p}{\mathrm{d}\varphi} = R_{\mathrm{m}}n_{\mathrm{ges}}\frac{\mathrm{d}T}{\mathrm{d}\varphi} + R_{\mathrm{m}}T\frac{\mathrm{d}n_{\mathrm{ges}}}{\mathrm{d}\varphi}
$$
(3-110)

die Gesamtstoffmengenänderung Gl. [\(3-99\)](#page-50-1) eingesetzt

$$
p\frac{dV}{d\varphi} + V\frac{dp}{d\varphi} = R_m n_{\text{ges}} \frac{dT}{d\varphi} + R_m T \left(\frac{dp}{d\varphi} d_{1\text{Sum}} + \frac{dT}{d\varphi} d_{2\text{Sum}} + \frac{dn_{\text{Bu}}}{d\varphi} d_{3\text{Sum}} + \frac{dn_{\text{BE}}}{d\varphi} d_{4\text{Sum}} + d_{5\text{Sum}}\right)
$$
(3-111)

und dieser Ausdruck unter Verwendung neuer Koeffizienten nach der Temperaturänderung aufgelöst, ergibt sich:

<span id="page-51-0"></span>
$$
\frac{dT}{d\varphi} = \frac{dp}{d\varphi} e_1 + \frac{dn_{Bu}}{d\varphi} e_3 + \frac{dn_{BE}}{d\varphi} e_4 + e_5
$$
\n(3-112)

Mit den Koeffizienten e<sub>1</sub> bis e<sub>5</sub>:

$$
e_1 = \frac{V - R_m T d_{1Sum}}{R_m (n_{ges} + T d_{2Sum})}
$$
(3-113)

$$
e_3 = -\frac{R_{\rm m} T d_{3\rm Sum}}{R_{\rm m} (n_{\rm ges} + T d_{2\rm Sum})}
$$
(3-114)

$$
e_4 = -\frac{R_{\rm m} T d_{4\rm Sum}}{R_{\rm m} (n_{\rm ges} + T d_{2\rm Sum})}
$$
(3-115)

$$
e_5 = \frac{p\frac{dV}{d\varphi} - R_m T d_{5\text{Sum}}}{R_m (n_{\text{ges}} + T d_{2\text{Sum}})}\tag{3-116}
$$

#### <span id="page-52-2"></span>**3.2.5 Zusammenstellung der Gleichungen**

Werden nun die Stoffmengenbilanz Gl. [\(3-99\)](#page-50-1) und die ideale Gasgleichung Gl. [\(3-112\)](#page-51-0) in den 1. Hauptsatz Gl. [\(3-109\)](#page-51-1) eingesetzt, erhält man folgenden Zusammenhang:

$$
-p\frac{dV}{d\varphi} + \frac{\delta Q_W}{d\varphi} + \frac{dn_{BE}}{d\varphi}H_{mBE\,abs} - \frac{dm_{Leck}}{d\varphi}h_{Leck\,abs}
$$
  
= 
$$
\sum_{i=1}^{k} n_i C_{mvi} \left(\frac{dp}{d\varphi}e_1 + \frac{dn_{Bu}}{d\varphi}e_3 + \frac{dn_{BE}}{d\varphi}e_4 + e_5\right) + \frac{dp}{d\varphi}d_{1U}
$$
  
+ 
$$
\left(\frac{dp}{d\varphi}e_1 + \frac{dn_{Bu}}{d\varphi}e_3 + \frac{dn_{Be}}{d\varphi}e_4 + e_5\right)d_{2U} + \frac{dn_{Bu}}{d\varphi}d_{3U} + \frac{dn_{BE}}{d\varphi}d_{4U}
$$
  
+ 
$$
d_{5U}
$$
(3-117)

Die Koeffizienten d<sub>jU</sub> werden additiv aus den Koeffizienten d<sub>j</sub>, multipliziert mit der absoluten inneren Energie der einzelnen Komponenten *U*mi abs, gebildet:

<span id="page-52-0"></span>
$$
d_{jU} = \sum_{i=1}^{k} d_j U_{mi \, abs} \tag{3-118}
$$

Eine Auflistung der Koeffizienten  $d_{1U}$  bis  $d_{5U}$  befindet sich im Anhang (Kapitel [8.2\)](#page-92-0). In Gl. [\(3-117\)](#page-52-0) können wie auch beim vereinfachten Hochdruckprozess je nach Anwendungsfall der Druckverlauf d*p*/d*φ*, der Brennstoffmengenumsatz dn<sub>Bu</sub>/d*φ* und im Spezialfall auch der Verlauf der eingebrachten Brennstoffmenge dn<sub>BE</sub>/dφ unbekannt sein. Es werden erneut die drei möglichen Unbekannten zusammengefasst und neue Koeffizienten eingeführt. Dadurch erhält man die Endversion der Differentialgleichung des detaillierten Hochdruckprozess in impliziter Form, welche formell ident ist mit der des vereinfachten Hochdruckprozesses:

$$
\frac{\mathrm{d}p}{\mathrm{d}\varphi}f_1 + \frac{\mathrm{d}n_{\mathrm{Bu}}}{d\varphi}f_3 + \frac{\mathrm{d}n_{\mathrm{BE}}}{d\varphi}f_4 + f_5 = 0\tag{3-119}
$$

Mit den Koeffizienten  $f_1$  bis  $f_5$ :

<span id="page-52-1"></span>
$$
f_1 = \sum_{i=1}^{k} n_i C_{m\nu i} e_1 + d_{10} + d_{20} e_1
$$
\n(3-120)

$$
f_3 = \sum_{i=1}^{k} n_i C_{m\nu i} e_3 + d_{3U} + d_{2U} e_3
$$
 (3-121)

$$
f_4 = \sum_{i=1}^{k} n_i C_{m\nu i} e_4 + d_{4U} + d_{2U} e_4 - H_{mBE \text{ abs}}
$$
 (3-122)

$$
f_5 = \sum_{i=1}^k n_i C_{m\nu i} e_5 + d_{5U} + d_{2U} e_5 + p \frac{dV}{d\varphi} - \frac{\delta Q_W}{d\varphi} + \frac{dm_{L eck}}{d\varphi} h_{L eck \text{ abs}}
$$
(3-123)

Aus Gründen der Übersichtlichkeit wurden nicht alle Beziehungen in Gl. [\(3-120\)](#page-52-1) bis Gl. [\(3-123\)](#page-53-0) eingesetzt. Analog zum vereinfachten Hochdruckprozess können durch schrittweise Rückeinsetzung der in diesem Kapitel abgeleiteten Koeffizienten und durch Verwendung von Untermodellen (siehe Kapitel [3.4\)](#page-62-0) alle Unbekannten eliminiert werden. Wie auch beim vereinfachten Hochdruckprozess werden die folgenden drei Anwendungsfälle unterschieden:

Simulation:

<span id="page-53-2"></span>
$$
\frac{\mathrm{d}p}{\mathrm{d}\varphi} = -\frac{1}{f_1} \left( \frac{\mathrm{d}n_{\mathrm{Bu}}}{d\varphi} f_3 + \frac{\mathrm{d}n_{\mathrm{BE}}}{d\varphi} f_4 + f_5 \right) \tag{3-124}
$$

Analyse mit vorgegebenem Einspritzverlauf:

$$
\frac{\mathrm{d}n_{\mathrm{Bu}}}{\mathrm{d}\varphi} = -\frac{1}{f_3} \left( \frac{\mathrm{d}p}{\mathrm{d}\varphi} f_1 + \frac{\mathrm{d}n_{\mathrm{BE}}}{\mathrm{d}\varphi} f_4 + f_5 \right) \tag{3-125}
$$

Analyse ohne vorgegebenem Einspritzverlauf:

$$
\frac{\mathrm{d}n_{\mathrm{Bu}}}{\mathrm{d}\varphi} = -\frac{1}{f_3 + f_4} \left(\frac{\mathrm{d}p}{\mathrm{d}\varphi} f_1 + f_5\right) \tag{3-126}
$$

#### **3.2.6 Entropiebilanz**

Die Ableitung der Entropiebilanz Gl. [\(2-24\)](#page-23-1) nach dem Kurbelwinkel lautet für den detaillierten Hochdruckprozess:

<span id="page-53-1"></span>
$$
\frac{dS_Q}{d\varphi} + \frac{dn_{BE}}{d\varphi} S_{m BE} - \frac{dm_{Leck}}{d\varphi} S_{Leck} + \frac{dS_{irr}}{d\varphi} = \frac{dS}{d\varphi}
$$
(3-127)

Für die Ableitung der Entropie nach dem Kurbelwinkel gilt analog zum vereinfachten Hochdruckprozess Gl. [\(3-37\):](#page-39-1)

$$
\frac{\mathrm{d}S}{\mathrm{d}\varphi} = \frac{\sum n_i C_{\text{mpi}}}{T} \frac{\mathrm{d}T}{\mathrm{d}\varphi} - \frac{R_{\text{m}}}{p} \frac{\mathrm{d}p}{\mathrm{d}\varphi} n_{\text{ges}} + \sum_{i=1}^{k} \frac{\mathrm{d}n_i}{\mathrm{d}\varphi} S_{\text{mi}}
$$

Werden nun die Ableitung der Entropie Gl. [\(3-37\),](#page-39-1) die Stoffmengenbilanz Gl. [\(3-99\)](#page-50-1) und die ideale Gasgleichung Gl. [\(3-112\)](#page-51-0) in die Entropiebilanz Gl. [\(3-127\)](#page-53-1) eingesetzt und diese umgeformt, erhält man die Differentialgleichung für die irreversible Entropie:

<span id="page-53-0"></span> $\mathbf{r}$ 

$$
\frac{dS_{irr}}{d\varphi} = \left(\frac{\sum n_i C_{mpi}}{T} + d_{2S}\right) \left(\frac{dp}{d\varphi}e_1 + \frac{dn_{Bu}}{d\varphi}e_3 + \frac{dn_{BE}}{d\varphi}e_4 + e_5\right) - \frac{R_m}{p} \frac{dp}{d\varphi} n_{ges} \n+ \frac{dp}{d\varphi} d_{1S} + \frac{dn_{Bu}}{d\varphi} d_{3S} + \frac{dn_{BE}}{d\varphi} d_{4S} + d_{5S} - \frac{dS_Q}{d\varphi} - \frac{dn_{BE}}{d\varphi} S_{m BE} \n+ \frac{dm_{Leck}}{d\varphi} S_{Leck}
$$
\n(3-128)

Die Koeffizienten d<sub>i</sub>s werden additiv aus den Koeffizienten d<sub>i</sub>, multipliziert mit der molaren Entropie der einzelnen Komponente S<sub>mi</sub>, gebildet:

$$
d_{jS} = \sum_{i=1}^{k} d_{j} S_{mi}
$$
 (3-129)

Eine Auflistung der Koeffizienten  $d_{1S}$  bis  $d_{5S}$  befindet sich im Anhang (Kapitel [8.2\)](#page-92-0). Für die Entropie der Wärme gilt wiederum Gl. [\(3-39\):](#page-39-2)

$$
\frac{dS_Q}{d\varphi} = \frac{dQ_{Kopf}}{d\varphi} \frac{1}{T_{Kopf}} + \frac{dQ_{Buchse}}{d\varphi} \frac{1}{T_{Buchse}} + \frac{dQ_{Kolben}}{d\varphi} \frac{1}{T_{Kolben}}
$$

#### <span id="page-54-0"></span>**3.2.7 Ableitungen der Molanteile des Reaktionsgemisches**

In Gl. [\(3-88\)](#page-48-0) wurde noch nicht erläutert, wie die Berechnung der partiellen Ableitungen der Molanteile des Reaktionsgemisches nach der Temperatur, dem Druck und der Brennstoffmenge der Edukte erfolgt. Dies soll in diesem Kapitel nachgeholt werden. Die Berechnung der Molanteile des Reaktionsgemisches erfolgt numerisch nach dem chemischen Gleichgewicht (vgl. Kapitel [3.2.1\)](#page-40-2). Da im chemischen Gleichgewicht kein funktioneller Zusammenhang für die Änderung der Molanteile bekannt ist, müssen die partiellen Ableitungen numerisch berechnet werden. Ersetzt man das Differential durch den Differenzenquotienten ergibt sich für die partielle Ableitung nach der Temperatur:

$$
\frac{\partial v_{RG}}{\partial T} \approx \frac{\Delta v_{RG}}{\Delta T} = \frac{v_{RG}}{(T + \Delta T, p, n_{B Ed}) - v_{RG}}{(T, p, n_{B Ed})}
$$
(3-130)

Für die Ableitung nach dem Druck:

$$
\frac{\partial v_{RG}}{\partial p} \approx \frac{\Delta v_{RG}}{\Delta p} = \frac{v_{RG}}{(T, p + \Delta p, n_{B Ed}) - v_{RG}}{(T, p, n_{B Ed})}
$$
(3-131)

Und für die Ableitung nach der Brennstoffmenge:

$$
\frac{\partial v_{RG}}{\partial n_{B Ed}} \approx \frac{\Delta v_{RGi}}{\Delta n_{B Ed}} = \frac{v_{RGi}(T, p, n_{B Ed} + \Delta n_{B Ed}) - v_{RGi}(T, p, n_{B Ed})}{\Delta n_{B Ed}}
$$
(3-132)

Somit können die partiellen Ableitungen in jedem Rechenschritt des Differentialgleichungslösers mitgerechnet werden. Da die Schrittweiten beinahe beliebig klein gewählt werden können, ist eine sehr genaue Berechnung der partiellen Ableitungen möglich. Bei der Wahl der Schrittweite muss lediglich darauf geachtet werden, dass die Genauigkeitsgrenze des Gleichgewichtslösers nicht unterschritten wird. Hierzu wird die Wahl von Δ*T* = 0,1 K,  $\Delta p = 10^{-5}$  bar und  $\Delta n_{\text{B Ed}} = n_{\text{B ges}}/10^4$  empfohlen.

Nachfolgend sind für den Brennstoff Methan beispielhafte Berechnungen der partiellen Ableitungen der Molanteile mit den oben genannten Schrittweiten bei vorgegebener Temperatur, vorgegebenem Druck und vorgegebener Zusammensetzung der Edukte angeführt. In den linken Bildern der folgenden Abbildungen sind jeweils die Molanteile und in den rechten Bildern die dazugehörigen partiellen Ableitungen dargestellt.

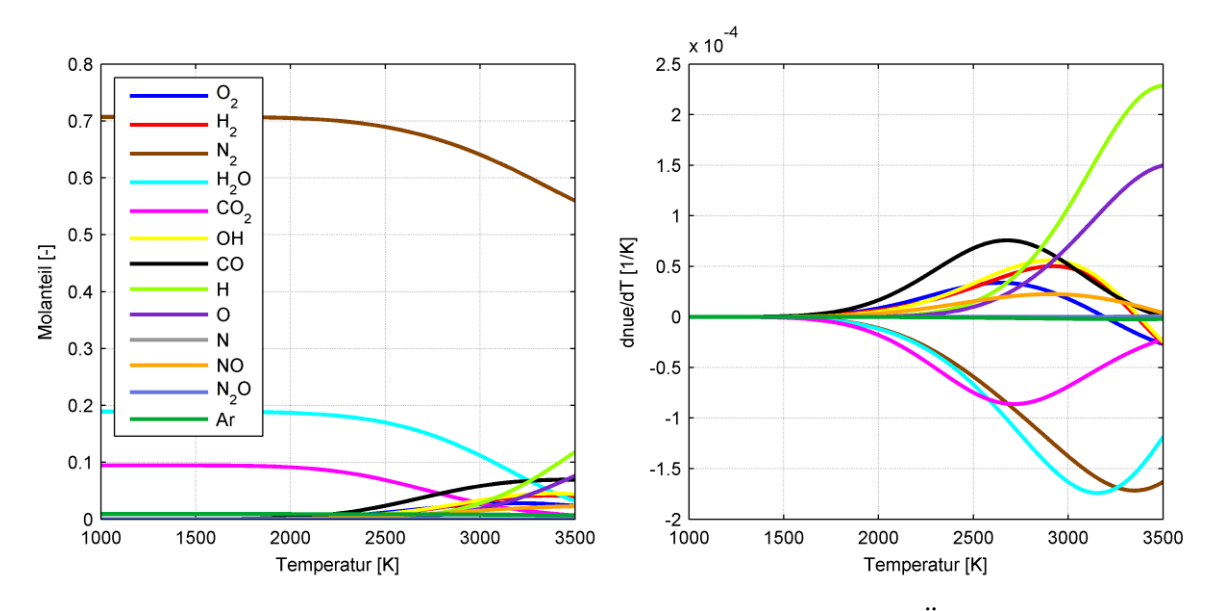

Abbildung 3-4: Gleichgewichtszusammensetzung (links) und Änderung der Gleichgewichtszusammensetzung mit der Temperatur (rechts) für CH<sup>4</sup> bei stöchiometrischer Verbrennung und  $p = 1$  bar

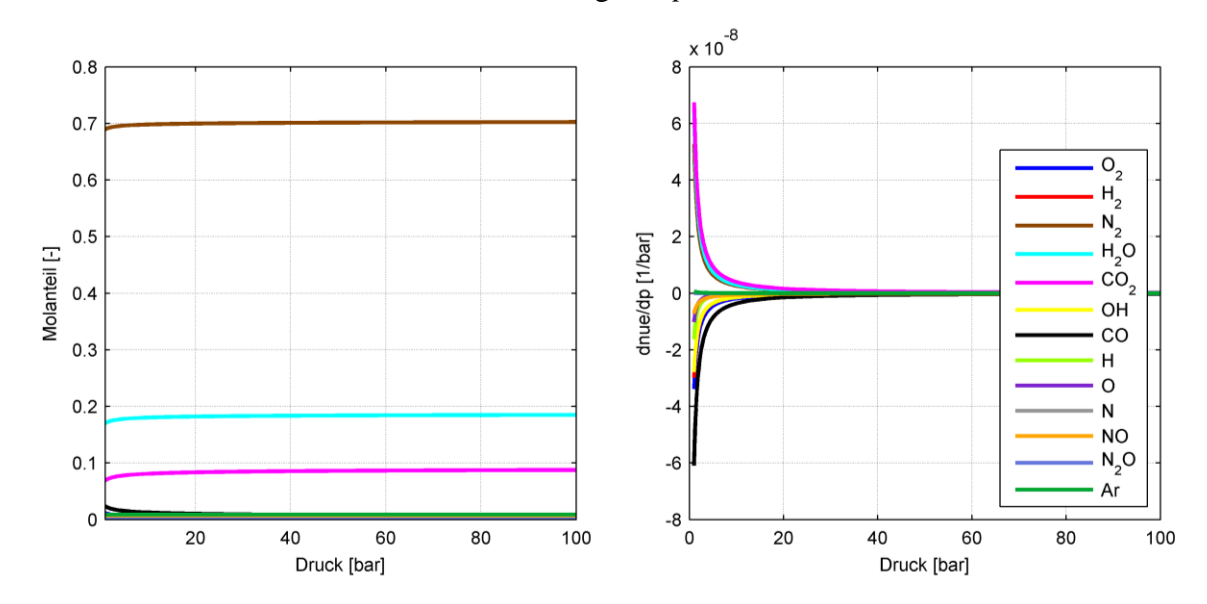

Abbildung 3-5: Gleichgewichtszusammensetzung (links) und Änderung der Gleichgewichtszusammensetzung mit dem Druck (rechts) für CH<sup>4</sup> bei stöchiometrischer Verbrennung und  $T = 2500$  K

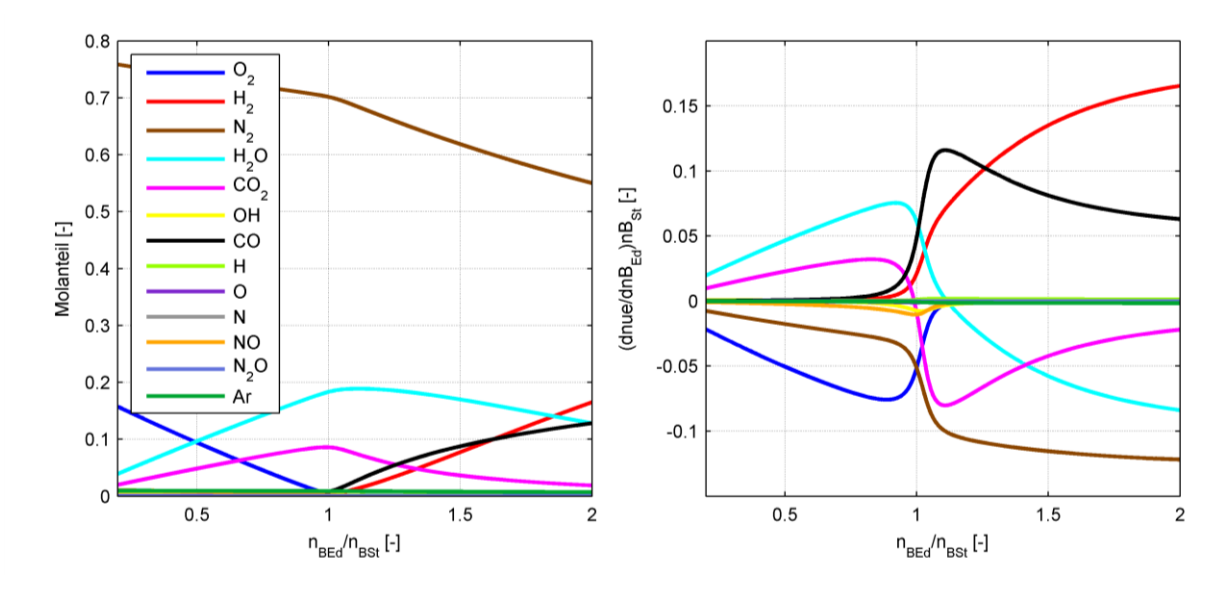

<span id="page-56-0"></span>Abbildung 3-6: Gleichgewichtszusammensetzung (links) und Änderung der Gleichgewichtszusammensetzung mit der Brennstoffmenge (rechts) für CH<sub>4</sub> bei  $p = 1$  bar und *T* = 2200 K

Um in [Abbildung 3-6](#page-56-0) extensive Größen zu vermeiden, wird auf der Abszisse die Brennstoffmenge auf die stöchiometrische Brennstoffmenge bezogen, was bei gegebener Sauerstoffmenge dem Kehrwert des Luftverhältnisses entspricht.

# **3.3 Vollkommener Motor**

Nach DIN 1940 ist der vollkommene Motor wie folgt definiert. Der vollkommene Motor ist "Ein dem wirklichen Motor geometrisch gleicher Motor, der folgende Eigenschaften besitzt:

- a) reine Ladung (ohne Restgas)
- b) gleiches Luftverhältnis wie der wirkliche Motor
- c) vollständige Verbrennung
- d) Verbrennungsablauf nach vorgegebener Gesetzmäßigkeit
- e) wärmedichte Wandung
- f) keine Strömungs- und Lässigkeitsverluste
- g) ohne Ladungswechselarbeit"

Der Prozess des vollkommenen Motors ist ein Maß dafür, welche Arbeit in einem bestimmten Motor bei einem gegebenen Luftverhältnis verrichtet werden könnte. Da die wirklich zugeführte Brennstoffmasse ein eindeutiges und praktisch leicht messbares Maß für den eingesetzten Energieaufwand darstellt, scheint es als Alternative ebenso sinnvoll, anstelle der Forderung nach gleichem Luftverhältnis die gleiche zugeführte Brennstoffmenge als Basis für einen Vergleichsprozess zu wählen [\[14\]](#page-100-0).

Der vollkommene Motor erreicht den besten Wirkungsgrad bei Gleichraumverbrennung. Dieser Wirkungsgrad dient daher zumeist als Ausgangsbasis für eine Verlustteilung. Aus diesem Grund wird folgend näher auf die Berechnung dieses Prozesses eingegangen. Wie [Abbildung 3-7](#page-57-0) zeigt, kann der Arbeitsprozess des vollkommenen Motors mit Gleichraum-Verbrennung in drei verschiedene Schritte eingeteilt werden:

- 1-2: Isentrope Kompression
- 2-3: Gleichraumverbrennung
- 3-4: (Isentrope) Expansion

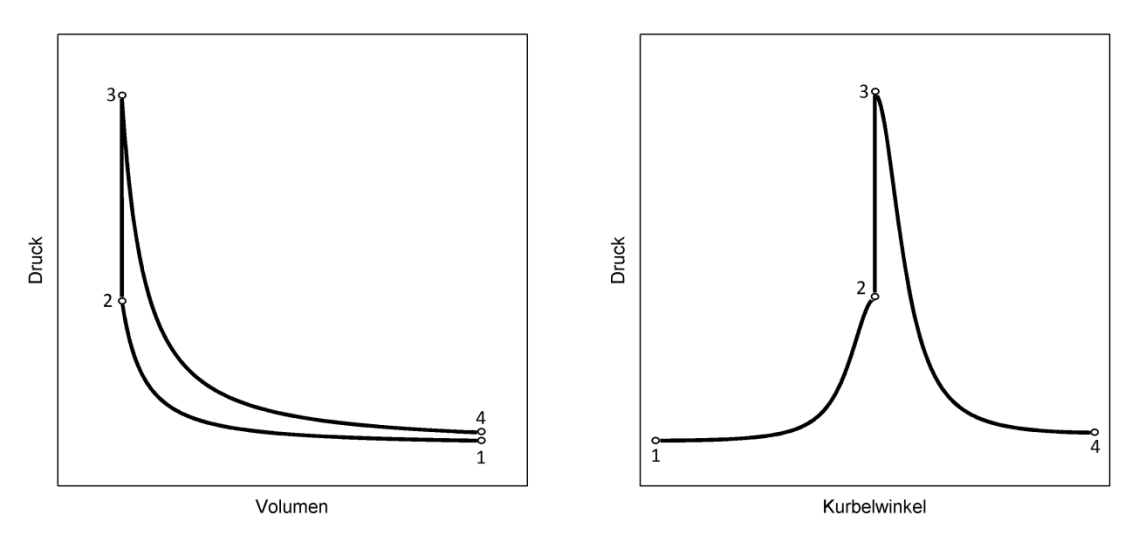

Abbildung 3-7: *pV*-Diagramm und *pφ*-Diagramm des vollkommenen Motors bei Gleichraumverbrennung

<span id="page-57-0"></span>Die Forderung c), "vollständige Verbrennung" kann im Luftmangelbereich nicht erfüllt werden, zudem bedingen die idealisierten Annahmen der Gleichraumverbrennung in einigen Bereichen äußerst hohe Prozesstemperaturen, was zu einer Dissoziation des Arbeitsgases führt. Deshalb ist es notwendig, in Bereichen hoher Temperatur das chemische Gleichgewicht zu berücksichtigen.

Folgend werden zwei verschiedene Methoden vorgestellt, den vollkommenen Motor mit Gleichraumverbrennung zu berechnen. Bei der ersten Methode wird bei der Verbrennung und der anschließenden Expansion aufgrund der hohen Temperaturen das chemische Gleichgewicht berücksichtigt. Aufgrund der Dissoziation erfolgt die Expansion nicht isentrop. Bei der zweiten Methode wird die Verbrennung gemäß DIN 1940 nach der vollständigen Bruttoreaktion berechnet. Die Annahme der vollständigen Verbrennung ergibt zusammen mit der Forderung "wärmedichte Wandung" und der Modelannahme "keine Reibungskräfte im Arbeitsgas" eine isentrope Expansion. Eine weitere Möglichkeit wäre es, das chemische Gleichgewicht bei der Expansion einzufrieren. Dieser Ansatz ergibt allerdings durch die fehlende Rückbildung der Dissoziationsprodukte einen zusätzlichen Verlust und wird deshalb nicht weiter verfolgt.

## **3.3.1 Gleichraumprozess mit Berücksichtigung der Dissoziation**

## 1-2: Isentrope Kompression

Eine Dissoziation des Arbeitsgases tritt bei Temperaturen über 1800 K auf, welche in der Kompressionsphase bei weitem nicht erreicht werden. Deshalb kann der Druckverlauf der Verdichtung durch die Isentropenbeziehung berechnet werden [\[5\]](#page-100-4):

$$
p_2 = p_1 \left(\frac{V_1}{V_2}\right)^{\kappa} \tag{3-133}
$$

Als Startdruck und Startvolumen sind die Werte bei Einlassschluss zu verwenden. Der Isentropenexponent *κ* berechnet sich aus dem Verhältnis der spezifischen Wärmekapazitäten

$$
\kappa = \frac{C_{\rm m\nu}}{C_{\rm m\rho}} = \frac{\sum \nu_i C_{\rm m\nu i}}{\sum \nu_i C_{\rm m\rho i}}\tag{3-134}
$$

mit der Zusammensetzung *ν*<sup>i</sup> bei Einlassschluss und den molaren spezifischen Wärmekapazitäten der Komponenten nach Gl. [\(2-56\)](#page-30-3) bzw. Gl. [\(2-57\).](#page-30-2) Den Temperaturverlauf erhält man durch die ideale Gasgleichung.

### 2-3: Gleichraumverbrennung

Die Berechnung der adiabaten, isochoren Verbrennung erfolgt nach dem ersten Hauptsatz der Thermodynamik. Für den gemischansaugenden Motor gilt entsprechend:

<span id="page-58-2"></span>
$$
0 = U_{\text{abs }3}(T_3, p_3) - U_{\text{abs }2}(T_2) \tag{3-135}
$$

Die absolute innere Energie der Rauchgase *U*abs 3 setzt sich gemäß Gl. [\(2-9\)](#page-21-1) additiv aus den molaren Größen der reinen Komponenten mal deren Stoffmengen zusammen:

<span id="page-58-0"></span>
$$
U_{\text{abs }3}(T_3, p_3) = \sum_{i=1}^{k} n_i(T_3, p_3) U_{\text{mi abs }3}(T_3)
$$
 (3-136)

Aufgrund der Druckabhängigkeit des chemischen Gleichgewichts besitzt die innere Energie der Rauchgase zusätzlich zur Temperaturabhängigkeit eine Druckabhängigkeit. Mit Gl. [\(2-6\)](#page-20-1) eingesetzt in Gl. [\(3-136\)](#page-58-0) folgt:

<span id="page-58-1"></span>
$$
U_{\text{abs }3}(T_3, p_3) = \sum_{i=1}^{k} n_i(T_3, p_3) U_{\text{mi}}^0(T^0) + \sum_{i=1}^{k} n_i(T_3, p_3) C_{\text{mvi}} \big|_{T_0}^{T_3} (T_3 - T_0) \tag{3-137}
$$

 $\mathcal{L}_{\text{mvi}}|_{T_0}^{T_3}$  bezeichnet die mittlere spezifische Wärmekapazität für den Temperaturbereich von  $T_0$ bis *T*3. Wird Gl. [\(3-137\)](#page-58-1) in Gl. [\(3-135\)](#page-58-2) eingesetzt und diese auf die gesuchte adiabate Verbrennungstemperatur *T*<sup>3</sup> umgeformt, ergibt sich:

<span id="page-59-0"></span>
$$
T_3 = \frac{U_{\text{abs 2}}(T_2) - \sum n_{\text{i}}(T_3, p_3) U_{\text{mi}}^0(T^0) + T_0 \sum n_{\text{i}}(T_3, p_3) C_{\text{mvi}}|_{T_0}^{T_3}}{\sum n_{\text{i}}(T_3, p_3) C_{\text{mvi}}|_{T_0}^{T_3}}
$$
(3-138)

Die absolute innere Energie vor der Verbrennung *U*abs 2 wird aus den Endzuständen der isentropen Kompression berechnet. Aufgrund der Abhängigkeit der Zusammensetzung des Rauchgases und der mittleren spezifischen Wärmekapazität der Endzustände *T*<sup>3</sup> und *p*<sup>3</sup> ist bei der Bestimmung der Verbrennungstemperatur eine iterative Vorgehensweise erforderlich. Im ersten Schritt werden Verbrennungsendtemperatur und Gesamtstoffmenge bei Verbrennungsende geschätzt. Als gute Startwerte erwiesen sich dabei  $T_3 = 3500$  K und *n*ges3 = *n*ges2. Aus diesen beiden Werten wird anschließend mittels idealer Gasgleichung der Verbrennungsenddruck berechnet:

$$
p_3 = \frac{n_{\text{ges}}^3 R_{\text{m}} T_3}{V_3} \tag{3-139}
$$

Damit können die Zusammensetzung und die mittlere spezifische Wärmekapazität bei Verbrennungsschluss berechnet und daraus mit Gl. [\(3-138\)](#page-59-0) die Verbrennungstemperatur korrigiert werden. Diese Schritte sind unter Umständen mehrmals zu wiederholen. Die Berechnung der adiabaten Verbrennungstemperatur nach Gl. [\(3-138\)](#page-59-0) wurde mit der freien Software CANTERA [\[1\]](#page-100-3) verifiziert. Die größten Abweichungen lagen dabei unter 0,05 %.

Für den luftansaugenden Motor lautet der erste Hauptsatz für die adiabate, isochore Verbrennung :

$$
H_{B \text{ abs}}(T_B) = U_{\text{abs }3}(T_3, p_3) - U_{\text{abs }2}(T_2) \tag{3-140}
$$

*H*<sup>B</sup> abs (*T*B) bezeichnet die absolute Enthalpie des eingebrachten Brennstoffes. Daraus erhält man für die adiabate Verbrennungstemperatur den folgenden Zusammenhang:

$$
T_3 = \frac{U_{\text{abs 2}}(T_2) + H_{\text{B}}(T_{\text{B}}) - \sum n_{\text{i}}(T_3, p_3) U_{\text{mi}}^0(T^0) + T_0 \sum n_{\text{i}}(T_3, p_3) C_{\text{mvi}}|_{T_0}^{T_3}}{\sum n_{\text{i}}(T_3, p_3) C_{\text{mvi}}|_{T_0}^{T_3}}
$$
(3-141)

Die iterative Vorgehensweise zur Bestimmung der Verbrennungstemperatur des luftansaugenden Motors erfolgt analog zum gemischansaugenden Motor.

#### 3-4: Expansion

In der Expansionsphase kommt es aufgrund der sinkenden Temperatur zu einer Rückbildung der Dissoziationsprodukte. Um dies berücksichtigen zu können, ohne eine neue Differentialgleichung aufstellen zu müssen, wird die Expansion nach der in Kapitel [3.2.5](#page-52-2) abgeleiteten Differentialgleichung für die Simulation Gl. [\(3-124\)](#page-53-2) berechnet. Da die Verbrennung und die Kraftstoffeinbringung bereits abgeschlossen sind, fallen die Terme  $d n_{\text{Bu}}/d \varphi$  und  $d n_{\text{BF}}/d \varphi$ heraus*.*

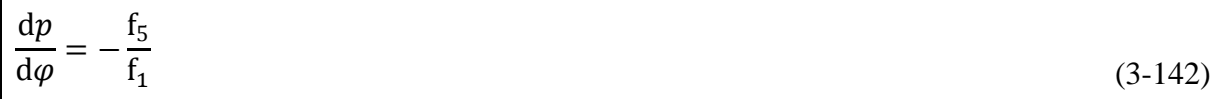

In den Hilfsvariablen f<sub>1</sub> Gl. [\(3-120\)](#page-52-1) und f<sub>5</sub> Gl. [\(3-123\)](#page-53-0) sind der Wandwärmeübergang δ $Q_W/d\varphi$ und die Leckagen dm<sub>Leck</sub>/dφ gleich null zu setzen. Die umgesetzte Kraftstoffmenge n<sub>Bu</sub> ist mit dem Wert der Gesamtkraftstoffmenge gleichzusetzen.

# **3.3.2 Gleichraumprozess ohne Berücksichtigung der Dissoziation**

# 1-2: Isentrope Kompression

Die isentrope Kompression wurde bereits oben erläutert.

## 2-3: Gleichraumverbrennung

Es gelten die gleichen Beziehungen wie bei der Gleichraumverbrennung mit Dissoziation mit dem einzigen Unterschied, dass die Berechnung der Zusammensetzung bei Verbrennungsende nach der vollständigen Bruttoraktion erfolgt und somit keine Temperatur und Druckabhängigkeit besteht. Die iterative Vorgehensweise gestaltet sich somit einfacher, da nur die mittleren spezifischen Wärmekapazitäten geschätzt werden müssen. Für den gemischansaugenden Motor gilt:

$$
T_3 = \frac{U_{\text{abs 2}}(T_2) - \sum n_{\text{i}} U_{\text{mi}}^0(T^0) + T_0 \sum n_{\text{i}} C_{\text{mvi}}|_{T_0}^{T_3}}{\sum n_{\text{i}} C_{\text{mvi}}|_{T_0}^{T_3}}
$$
(3-143)

Für den luftansaugenden Motor gilt:

$$
T_3 = \frac{U_{\text{abs 2}}(T_2) + H_{\text{B}}(T_{\text{B}}) - \sum n_{\text{i}} U_{\text{mi}}^0(T^0) + T_0 \sum n_{\text{i}} C_{\text{mvi}}|_{T_0}^{T_3}}{\sum n_{\text{i}} C_{\text{mvi}}|_{T_0}^{T_3}}
$$
(3-144)

#### 3-4: Isentrope Expansion

Die isentrope Expansion wird gleich berechnet wie die isentrope Kompression:

$$
p_4 = p_3 \left(\frac{V_3}{V_4}\right)^{\kappa} \tag{3-145}
$$

Den Unterschied der beiden Berechnungsmethoden im *Ts*- und *sφ*-Diagramm zeigt [Abbildung](#page-61-0)  [3-8](#page-61-0) anhand eines gemischansaugenden Motors bei stöchiometrischer Methan-Verbrennung. Man erkennt zu Beginn deutlich die isentrop verlaufende Verdichtung, danach kommt es aufgrund der Stoffumwandlung bei der Verbrennung im oberen Totpunkt zu einer signifikanten Entropieerhöhung. Ein interessanter Aspekt dabei ist, dass die vollständige Verbrennung eine größere Entropiezunahme bedingt als die Verbrennung nach dem chemischen Gleichgewicht. Dies kommt daher, dass im chemischen Gleichgewicht durch die Dissoziation nicht die gesamte im Brennstoff enthaltene chemische innere Energie freigesetzt wird. Zudem wird dadurch die Temperatur des Verbrennungsgases deutlich gesenkt. Bei der anschließenden Expansion führt die noch nicht abgeschlossene Stoffumwandlung bei der Berechnung mit Dissoziation zu einer weiteren Entropieerhöhung. Wie oben bereits erwähnt, darf in diesem Fall die Expansion nicht isentrop berechnet werden. Da aufgrund des geschlossenen, adiabaten Systems kein Entropietransport über die Systemgrenze stattfindet, wird die Entropiezunahme in [Abbildung 3-8](#page-61-0) rein durch irreversible Prozesse im System hervorgerufen.

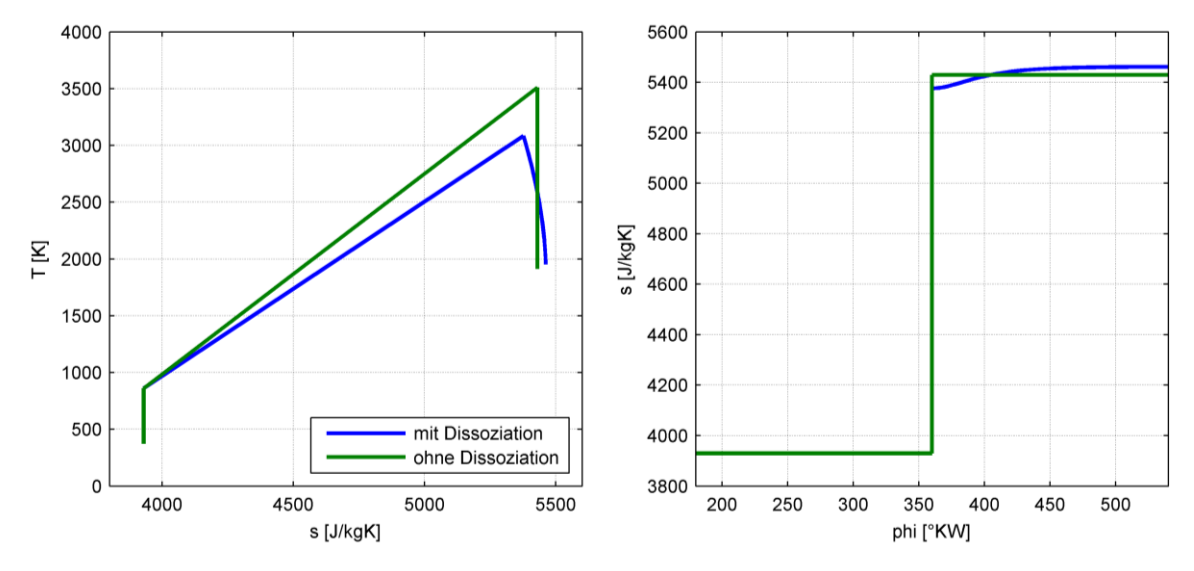

Abbildung 3-8: *Ts*-Diagramm und *sφ*-Diagramm des vollkommenen Motors bei Gleichraumverbrennung

<span id="page-61-0"></span>In [Abbildung 3-9](#page-61-1) sind die Wirkungsgrade des vollkommenen Motors mit Gleichraum-Verbrennung über dem Verdichtungsverhältnis bei verschiedenen Luftverhältnissen, mit und ohne Berücksichtigung der Dissoziation dargestellt. Die Berechnung erfolgte nach dem oben erläuterten Verfahren. Es gelten folgende Bedingungen:  $p_1 = 1$  bar;  $T_1 = 373,15$  K; Brennstoff =  $CH<sub>4</sub>$ ; gemischansaugend.

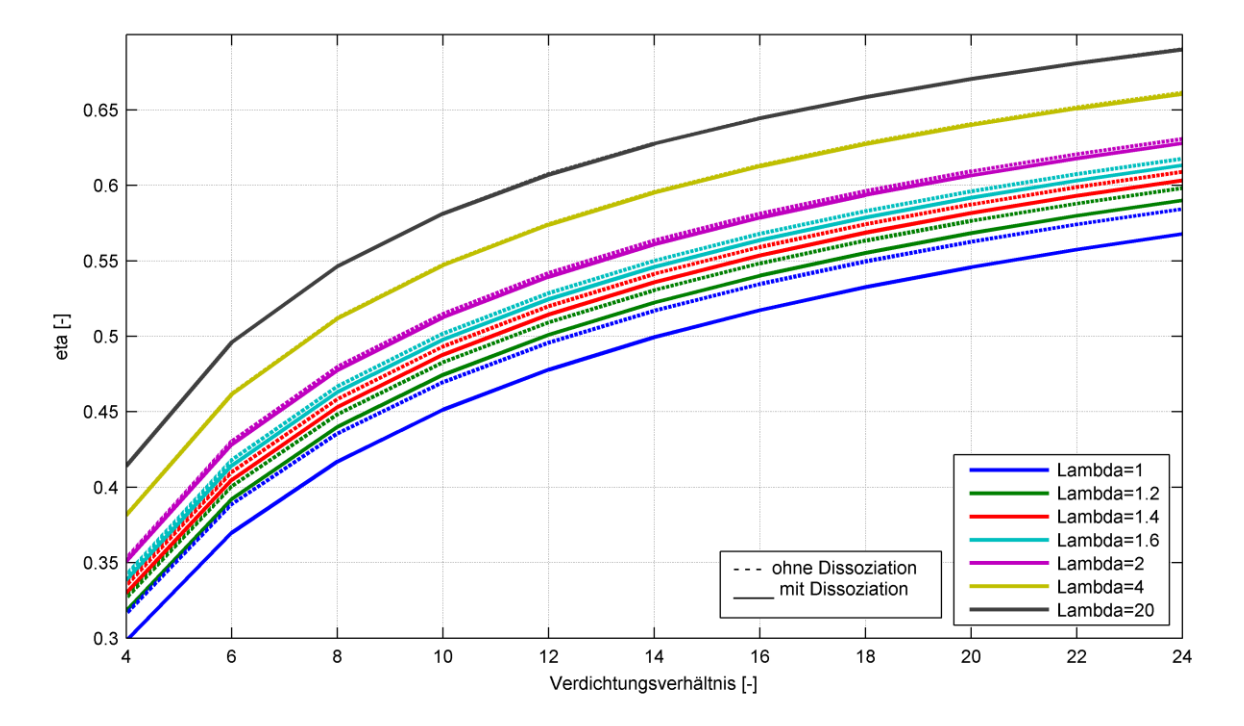

<span id="page-61-1"></span>Abbildung 3-9: Wirkungsgrade des vollkommenen Motors bei Gleichraumverbrennung und Gemischansaugung

Bekanntlich werden die höchsten Wirkungsgrade bei magerer Verbrennung mit hohem Verdichtungsverhältnis erreicht. Bei hohen Luftverhältnissen spielt der Einfluss der Dissoziation aufgrund der niedrigen Verbrennungstemperaturen kaum eine Rolle. Bei niedrigen Luftverhältnissen hingegen, speziell bei stöchiometrischer Verbrennung, wird der Wirkungsgrad des vollkommenen Motors durch die Dissoziation erheblich reduziert. Für eine korrekte Abschätzung des Wirkungsgradpotentials eines Motorprozesses sind deshalb in der Verlustteilung Dissoziationseffekte beim vollkommenen Motor unbedingt zu berücksichtigen. Die Definition des vollkommenen Motors nach DIN 1940 bedarf in den Punkten b) und c) einer Anpassung.

# <span id="page-62-0"></span>**3.4 Untermodelle**

In den bisherigen Ausführungen wurde noch nicht auf die Berechnung des Systemvolumens, des Wärmeübergangs und der Leckagen eingegangen. Die Beschreibung dieser Größen erfolgt durch sogenannte Untermodelle. Wie bereits erläutert, ist für die Simulation eines Motorprozesses ein Brennstoffmengenumsatz vorzugeben. Eine einfache Möglichkeit dazu besteht durch die Verwendung von Ersatzbrennverläufen, welche ebenfalls in diesem Kapitel erläutert werden.

#### **3.4.1 Volumenfunktion**

Die Volumenfunktion liefert das Zylindervolumen und die zur Berechnung der Volumenänderungsarbeit notwendige Volumenänderung in Abhängigkeit des Kurbelwinkels. Das Zylindervolumen wird gemäß der Triebwerkskinematik nach [Abbildung 3-10](#page-62-1) als Summe des Kompressionsvolumens V<sub>C</sub> und der Kolbenfläche  $A_K$  mal dem Weg des Kolbens berechnet [\[14\]](#page-100-0):

$$
V = V_{\rm C} + A_{\rm K} [r(l - \cos \varphi) + l(1 - \cos \psi)] \tag{3-146}
$$

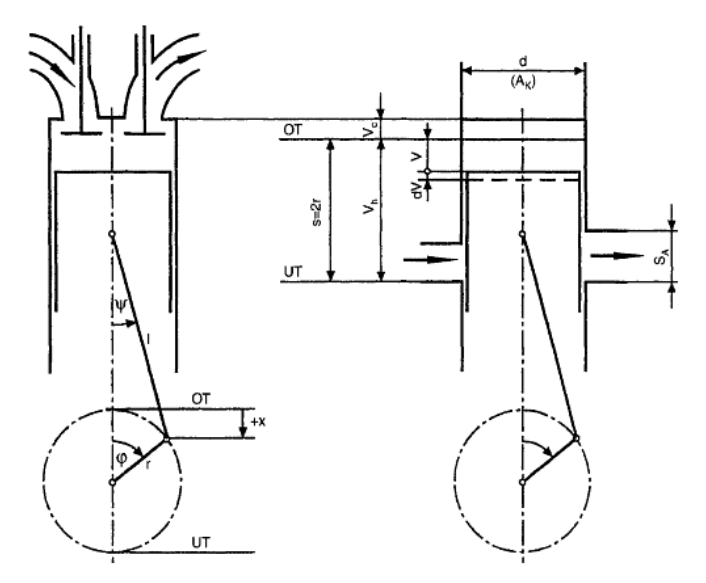

<span id="page-62-1"></span>Abbildung 3-10: Triebwerkskinematik: Viertaktmotor (links), Zweitaktmotor (rechts) [\[14\]](#page-100-0) Mit

$$
\lambda_{\rm S} = \frac{r}{l} = \frac{\sin\psi}{\sin\varphi}, \quad \cos\psi = \sqrt{1 - \lambda_{\rm S}^2 \sin^2\varphi}, \quad A_{\rm K} = \frac{V_{\rm h}}{2r}
$$
(3-147)

wird daraus

$$
V = V_{\rm C} + \frac{V_{\rm h}}{2} \left[ r(l - \cos\varphi) + l \left( 1 - \sqrt{1 - \lambda_{\rm S}^2 \sin^2\varphi} \right) \right]
$$
 (3-148)

Die Ableitung nach dem Kurbelwinkel ergibt nach trigonometrischer Umformung:

$$
\frac{dV}{d\varphi} = V_h \left( \frac{\sin\varphi}{2} + \frac{\lambda_S}{4} \frac{\sin 2\varphi}{\sqrt{1 - {\lambda_S}^2 \sin^2 \varphi}} \right)
$$
(3-149)

Bei der Berechnung des Volumens wird im Allgemeinen von starren Triebwerksteilen und spielfreien Lagern ausgegangen.

#### <span id="page-63-2"></span>**3.4.2 Wärmeübergang**

Um eine Analyse bzw. Simulationsrechnung durchführen zu können, muss ein Wärmeübergangsmodell verwendet werden. Da die Verhältnisse im Brennraum sehr komplex sind, gestaltet sich die Entwicklung geeigneter Modelle zur Beschreibung des Wärmeübergangs sehr schwierig. Die Palette der Modelle reicht von phänomenologischen mit dimensionsbehafteten, rein experimentellen Ansätzen über dimensionslose Ansätze basierend auf Ähnlichkeitsüberlegungen bis hin zu physikalischen Modellen. Zur Beschreibung des konvektiven Wärmeübergangs wird in der Regel der Newton'sche Ansatz herangezogen [\[19\]](#page-101-1):

$$
\delta Q_{\rm W} = \alpha_{\rm G} A (T_{\rm W} - T_{\rm G}) \mathrm{d}t \tag{3-150}
$$

Die übergehende Wandwärme d $Q_W$  wird somit proportional der momentanen Differenz aus der Wandtemperatur  $T_W$  und der mittleren Gastemperatur  $T_G$  angesetzt. Als Proportionalitätsfaktor dient der Wärmeübergangskoeffizient  $\alpha_G$ , der von einer Vielzahl an Parametern wie Druck, Temperatur, Strömungsfeld und Brennraumgeometrie abhängt sowie die gasberührende Oberfläche *A*. Diese wird in die Bereiche Zylinderkopf, Zylinderbuchse und Kolben aufgeteilt. Für jeden Bereich wird eine eigene Oberflächentemperatur eingesetzt, die aus der Erfahrung oder aus Oberflächentemperaturmessungen stammt. Der Gesamtwärmestrom berechnet sich additiv aus den einzelnen Teilwärmeströmen:

$$
\delta Q_{\rm W} = \alpha_{\rm G} \left[ A_{\rm Kopf} \left( T_{\rm Kopf} - T_{\rm G} \right) + A_{\rm Buchse} \left( T_{\rm Buchse} - T_{\rm G} \right) + A_{\rm Kolben} \left( T_{\rm Kolben} - T_{\rm G} \right) \right] dt \tag{3-151}
$$

Um den kurbelwinkelbezogenen Wandwärmestrom zu erhalten, wird von der zeitlichen Ableitung mittels der Drehzahl *n* (in s<sup>-1</sup>) in die kurbelwinkelbezogene Ableitung umgerechnet:

<span id="page-63-1"></span>
$$
dt = \frac{d\varphi}{2\pi n} \tag{3-152}
$$

Daraus folgt für den kurbelwinkelbezogenen Wandwärmestrom:

$$
\frac{\delta Q_W}{d\varphi} = \frac{\alpha_G}{2\pi n} \left[ A_{\text{Kopf}} \left( T_{\text{Kopf}} - T_G \right) + A_{\text{Buchse}} \left( T_{\text{Buchse}} - T_G \right) + A_{\text{Kolben}} \left( T_{\text{Kolben}} - T_G \right) \right]
$$
(3-153)

Zur Berechnung des Wärmeübergangskoeffizienten wurde in das im Rahmen dieser Arbeit erstellte Motorprozessrechenprogramm ein dimensionsloser Ansatz nach Woschni implementiert. Dieser Ansatz stellt sich wie folgt dar [\[19\]](#page-101-1):

$$
\alpha_{\rm G} = 130d^{-2}p^{0.8}T^{-0.53}(\rm C_1 w)^{0.8} \tag{3-154}
$$

Mit der charakteristischen Geschwindigkeit:

<span id="page-63-0"></span>
$$
w = c_{\rm m} + \frac{C_2}{C_1} \frac{V_{\rm h} T_1}{p_1 V_1} (p - p_0)
$$
\n(3-155)

Dabei bedeuten:

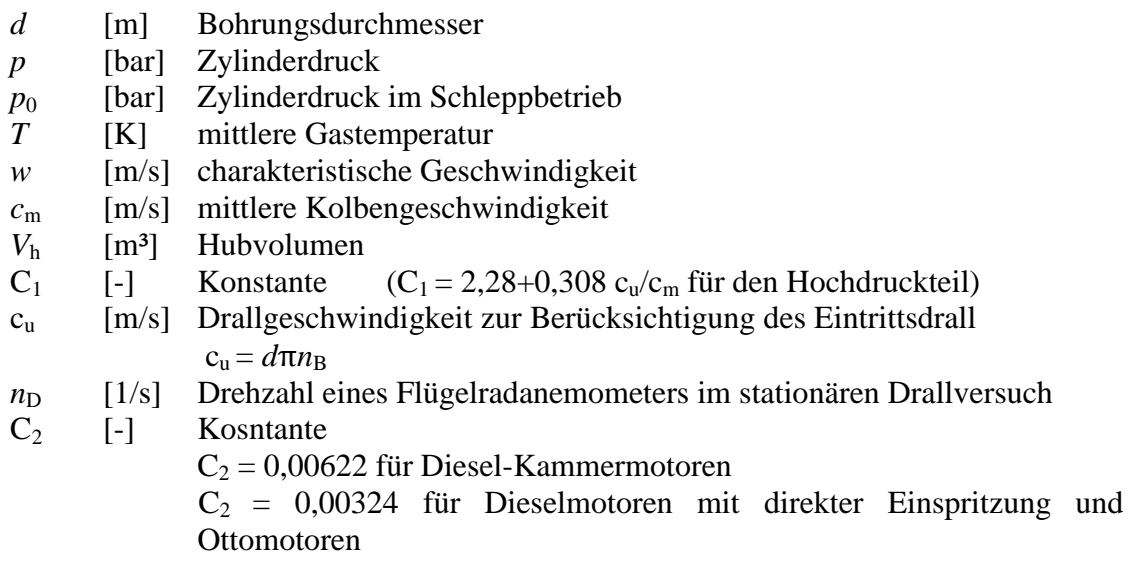

Als charakteristische Geschwindigkeit in der Reynolds-Zahl wählte Woschni die mittlere Kolbengeschwindigkeit, die er allerdings um ein sogenanntes "Verbrennungsglied" erweiterte. Dieser zweite Term in Gl. [\(3-155\)](#page-63-0) soll den erhöhten Wärmeübergang während der Verbrennung berücksichtigen und basiert auf dem Druckunterschied zwischen geschlepptem und gefeuertem Motorbetrieb. Index 1 in diesem Term bezieht sich auf den Zustand des Arbeitsgases vor der Verdichtung.

Einen typischen Verlauf des Gesamtwandwärmestroms und der einzelnen Teilwärmeströme zeigt [Abbildung 3-11.](#page-64-0) Zu Beginn der Verdichtungsphase liegt die mittlere Gastemperatur unterhalb der Wandtemperatur, was dazu führt, dass das Gas im Zylinder durch die Brennraumwände aufgeheizt wird. Die Wandwärme nimmt in diesem Bereich positive Werte an.

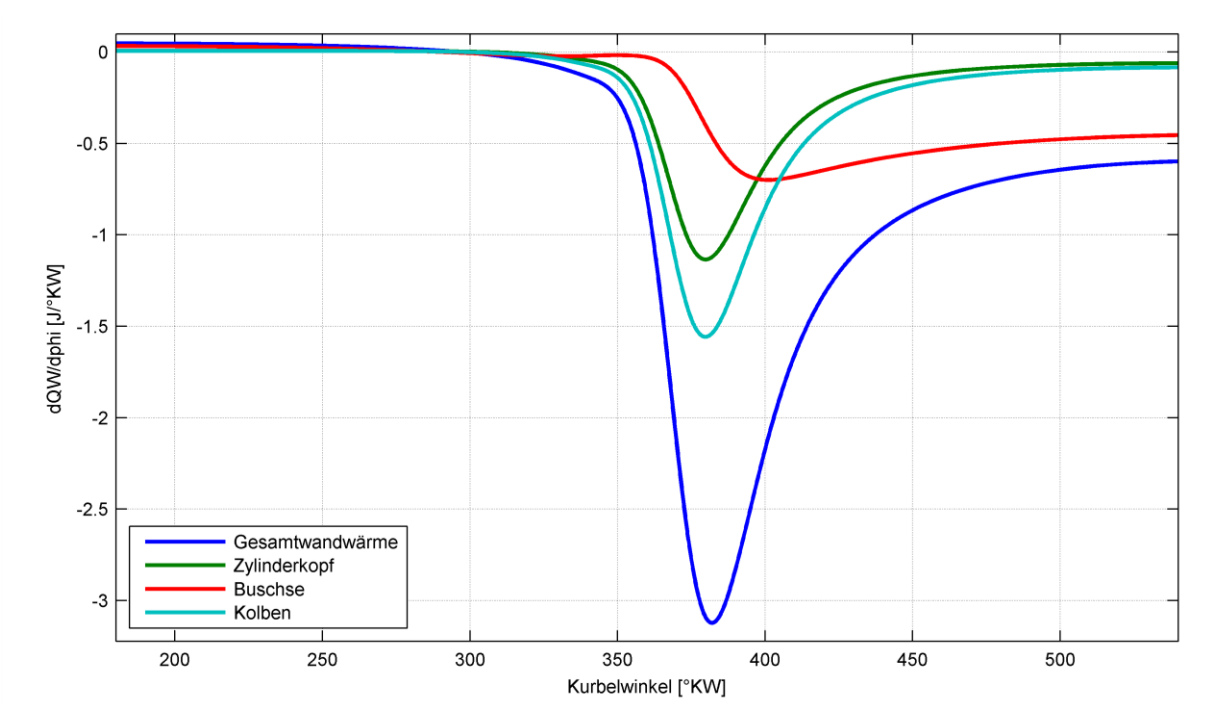

Abbildung 3-11: Beispielhafter Wandwärmeverlauf eines Ottomotors

<span id="page-64-0"></span>Während der Verbrennung kommt es zu einer starken Wärmeabfuhr an die Umgebung, wobei in dieser Phase der Kolben und der Zylinderkopf die größten Anteile liefern. In der späten Expansionsphase hingegen dominiert der Wärmeübergang an die Zylinderbuchse aufgrund

der zunehmenden gasberührenden Zylinderbuchsenfläche.

#### **3.4.3 Leckage**

Eine Berechnung des Leckagemassenstroms ermöglicht die Durchflussgleichung unter Verwendung der momentanen Druckdifferenz zwischen Brennraum und Umgebung. Die Durchflussfläche und der Durchflussbeiwert sind dabei so zu wählen, dass das Integral des Leckageverlaufs mit der gemessenen Blow-By-Masse für ein Arbeitsspiel übereinstimmt. Dies bedingt eine iterative Berechnung des Verlaufs der Leckage. Für den zeitlichen Leckagemassenstrom gilt [\[14\]](#page-100-0):

$$
\frac{dm_{\text{Leck}}}{dt} = \mu \sigma A_{\text{Leck}} \frac{p}{\sqrt{RT}} \sqrt{\frac{2\kappa}{\kappa - 1} \left[ \left(\frac{p_U}{p}\right)^{\frac{2}{\kappa}} - \left(\frac{p_U}{p}\right)^{\frac{(\kappa + 1)}{\kappa}} \right]}
$$
(3-156)

Darin bezeichnet  $\mu\sigma$  den Durchflussbeiwert,  $A_{\text{Leck}}$  die Durchflussfläche,  $p$  den Zylinderdruck, *T* die Zylindertemperatur, *R* die spezielle Gaskonstante, *κ* den Isentropenexponent und  $p_{\text{U}}$  den Umgebungsdruck des Kurbelgehäuses. Um den kurbelwinkelbezogenen Leckagemassenstrom zu erhalten, wird die zeitliche Ableitung wiederum durch Gl. [\(3-152\)](#page-63-1) substituiert:

$$
\frac{dm_{\text{Leck}}}{d\varphi} = \mu \sigma A_{\text{Leck}} \frac{p}{\sqrt{RT}} \sqrt{\frac{2\kappa}{\kappa - 1} \left[ \left(\frac{p_U}{p}\right)^{\frac{2}{\kappa}} - \left(\frac{p_U}{p}\right)^{\frac{(\kappa + 1)}{\kappa}} \right] \frac{1}{2\pi n}}
$$
(3-157)

#### **3.4.4 Ersatzbrennverläufe**

Für die nulldimensionale Simulation des Arbeitsprozesses ist der Verbrennungsablauf (Brennverlauf bzw. Brennstoffmengenumsatz) vorzugeben. Dieser wird dazu entweder durch mathematische Funktionen in der Form von Ersatzbrennverläufen angenähert oder mit Hilfe allgemeiner Verbrennungssimulationsmodellen berechnet. Bei den Simulationsrechnungen in der vorliegenden Arbeit wurde ausschließlich mit Ersatzbrennverläufen gearbeitet, deshalb sollen diese folgend erläutert werden.

In der Motorprozessrechnung ist es üblich, mit Brennverläufen zu rechnen. Wie in Kapitel [2.2.2](#page-19-0) ausgeführt, werden bei der Modellierung mit relativen Stoffgrößen die chemischen Vorgänge während der Verbrennung durch die Zufuhr von Brennstoffwärme *Q*<sup>B</sup> über die Systemgrenze dargestellt. Die Ableitung der Wärmeeinbringung nach dem Kurbelwinkel *Q*B/d*φ* wird als Brennverlauf oder Brenngesetz bezeichnet. Dieser ist direkt proportional zur umgesetzten Brennstoffmenge angesetzt [\[14\]](#page-100-0):

<span id="page-65-0"></span>
$$
\frac{dn_{Bu}}{d\varphi} = \frac{1}{H_{mu}} \frac{\delta Q_B}{d\varphi}
$$
(3-158)

In der vorliegenden Arbeit werden die Verbrennungsvorgänge mit absoluten Stoffgrößen modelliert, d.h. es wird ohne Brennverlauf gerechnet (vgl. Kapitel [2.2.2\)](#page-19-0). Für die Simulation ist deshalb nicht der Brennverlauf, sondern der Brennstoffmengenumsatz, welcher sich nur durch den Proportionalitätsfaktor *H*<sub>mu</sub> vom Brennverlauf unterscheidet, vorzugeben. Für sämtliche Simulationsrechnungen dieser Arbeit wurden die vorgegebenen Vibe-Ersatzbrennverläufe mittels Gl. [\(3-158\)](#page-65-0) in den Brennstoffmengenumsatz umgerechnet.

Wählt man für den Brennverlauf einfache mathematische Funktionen, die eine Variation von Brennbeginn, Brenndauer und Brenngeschwindigkeit erlauben, kann deren Auswirkung auf verschiedene Motorparameter rasch untersucht und beurteilt werden. Wegen ihrer Anschaulichkeit und einfachen Handhabung sind Exponentialfunktionen zur Beschreibung des Brennverlaufs nach Vibe weit verbreitet. Vibe trifft für die Umsetzrate, die er als Durchbrennfunktion *x* bezeichnet, den Ansatz [\[14\]](#page-100-0):

<span id="page-66-0"></span>
$$
U = x = \frac{Q_{\rm B}}{Q_{\rm B0}} = 1 - e^{-6.908 \left(\frac{\varphi - \varphi_{\rm VB}}{\Delta \varphi_{\rm VD}}\right)^{m+1}}
$$
(3-159)

Darin ist *m* der Formfaktor oder Kennwert der Durchbrennfunktion, *φ* die Brenndauer ab Brennbeginn,  $\varphi_{VB}$  der Verbrennungsbeginn und Δ $\varphi_{VD}$  die gesamte Brenndauer. Differenzierung von Gl. [\(3-159\)](#page-66-0) nach dem Kurbelwinkel ergibt den Brennverlauf:

$$
\frac{\delta Q_{\rm B}}{\mathrm{d}\varphi} = \frac{Q_{\rm B0}}{\Delta \varphi_{\rm VD}} 6,908(m+1) \left(\frac{\varphi - \varphi_{\rm VB}}{\Delta \varphi_{\rm VD}}\right)^m e^{-6.908 \left(\frac{\varphi - \varphi_{\rm VB}}{\Delta \varphi_{\rm VD}}\right)^{m+1}}\tag{3-160}
$$

Für verschiedene Formfaktoren *m* zeigt [Abbildung 3-12](#page-66-1) im linken Teil die Umsetzrate, im rechten Teil den Brennverlauf über der relativen Brenndauer. Man erkennt, dass die Energieumsetzung umso später erfolgt, je größer der Formfaktor ist.

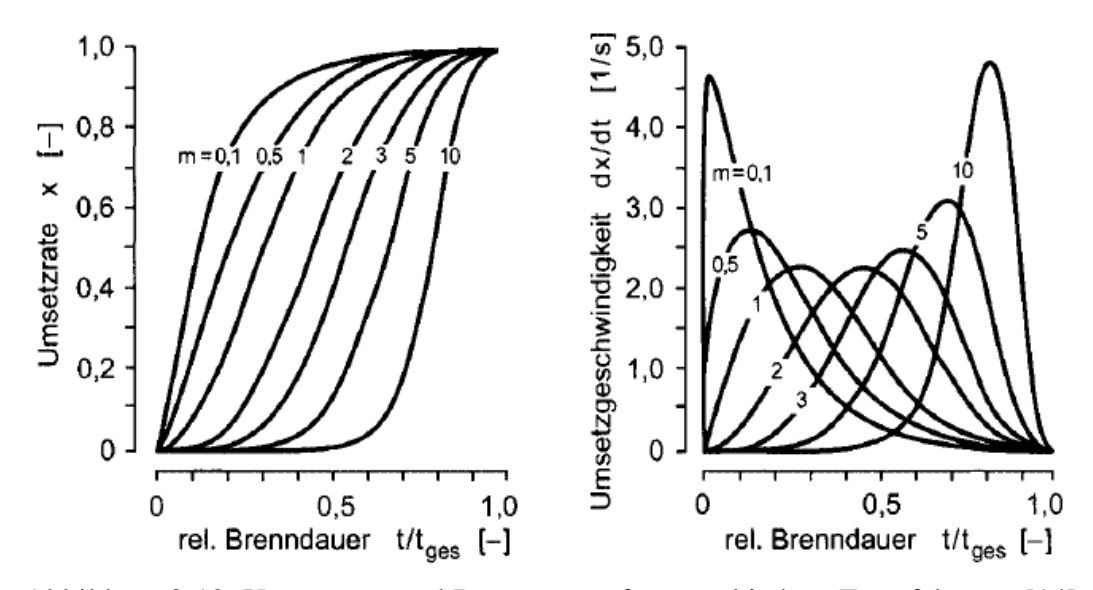

Abbildung 3-12: Umsetzrate und Brenngesetz für verschiedene Formfaktoren [\[14\]](#page-100-0)

<span id="page-66-1"></span>Um Brennverläufe mit ausgeprägtem vorgemischtem Anteil darzustellen, können Doppel-Vibe Funktionen eingesetzt werden. Dabei werden zwei Einfach-Vibe Funktionen additiv überlagert.

# **4 Berechnungsbeispiele**

In diesem Kapitel werden jeweils anhand eines ausgewählten Simulations- und eines Analysebeispiels exemplarische Ergebnisse des im Rahmen dieser Arbeit erstellten Motorprozessrechenprogramms gezeigt. Sämtliche Berechnungen des folgenden Kapitels wurden mit dem im Kapitel [3.2](#page-40-3) aufgestellten Gleichungssystem des detaillierten Hochdruckprozesses durchgeführt.

# **4.1 Simulation**

Die Simulation erfolgt am Beispiel eines mit Methan betriebenen, gemischansaugenden Viertakt-Ottomotors bei verschiedenen Luftverhältnissen. Die wichtigsten Daten des Motors sind in [Tabelle 4-1](#page-68-0) angeführt.

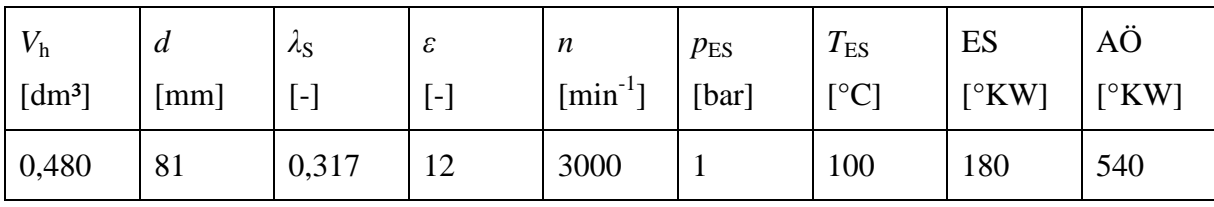

<span id="page-68-0"></span>Tabelle 4-1: Daten des Viertakt-Ottomotors

Als Anfangsbedingung für die Motorprozessrechnung ist der Zustand des Arbeitsgases bei ES vorzugeben. Dies erfolgt beispielsweise durch Vorgabe von Druck, Temperatur und Luftverhältnis. Zusätzlich zu den Anfangsbedingungen ist bei der Simulation der Brennstoffmengenumsatz vorzugeben, wozu ein einfacher Vibe-Ersatzbrennverlauf verwendet wird. Des Weiteren wird eine integrale Blow-By Menge von 0,5 % bezogen auf die Gesamtladungsmasse angenommen. Die Berechnung des Wärmeübergangs erfolgt mittels dem in Kapitel [3.4.2](#page-63-2) erläuterten Ansatz nach Woschni.

[Abbildung 4-1](#page-69-0) zeigt als Simulationsergebnisse die Verläufe von Brennstoffmengenumsatz, Umsetzrate, Druck und Temperatur bei drei unterschiedlichen Luftverhältnissen. Dabei erhöht sich die zugeführte Brennstoffmenge entsprechend dem sinkenden Luftverhältnis. Die Umsetzrate ist auf die Gesamtbrennstoffmenge bezogen und ist somit für alle drei Fälle gleich.

Die höchsten Betriebstemperaturen und Drücke werden bekanntlich bei stöchiometrischer Verbrennung ( $\lambda = 1$ ) erreicht. Der Motor erreicht in diesem Betriebspunkt einen indizierten Hochdruckwirkungsgrad von  $\eta_i = 40,88$  %. Bei Luftüberschuss ( $\lambda = 1,6$ ) sinkt die Temperatur des Arbeitsgases, da sich die Brennstoffenergie auf eine größere Masse verteilt. Aufgrund der günstigeren Stoffwerte wird mit  $\eta_i = 43.98$  % in diesem Punkt der höchste Wirkungsgrad erzielt. Im Luftmangelbereich ( $\lambda = 0.85$ ) nehmen Temperatur, Druck und Wirkungsgrad ( $\eta_i$ = 34,19 %) ab, da nicht der gesamte Brennstoff vollständig umgesetzt werden kann.

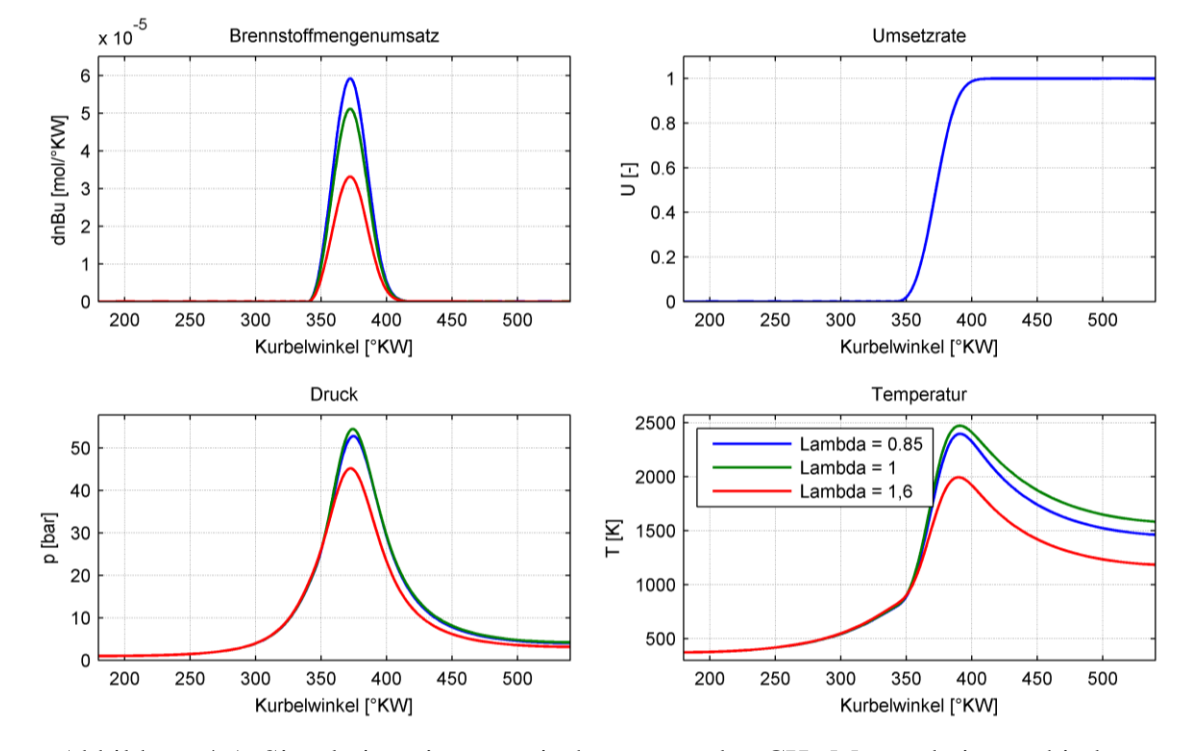

<span id="page-69-0"></span>Abbildung 4-1: Simulation eines gemischansaugenden CH4-Motors bei verschiedenen Luftverhältnissen

Eine alternative Darstellung der drei Betriebspunkte liefert [Abbildung 4-2](#page-69-1) mit dem *Ts*- und *pV*-Diagramm. Es ist zu beachten, dass die spezifische Entropie *s* des *Ts*-Diagrammes der variablen spezifischen Entropie des offenen Systems aus Gl. [\(3-127\)](#page-53-1) entspricht. Um anzudeuten, dass es sich nicht um eine Zustandsänderung, sondern eine Folge geänderter Zustände handelt, sind die Linien punktiert. Es fällt auf, dass es bei der Verdichtung und insbesondere bei der Expansion zu einer Abnahme der Entropie im Brennraum kommt.

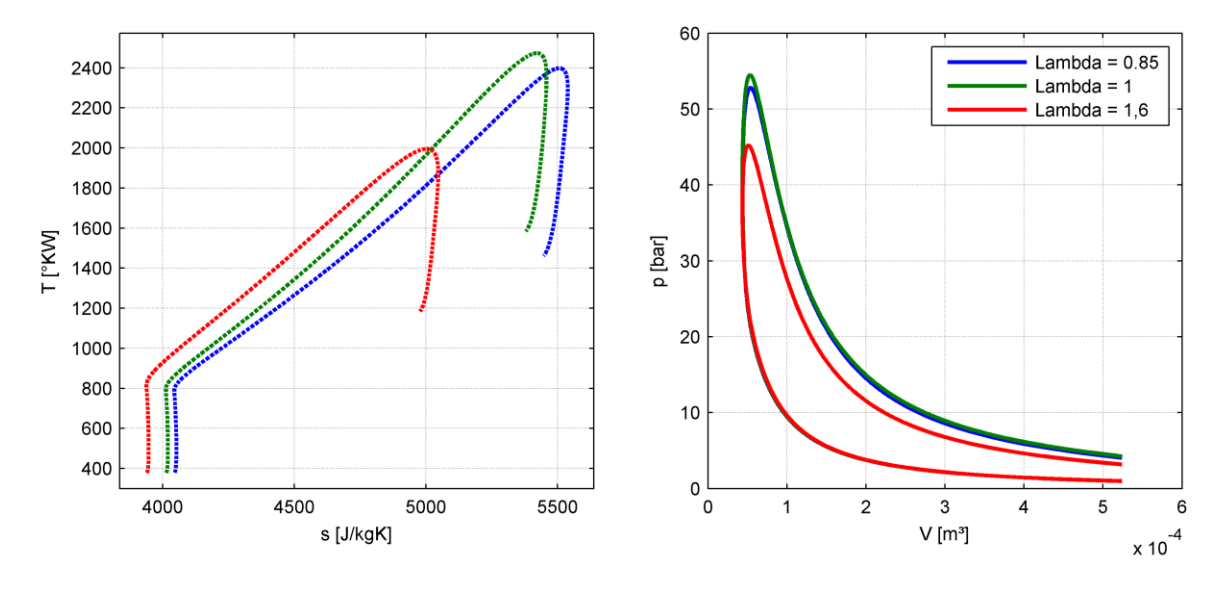

Abbildung 4-2: *Ts-* und *pV*-Diagramm

<span id="page-69-1"></span>Um diesen Sachverhalt zu erklären, werden die Ergebnisse der Entropiebilanz herangezogen. In [Abbildung 4-3](#page-70-0) sind die einzelnen Terme der Entropiebilanz (links) sowie deren kumulierte Werte (rechts) für stöchiometrische Verbrennung aufgetragen.

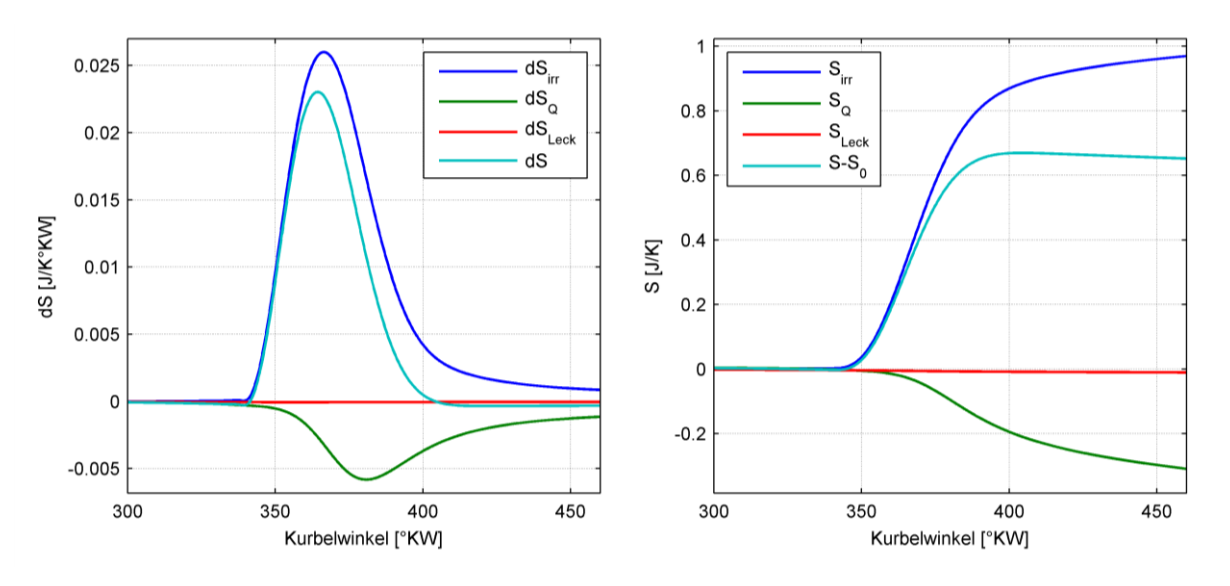

Abbildung 4-3: Entropieänderung und Entropie ( $\lambda = 1$ )

<span id="page-70-0"></span>Gemäß Gl. [\(3-127\)](#page-53-1) ändert sich die Entropie des Systems Brennraum durch Wärmeübergang, Leckagen und irreversible Vorgänge innerhalb des Systems:

$$
\frac{\mathrm{d}S_Q}{\mathrm{d}\varphi} - \frac{\mathrm{d}m_{\mathrm{Leck}}}{\mathrm{d}\varphi} s_{\mathrm{Leck}} + \frac{\mathrm{d}S_{\mathrm{irr}}}{\mathrm{d}\varphi} = \frac{\mathrm{d}S}{\mathrm{d}\varphi} = \frac{\mathrm{d}(m \cdot s)}{\mathrm{d}\varphi}
$$

Ein Entropietransport durch Brennstoffzufuhr tritt beim gemischansaugenden Motor nicht auf. In der Verdichtungsphase führt der Wärmeübergangs zu einer geringfügigen Abnahme der Entropie des Systems. Den größten Beitrag zur Entropieänderung des Systems leistet die überwiegend durch Stoffumwandlung während der Verbrennung erzeugte irreversible Entropie. Die noch andauernde Stoffumwandlung durch die Dissoziation führt während der Expansion auch nach Verbrennungsschluss zu einer weiteren Zunahme der irreversiblen Entropie. In diesem Bereich überwiegt allerdings die Entropieabfuhr aufgrund des Wärmeübergangs, was zu einer Verringerung der Entropie des Systems in diesem Bereich führt. Die Entropieabfuhr durch Leckagen spielt eine untergeordnete Rolle.

Das linke Diagramm in [Abbildung 4-4](#page-71-0) zeigt die Zusammensetzung des Arbeitsgases bei stöchiometrischer Verbrennung über dem Kurbelwinkel in Molanteilen. Es ist deutlich die Umwandlung von CH<sub>4</sub> und  $O_2$  in H<sub>2</sub>O und CO<sub>2</sub> (die Produkte der vollständigen Verbrennung) zu erkennen. Die Anteile der inerten Komponenten Ar und  $N_2$  bleiben bis auf einen geringen Anteil an N2, der großteils zu NO oxidiert wird, unverändert. Das rechte Diagramm in [Abbildung 4-4](#page-71-0) gibt einen detaillierten Einblick in die in Bereichen hoher Temperatur gebildeten Dissoziationsprodukte. Dabei treten überwiegend die Komponenten CO, H2, NO und OH auf.

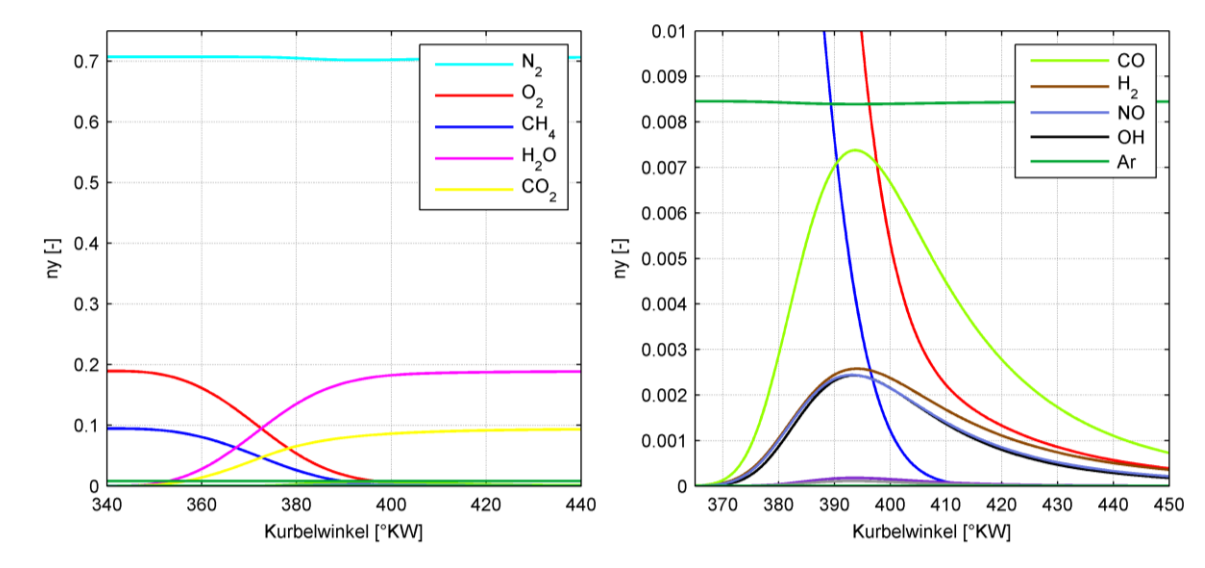

Abbildung 4-4: Zusammensetzung des Arbeitsgases ( $\lambda = 1$ )

<span id="page-71-0"></span>Folgend wird auf die Unterschiede des gemischansaugenden und luftansaugenden Motors eingegangen. Für die folgenden Berechnungen gelten wiederum die zu Beginn des Kapitels angeführten Motordaten (vgl. [Tabelle 4-1\)](#page-68-0). In [Abbildung 4-5](#page-71-1) ist ein Vergleich der Prozesstemperaturen bei gemischansaugendem und luftansaugendem Motorbetrieb für verschiedene Luftverhältnisse dargestellt. Der luftansaugende Motor wurde mit der Modellannahme "Brennstoff erscheint unmittelbar bei Verbrennung dampfförmig im Brennraum" gerechnet. Dabei wird generell ersichtlich, dass die Temperaturen beim luftansaugenden Motor in der Verdichtungsphase aufgrund der geänderten Stoffwerte etwas höher liegen. Bei stöchiometrischer ( $\lambda = 1$ ) und überstöchiometrischer Verbrennung ( $\lambda = 1,6$ ) sind diese Unterschiede allerdings nicht sehr auffällig.

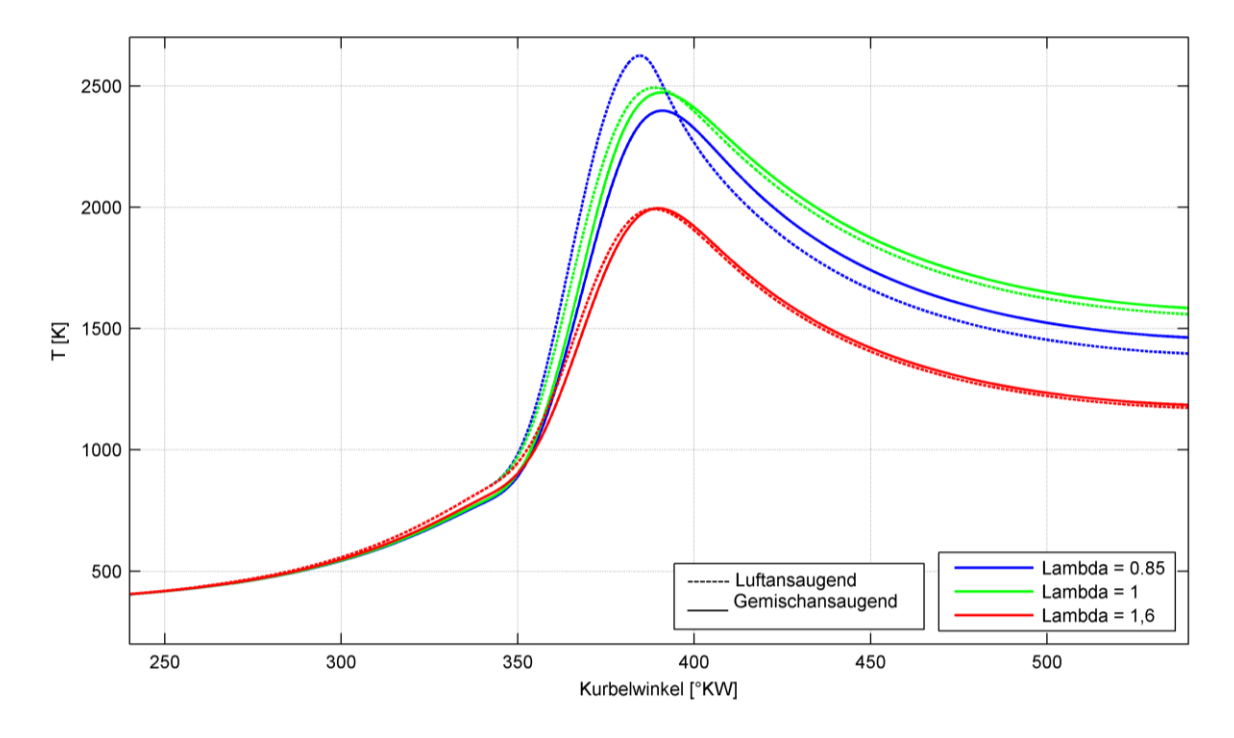

<span id="page-71-1"></span>Abbildung 4-5: Vergleich der Temperaturen bei Gemischansaugung und Luftansaugung

Bei unterstöchiometrischer Verbrennung ( $\lambda = 0.85$ ) hingegen kommt es im luftansaugenden Betrieb während der Verbrennung zu beträchtlich hohen Prozesstemperaturen. Es werden Werte erreicht, die sogar über den Werten der stöchiometrischen Verbrennung liegen. Gegen Ende der Verbrennung und in der darauf folgenden Expansionsphase allerdings sinken die
Temperaturen unter die Werte der Gemischansaugung.

Um diesen Sachverhalt erklären zu können, wird das momentane Luftverhältnis des Verbrennungsgases  $\lambda_{\text{VG}}$  herangezogen [\[14\]](#page-100-0). Wie in Kapitel [3.2.1](#page-40-0) erläutert, wird bei der Formulierung der Gleichungen zwar gänzlich auf das Luftverhältnis verzichtet. Aus Gründen der Anschaulichkeit wird es jedoch in diesem Zusammenhang verwendet. Das Luftverhältnis des Verbrennungsgases beschreibt die momentane Zusammensetzung der Edukte für die chemische Reaktion und wird definiert zu:

$$
\lambda_{\text{VG}} = \frac{n_{\text{O}_2\text{Ed}}}{n_{\text{B}\text{ Ed}}\text{O}_2\text{ st}}\tag{4-1}
$$

Bei der Modellannahme "Brennstoff erscheint unmittelbar bei Verbrennung dampfförmig im Brennraum" weist dieses bis Verbrennungsbeginn den Wert unendlich auf (ohne Restgas). Ab Verbrennungsbeginn sinkt das Luftverhältnis entsprechend der Kraftstoffeinbringung bis Verbrennungsende, wo schließlich der Wert des globalen Luftverhältnisses erreicht wird.

Wie [Abbildung 4-6](#page-72-0) zeigt, liegt das Luftverhältnis des Verbrennungsgases bei  $\lambda = 0.85$  bis ca. *φ* = 385 °KW näher bei eins als bei stöchiometrischer Verbrennung. Die Verbrennung erfolgt also zu Beginn etwas fetter was zu einer höheren Temperatur führt. Ab ca. *φ* = 385 °KW fällt das Luftverhältnis aufgrund der fortgeschrittenen Brennstoffeinbringung unter eins. Die Temperatur fällt daraufhin ab, da die höchste Verbrennungstemperatur bei  $\lambda_{\text{VG}} = 1$  erreicht wird.

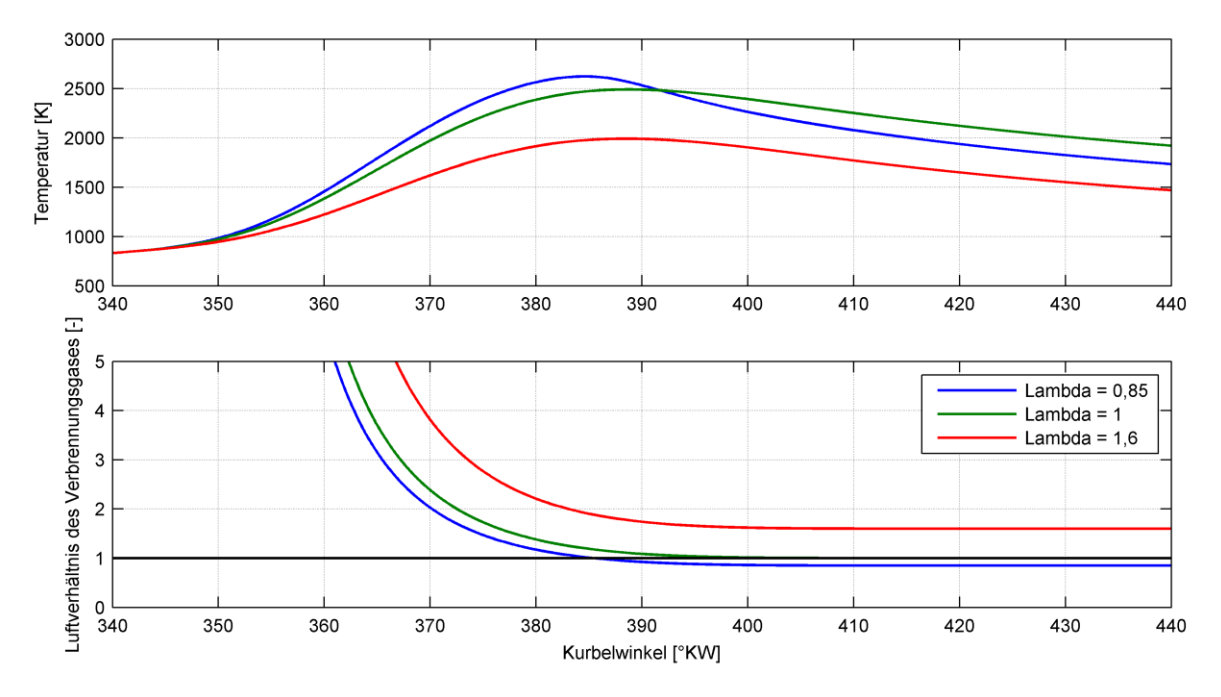

<span id="page-72-0"></span>Abbildung 4-6: Temperatur (oben) und Luftverhältnis des Verbrennungsgases (unten) bei luftansaugendem Motorbetrieb

Im Luftmangelbetrieb wird daher empfohlen, nicht mit der Modellannahme "Brennstoff erscheint unmittelbar bei Verbrennung dampfförmig im Brennraum" (Gl. [\(3-126\)\)](#page-53-0) zu rechnen, da diese zu einer grundlegend falschen Berechnung der Verbrennungstemperatur führt. Es ist in diesem Fall unbedingt ein Einblase- bzw. Einspritzverlauf vorzugeben (Gl[.\(3-125\)\)](#page-53-1) wie [Abbildung 4-7](#page-73-0) verdeutlicht.

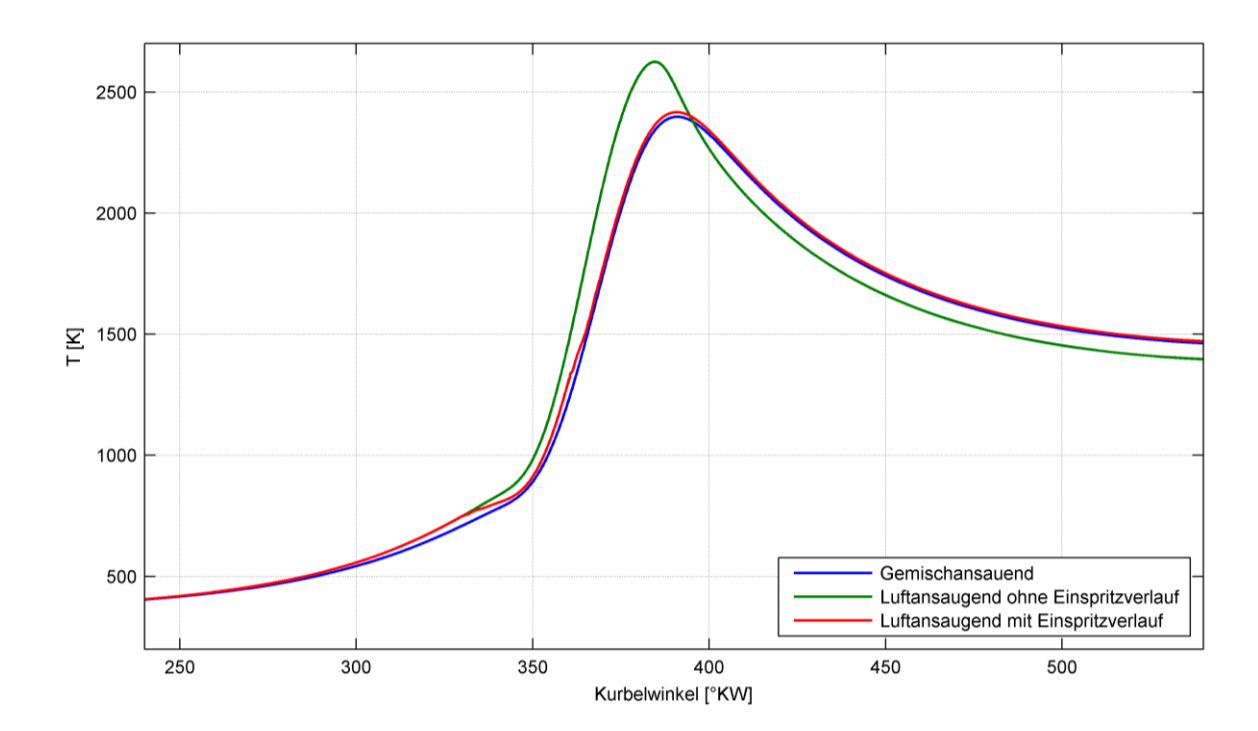

<span id="page-73-0"></span>Abbildung 4-7: Vergleich der Temperaturen bei unterstöchiometrischer Verbrennung  $(\lambda = 0.85)$ 

## **4.2 Analyse**

Zur Analyse standen die Messdaten eines LKW-Dieselmotors mit Abgasturboaufladung zur Verfügung. Die wichtigsten geometrischen Motordaten sind in [Tabelle 4-2](#page-74-0) zusammengefasst.

| $V_{\text{h}(\text{je } \text{Zylinder})}$ | a    | ΛS                       | ε                        | ES                       | AÖ                       | n                         |
|--------------------------------------------|------|--------------------------|--------------------------|--------------------------|--------------------------|---------------------------|
| [dm <sup>3</sup> ]                         | [mm] | $\overline{\phantom{0}}$ | $\overline{\phantom{a}}$ | $\lceil$ <sup>o</sup> KW | $\lceil$ <sup>o</sup> KW | $\lceil \min^{-1} \rceil$ |
| 1,99                                       | 130  | 0,284                    | 17,53                    | 110                      | 477,6                    | 1130                      |

<span id="page-74-0"></span>Tabelle 4-2: Motordaten eines LKW-Dieselmotors mit Abgasturboaufladung

Der Motor wurde für zwei verschiedene Betriebszustände analysiert, bei Teillast mit einem indizierten Mitteldruck von  $p_i = 10.7$  bar und bei Volllast mit  $p_i = 20.4$  bar. Wie bei der Simulation ist auch bei der Analyse der Zustand des Arbeitsgases bei ES als Anfangsbedingung vorzugeben. Die Brennstoffzufuhr wird ohne vorgegebenen Einspritzverlauf, also mit der Modellannahme "Brennstoff erscheint unmittelbar bei Verbrennung dampfförmig im Brennraum", beschrieben. Die Daten der Betriebszustände sind in [Tabelle 4-3](#page-74-1) angeführt.

<span id="page-74-1"></span>Tabelle 4-3: Betriebszustände eines LKW-Dieselmotors

|                      | $p_i$<br>[bar] | $p_{ES}$<br>[bar] | $T_{ES}$<br>$\binom{1}{0}$ | ハ<br>$\left[ -\right]$ | Blow-By<br>[1/min] |
|----------------------|----------------|-------------------|----------------------------|------------------------|--------------------|
| Betriebspunkt 1 (TL) | 10,7           | 2,211             | 110                        | 2,29                   | 8,5                |
| Betriebspunkt 2 (VL) | 20,4           | 3,241             | 137                        | 1,588                  | 27,1               |

[Abbildung 4-8](#page-75-0) zeigt die Analyse des Dieselmotors bei Teil- und Volllast. Die mittels Zylinderdruckindizierung gemessenen Druckverläufe zeigen bereits während der Verdichtung eine Zunahme mit der Last entsprechend dem zunehmendem Ladedruck. Aufgrund des hohen Aufladegrades wird bei Volllast ein sehr hoher Spitzendruck von beinahe 200 bar erreicht. Die Zylindertemperaturen weisen wegen der Ladeluftkühlung in der Kompression ähnliches Niveau auf. Während der Verbrennung steigt die Temperatur entsprechend dem sinkenden Luftverhältnis mit der Last.

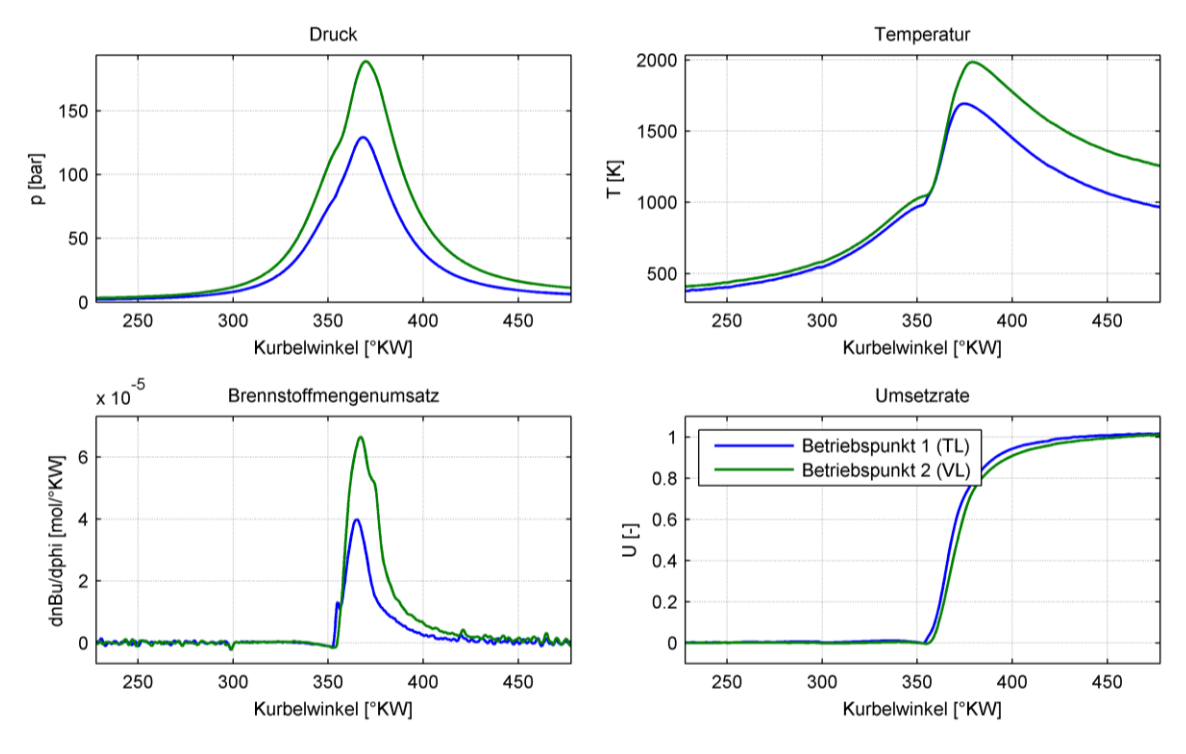

Abbildung 4-8: Analyse eines LKW-Dieselmotors

<span id="page-75-0"></span>Links unten ist der Brennstoffmengenumsatz dn<sub>Bu</sub>/d $\varphi$  dargestellt. Durch Multiplikation mit dem Heizwert kann dieser auf den üblicherweise in der Motorentechnik verwendeten Brennverlauf umgerechnet werden (siehe Kapitel [3.4.4\)](#page-65-0). Da der Brennstoffmengenumsatz die selbe Information wie der Brennverlauf enthält, ist dies jedoch nicht unbedingt erforderlich. Die Umsetzrate ist der integrale Verlauf des Brennstoffmengenumsatzes bezogen auf die gemessene Gesamtbrennstoffmenge. Am Ende des Zyklus sollte diese den Wert eins erreichen, da der integrale Brennstoffmengenumsatz der Gesamtbrennstoffmenge entsprechen muss. Abweichungen von eins stellen ein Maß für die Qualität der Messung bzw. der Modellierung dar. Im vorliegenden Beispiel wird im Betriebspunkt 1 ein Wert von 1,0159 erreicht und im Betriebspunkt 2 ein Wert von 1,0091.

[Abbildung 4-9](#page-75-1) zeigt die Darstellung der beiden Betriebspunkte im *Ts*- und im *pV*-Diagramm. Die spezifische Entropie *s* des *Ts*-Diagrammes entspricht wiederum der variablen spezifischen Entropie des offenen Systems aus Gl. [\(3-127\).](#page-53-2)

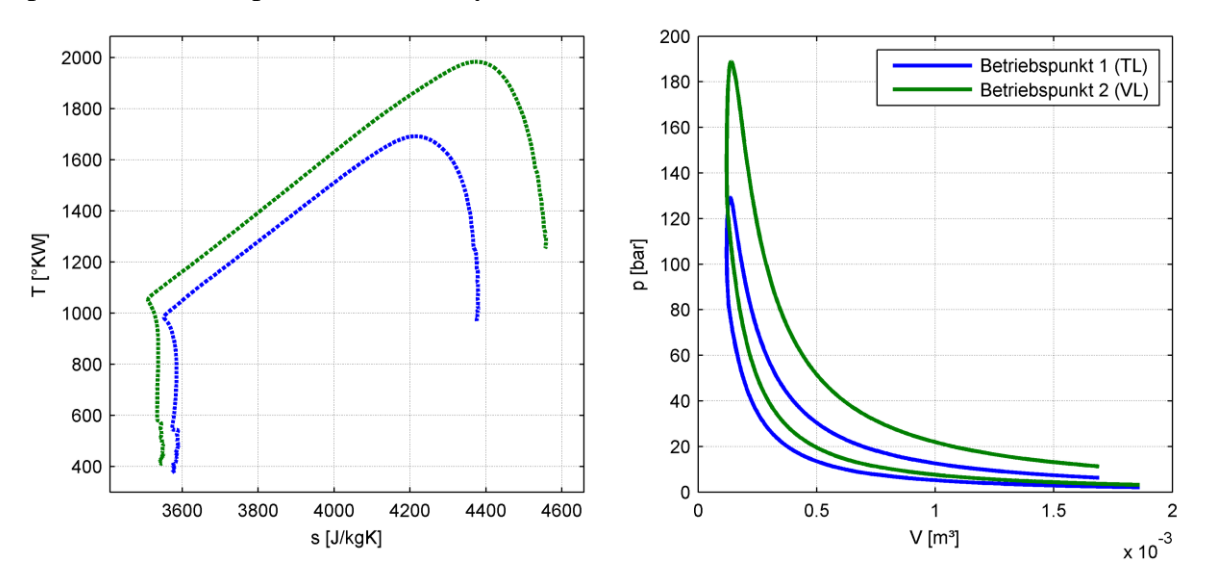

<span id="page-75-1"></span>Abbildung 4-9: *Ts*- und *pV*-Diagramm

Der aus der Verdampfung resultierende negative Brennstoffmengenumsatz führt gemeinsam mit der Entropieabfuhr durch den Wärmeübergang gegen Ende der Verdichtung zu einer Abnahme der Entropie im System.

In [Abbildung 4-3](#page-70-0) sind die einzelnen Terme der Entropiebilanz (links) sowie deren kumulierte Werte (rechts) für Betriebspunkt 2 aufgetragen. Gemäß Gl. [\(3-127\)](#page-53-2) ändert sich die Entropie des Systems Brennraum durch den Wärmeübergang, Brennstoffzufuhr, Leckagen und irreversible Vorgänge innerhalb des Systems:

$$
\frac{dS_Q}{d\varphi} + \frac{dn_{BE}}{d\varphi} S_{m BE} - \frac{dm_{L eck}}{d\varphi} s_{L eck} + \frac{dS_{irr}}{d\varphi} = \frac{dS}{d\varphi} = \frac{d(m \cdot s)}{d\varphi}
$$

Die Verläufe der einzelnen Terme der Entropiebilanz gestalten sich ähnlich zu denen des gemischansaugenden Ottomotors aus Kapitel [4.1](#page-68-0) mit dem Unterschied, dass beim luftansaugenden Motor eine zusätzliche Entropieerhöhung durch Brennstoffzufuhr auftritt. Zudem überwiegt im vorliegendem Beispiel die irreversibel erzeugte Entropie die Entropieabfuhr des Wärmeübergangs in der Expansionsphase, was zu einem weiteren Anstieg der Entropie des Systems während der Expansion führt.

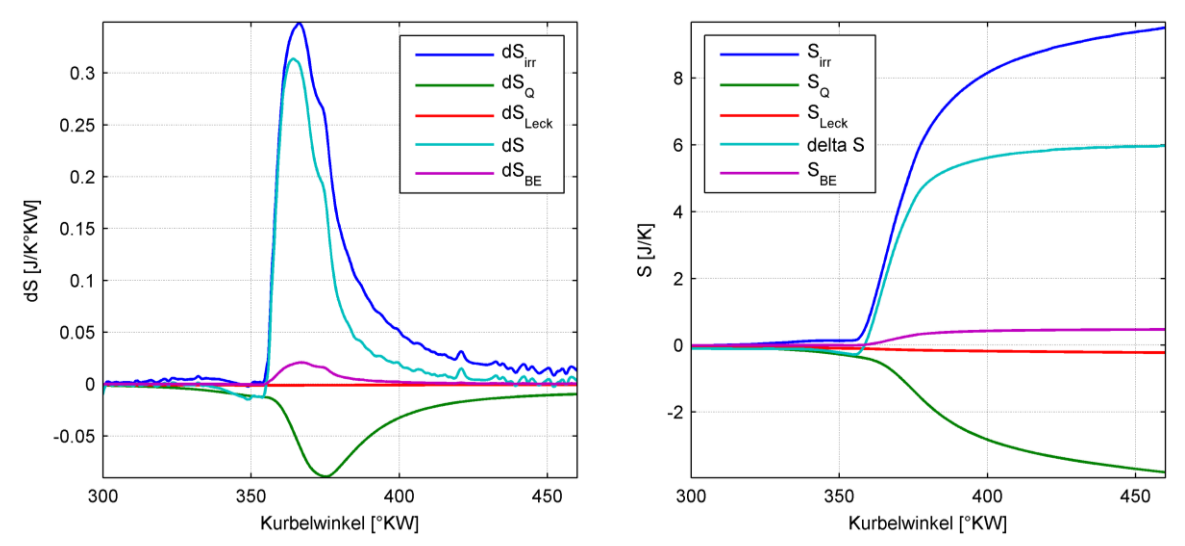

Abbildung 4-10: Entropieänderung und Entropie (Betriebspunkt 2)

Wie bereits erläutert erscheint der Dieselkraftstoff unmittelbar mit der Verbrennung dampfförmig im Brennraum und wird sofort umgesetzt, es befindet sich also zu keinem Zeitpunkt Kraftstoffdampf im System. [Abbildung 4-11](#page-77-0) zeigt die Zusammensetzung des Arbeitsgases. Das rechte Diagramm gibt einen detaillierten Einblick in die Dissoziationsprodukte, welche aufgrund der niedrigen Prozesstemperaturen in entsprechend niedrigen Konzentrationen vorliegen. Die einzig relevanten Komponenten sind NO und OH.

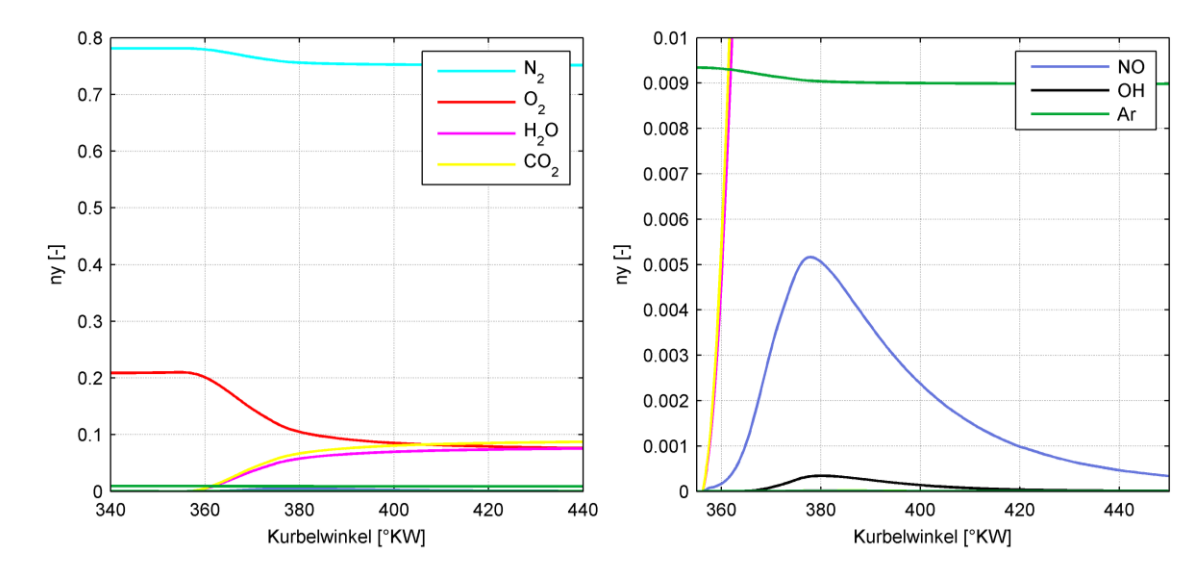

Abbildung 4-11: Zusammensetzung des Arbeitsgases (Betriebspunkt 2)

<span id="page-77-0"></span>In [Abbildung 4-12](#page-77-1) ist der Vergleich des Brennstoffmengenumsatzes bei unterschiedlicher Brennstoffeinbringung abgebildet. Im 1. Fall (blaue Kurve) erscheint der Kraftstoff (wie bei den obigen Berechnungen) unmittelbar mit der Verbrennung im Brennraum und im 2. Fall (rote Kurve) nach einem vorgegebenen Einspritzverlauf. Die Verdampfung findet jeweils direkt mit der Brennstoffeinbringung statt. Bei der Modellierung mit Einspritzverlauf liegt der Brennstoffmengenumsatz aufgrund der früheren Verdampfung zu Beginn der Verbrennung etwas höher und nach Abschluss der Einspritzung tiefer. Die Modellierung der Kraftstoffeinbringung hat somit einen erheblichen Einfluss auf die Form des Brennstoffmengenumsatzes. Zudem weist die blaue Kurve vor Verbrennungsbeginn einen physikalisch unmöglichen, negativen Brennstoffmengenumsatz (negativer Verdampfungshacken) auf, welcher aus der falschen Modellierung der Verdampfung (Verdampfung = Einbringung = Verbrennung) resultiert. Bei der roten Kurve hingegen findet die Verdampfung zu früh statt (positiver Verbrennungshacken). Die beiden Kurven stellen somit Extremfälle dar, die physikalische Realität liegt dazwischen.

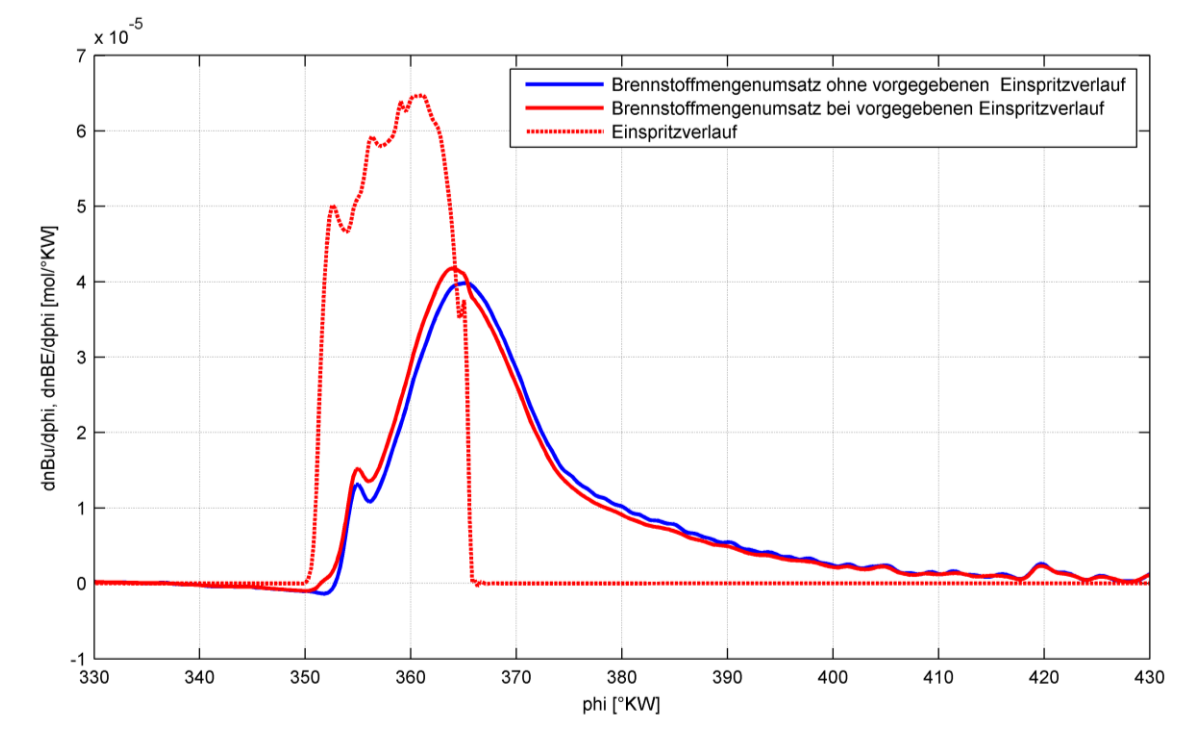

<span id="page-77-1"></span>Abbildung 4-12: Vergleich der Brennstoffmengenumsätze bei unterschiedlicher Brennstoffeinbringung (Betriebspunkt 1)

# <span id="page-78-0"></span>**5 Einfluss der Modellierungstiefe**

Es stellt sich häufig die Frage, ob aus Gründen der Rechenzeit Vereinfachungen in der Modellierung vorgenommen werden dürfen, d. h. ob einzelne Terme im ersten Hauptsatz bzw. der thermischen Zustandsgleichung oder gewisse physikalische Effekte ohne erhebliche Einbußen in der Rechengenauigkeit vernachlässigt werden können. Aus diesem Grund werden hier Simulationsrechnungen mit verschiedenen Modellierungsgraden durchgeführt und die Ergebnisse für verschiedene Brennstoffe bei unterschiedlichen Luftverhältnissen miteinander verglichen.

Ausgehend vom detaillierten Hochdruckprozess werden schrittweise verschiedene Vereinfachungen vorgenommen, die den ersten Hauptsatz und die thermische Zustandsgleichung betreffen. Dadurch ergeben sich die folgenden sechs verschiedenen Modellierungsgrade:

#### 1. Detaillierter Hochdruckprozess (DHP):

Der "Detaillierte Hochdruckprozess" wurde bereits in Kapitel [3.2](#page-40-1) ausführlich behandelt. Für den ersten Hauptsatz gilt Gl. [\(3-109\):](#page-51-0)

$$
-p\frac{dV}{d\varphi} + \frac{\delta Q_W}{d\varphi} + \frac{dn_{BE}}{d\varphi}H_{mBE\,abs} - \frac{dm_{Leck}}{d\varphi}h_{Leck\,abs}
$$

$$
= \sum_{i=1}^{k} n_i C_{mvi}\frac{dT}{d\varphi} + \sum_{i=1}^{k} \frac{dn_i}{d\varphi}U_{mi\,abs}
$$

Für die thermische Zustandsgleichung gilt Gl. [\(3-110\):](#page-51-1)

$$
p\frac{dV}{d\varphi} + V\frac{dp}{d\varphi} = R_m n_{\text{ges}} \frac{dT}{d\varphi} + R_m T \frac{dn_{\text{ges}}}{d\varphi}
$$

Die Berechnung der Zusammensetzung erfolgt nach dem chemischen Gleichgewicht.

2. DHP ohne Leckagen

Es gelten die gleichen Gleichungen wie beim detaillierten Hochdruckprozess mit dem einzigen Unterschied, dass der Leckagemassenstrom gleich null gesetzt wird:

$$
\frac{\mathrm{d}m_\mathrm{Leck}}{\mathrm{d}\varphi}=0
$$

#### 3. Vereinfachter Hochdruckprozess (VHP):

Es gelten die gleichen Gleichungen wie beim "DHP ohne Leckagen" mit dem Unterschied, dass die Gaszusammensetzung nach der vollständigen Bruttoreaktion berechnet wird. Die Effekte der Dissoziation werden also bei diesem Modellierungsgrad vernachlässigt. Eine ausführliche Erläuterung des Vereinfachten Hochdruckprozesses befindet sich in Kapitel [3.1](#page-34-0)

4. VHP ohne Verdampfung (bei luftansaugenden Motoren mit flüssigem Kraftstoff relevant):

Es gelten wiederum die selben Gleichungen wie beim "Vereinfachten Hochdruckprozess" mit dem Unterschied, dass der Kraftstoff bereits dampfförmig in den Brennraum eingebracht wird. Anstatt der Enthalpie der flüssigen Phase wird die Enthalpie der dampfförmigen Phase verwendet:

$$
\frac{dn_{BE}}{d\varphi}H_{mBE} = \frac{dn_{BE}}{d\varphi}H_{mBE(g)}
$$

#### 5. VHP ohne Verdampfung und ohne Gesamtstoffmengenänderung

Wird ohne Gesamtstoffmengenänderung gerechnet, wird der zweite Term auf der rechten Seite der thermischen Zustandsgleichung vernachlässigt:

$$
p\frac{\mathrm{d}V}{\mathrm{d}\varphi} + V\frac{\mathrm{d}p}{\mathrm{d}\varphi} = R_{\mathrm{m}}n_{\mathrm{ges}}\frac{\mathrm{d}T}{\mathrm{d}\varphi}
$$

Der erste Hauptsatz wird gleich angesetzt wie beim "Vereinfachten Hochdruckprozess ohne Verdampfung".

### 6. VHP ohne Verdampfung, ohne Gesamtstoffmengenänderung und ohne Änderung der thermischen inneren Energie aufgrund der Stoffumwandlung

Bei diesem Modellierungsgrad wird zusätzlich zu den bereits getroffenen Vereinfachungen noch der zweite Term auf der rechten Seite des ersten Hauptsatzes vernachlässigt:

$$
\sum_{i=1}^k \frac{dn_i}{d\varphi} U_{\text{mi rel}} = 0
$$

Dieser Term bildet die Änderung der thermischen inneren Energie aufgrund der Stoffumwandlung bzw. einer Stoffmengenänderung (z.B. Kraftstoffeinbringung bei luftansaugenden Motoren) ab. Wird dieser Term vernachlässigt, muss mit relativen Stoffgrößen gerechnet werden, da in der Änderung der absoluten inneren Energie die Wärmefreisetzung (Umwandlung von chemischer in thermische innere Energie, siehe Kapitel [2.2.2](#page-19-0) ) enthalten ist und diese auf keinen Fall vernachlässigt werden darf. Bei der Berechnung mit relativen Stoffgrößen wird die Wärmefreisetzung durch den Brennverlauf modelliert. Der erste Hauptsatz für diesen Modellierungsgrad lautet demnach:

$$
-p\frac{\mathrm{d} V}{\mathrm{d}\varphi} + \frac{\delta Q_{\mathrm{B}}}{\mathrm{d}\varphi} + \frac{\delta Q_{\mathrm{W}}}{\mathrm{d}\varphi} + \frac{\mathrm{d} n_{\mathrm{BE}}}{\mathrm{d}\varphi} H_{\mathrm{mBE \, rel(g)}} = \sum_{i=1}^{k} n_{i} C_{\mathrm{mvi}} \frac{\mathrm{d} T}{\mathrm{d}\varphi}
$$

Für die thermische Zustandsgleichung gilt:

$$
p\frac{\mathrm{d}V}{\mathrm{d}\varphi} + V\frac{\mathrm{d}p}{\mathrm{d}\varphi} = R_{\mathrm{m}}n_{\mathrm{ges}}\frac{\mathrm{d}T}{\mathrm{d}\varphi}
$$

Den folgenden Simulationsrechnungen für vier verschiedene Brennstoffe liegen die gleichen Motordaten wie schon beim Simulationsbeispiel aus Kapitel [4.1](#page-68-0) zu Grunde (es gilt [Tabelle](#page-68-1)  [4-1](#page-68-1) bis auf die Ausnahme, dass der Dieselmotor mit einem Verdichtungsverhältnis von 16 anstatt von 12 simuliert wird). In allen Beispielen wurde eine integrale Blow-By Menge von 0,5 % bezogen auf die Gesamtladungsmasse angenommen. Die Vorgabe des Brennverlaufs erfolgte wieder durch Vibe-Funktionen.

### **5.1 Methan**

[Abbildung 5-1](#page-80-0) zeigt den Vergleich der indizierten Hochdruckwirkungsgrade eines mit Methan betriebenen, gemischansaugenden Viertakt-Ottomotors bei verschiedenen Modellierungsgraden für stöchiometrische ( $\lambda = 1$ ) und magere ( $\lambda = 1,6$ ) Verbrennung. Prinzipiell fällt auf, dass die Unterschiede der einzelnen Modellierungsgrade, vor allem bei magerer Verbrennung, nicht sehr ausgeprägt sind. Der Einfluss der Leckagen liegt mit jeweils ca. 0,2 Prozentpunkten (entspricht bei den vorliegenden Wirkungsgraden ca. 0,5 %) in der Größenordnung der angenommenen Blow-By Menge (0,5 %). Der größte Wirkungsgradsprung ergibt sich mit 0,46 Prozentpunkten durch den Einfluss der Dissoziation (Unterschied zwischen 2 und 3) bei stöchiometrischer Verbrennung. Dieser Unterschied verschwindet mit zunehmendem Luftverhältnis entsprechend der sinkenden Temperaturen.

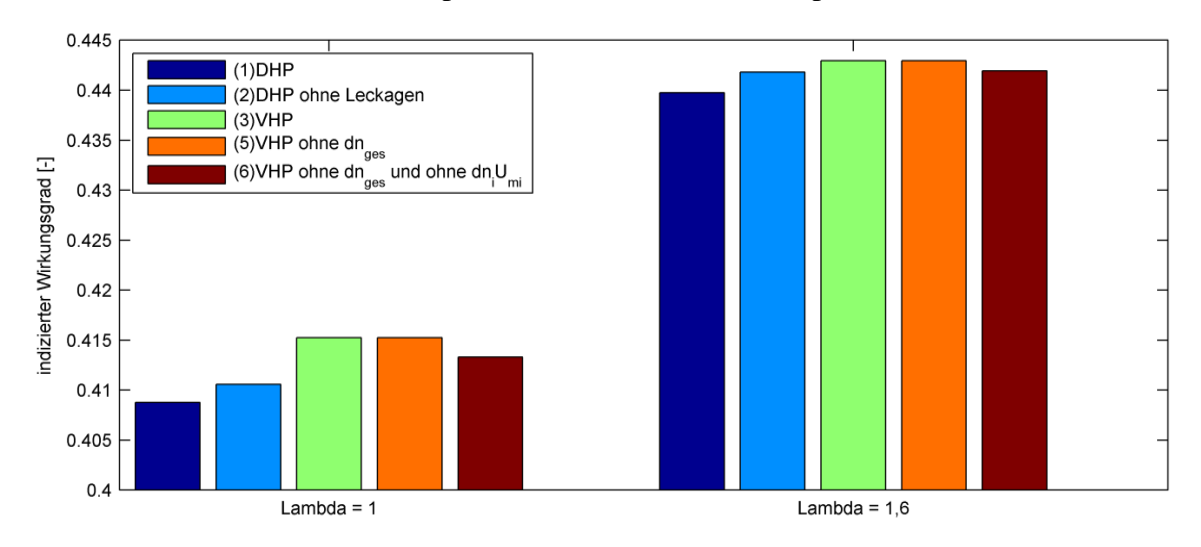

<span id="page-80-0"></span>Abbildung 5-1: Vergleich der Wirkungsgrade bei verschiedener Modellierungstiefe (Methan)

Da die reine Methanverbrennung (bei vollständiger Bruttoreaktion), wie Gl. [\(5-1\)](#page-80-1) zeigt, keine Stoffmengenänderung verursacht, gibt es keinen Unterschied zwischen dem "Vereinfachten Hochdruckprozess" und dem "Vereinfachten Hochdruckprozess ohne Gesamtstoffmengenänderung".

<span id="page-80-1"></span>
$$
1CH4 + 2O2 \rightarrow 1CO2 + 2H2O
$$
  
3 mol  $\rightarrow$  3 mol (5-1)

Der Einfluss der "Änderung der thermischen inneren Energie aufgrund der Stoffumwandlung" ist ebenfalls gering (Unterschied zwischen 5 und 6). Die Differenz der Wirkungsgrade zwischen der genauesten Modellierungsstufe (1) und der einfachsten Modellierungsstufe (6) beträgt bei magerer Verbrennung lediglich 0,21 Prozentpunkte und bei stöchiometrischer Verbrennung 0,45 Prozentpunkte. Demzufolge ist bei der reinen Methanverbrennung (sowie bei Erdgas mit hohem Methananteil) vor allem bei Luftüberschuss eine Berechnung nach der einfachsten Modellierungsstufe anwendbar.

#### **5.2 Wasserstoff**

Bei der Berechnung eines mit Wasserstoff betriebenen, gemischansaugenden Viertakt-Ottomotors hingegen wird sofort der beträchtliche Einfluss der Gesamtstoffmengenänderung (Unterschied zwischen 3 und 5) ersichtlich, siehe [Abbildung 5-2.](#page-81-0) Bei stöchiometrischer Verbrennung führt diese zu einer Wirkungsgraddifferenz von 5,2 Prozentpunkten.

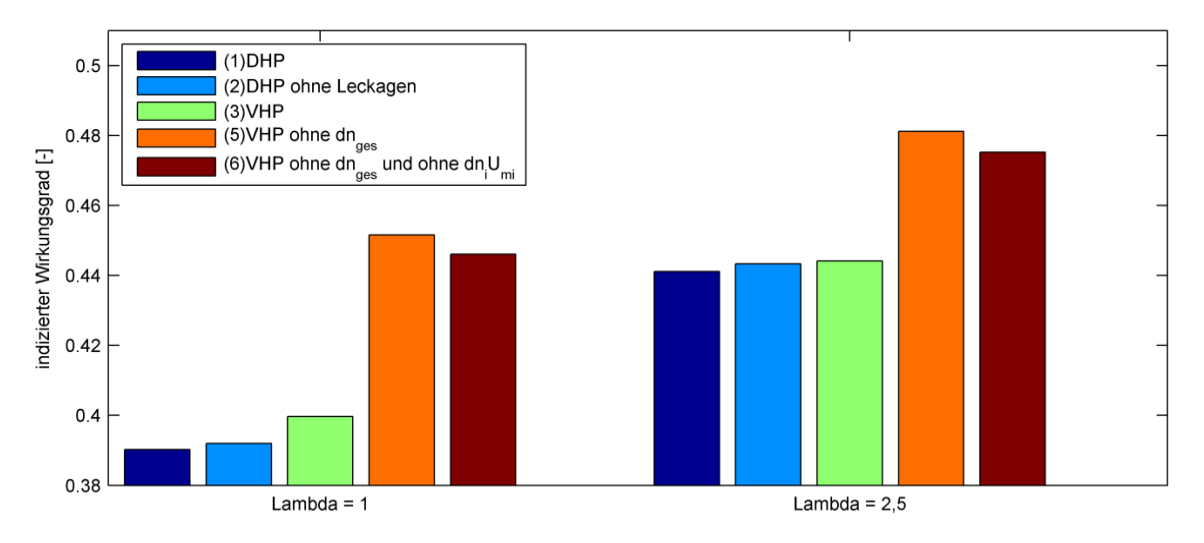

<span id="page-81-0"></span>Abbildung 5-2: Vergleich der Wirkungsgrade bei verschiedener Modellierungstiefe (Wasserstoff)

Wie die Bruttoreaktion der Wasserstoffverbrennung zeigt, kommt es bei der Verbrennungsreaktion zu einer Verringerung der Stoffmenge von 1,5 kmol auf 1 kmol.

$$
1H2 + \frac{1}{2}O2 \rightarrow 1H2O
$$
  

$$
1\frac{1}{2} \text{ mol } \rightarrow 1 \text{ mol}
$$
 (5-2)

Die Stoffmengenverringerung verursacht einen Druckabfall, welcher sich durch eine erhebliche Minderung des indizierten Wirkungsgrades äußert. Der Einfluss der restlichen Effekte gestaltet sich ähnlich wie zuvor bei der Methanverbrennung. Die Gesamtstoffmengenänderung darf bei einem mit Wasserstoff betriebenen Motor auf keinem Fall vernachlässigt werden.

### **5.3 Diesel**

Ein Vergleich der indizierten Hochdruckwirkungsgrade eines direkteinspritzenden Dieselmotors bei verschiedenen Modellierungsgraden ist in [Abbildung 5-3](#page-82-0) dargestellt. Die Einflüsse der Leckagen und der Dissoziation liegen wiederum in der gleichen Größenordnung wie zuvor. Die innere Gemischbildung führt aufgrund der Verdampfung des eingespritzten Dieselkraftstoffes zu einer Kühlung des Brennraumes. Die Auswirkung der Verdampfung auf den Wirkungsgrad liegt bei ca. 0,3 Prozentpunkten (Unterschied zwischen 3 und 4).

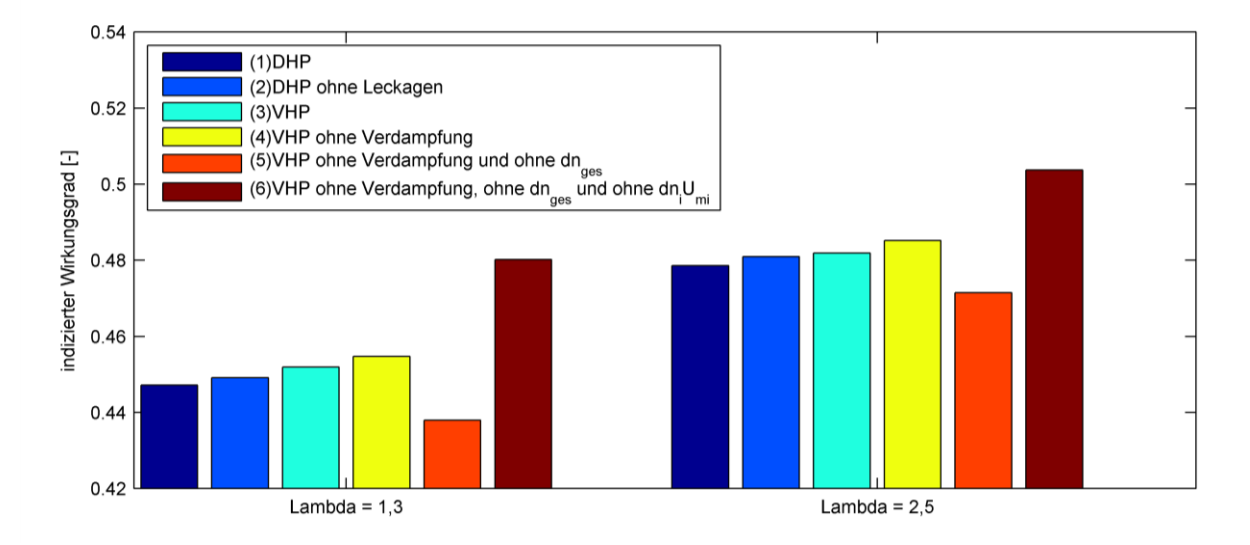

<span id="page-82-0"></span>Abbildung 5-3: Vergleich der Wirkungsgrade bei verschiedener Modellierungstiefe (Diesel)

Zudem verursacht auch die Dieselverbrennung eine nicht zu vernachlässigende Stoffmengenänderung, wie der Wirkungsgradunterschied zwischen Modellierungsgrad 4 und Modellierungsgrad 5 zeigt. Für eine typische Dieselzusammensetzung ( $x = 10,8$ ;  $y = 18,7$ ; z = 0; vgl. [Tabelle 2-3\)](#page-32-0) ergibt die vollständige Bruttoreaktion eine Stoffmengenerhöhung von 16,5 mol auf 20,15 mol:

$$
1C_xH_yO_z + \left(x + \frac{y}{4} - \frac{z}{2}\right)O_2 \to xCO_2 + \frac{y}{4}H_2O
$$
  
16,5 mol  $\to$  20,15 mol (5-3)

Diese Stoffmengenzunahme bei der chemischen Reaktion führt gemeinsam mit der Stoffmengenzunahme zu Folgen der Kraftstoffeinbringung aufgrund der damit einhergehenden Druckerhöhung zu einem Wirkungsgradanstieg von 1,7 Prozentpunkten (bei Lambda = 1,3). Den größten Einfluss auf den Wirkungsgrad hat beim Dieselmotor jedoch die "Änderung der thermischen inneren Energie aufgrund der Stoffumwandlung bzw. der Stoffmengenänderung" mit 4,2 Prozentpunkten (Unterschied zwischen 5 und 6). Dabei spielt der Einfluss der inneren Gemischbildung eine bedeutende Rolle. Durch die Kraftstoffeinbringung (hier mit der Modellannahme "Brennstoff erscheint unmittelbar bei Verbrennung dampfförmig im Brennraum") teilt sich die Brennstoffwärme auf eine größere Masse auf, was zu einer Absenkung der Temperatur und des Druckes führt. Die Gesamtstoffmengenänderung sowie die "Änderung der thermischen inneren Energie aufgrund der Stoffumwandlung bzw. der Stoffmengenänderung" müssen beim Dieselmotor unbedingt berücksichtigt werden.

#### **5.4 Benzin**

[Abbildung 5-4](#page-83-0) zeigt den Vergleich der indizierten Hochdruckwirkungsgrade eines mit Benzin betriebenen, gemischansaugenden Viertakt-Ottomotors bei verschiedenen Modellierungsgraden für stöchiometrische ( $\lambda = 1$ ) und magere Verbrennung ( $\lambda = 1.6$ ). Die Einflüsse der einzelnen Effekte gestalten sich ähnlich wie zuvor beim Dieselmotor.

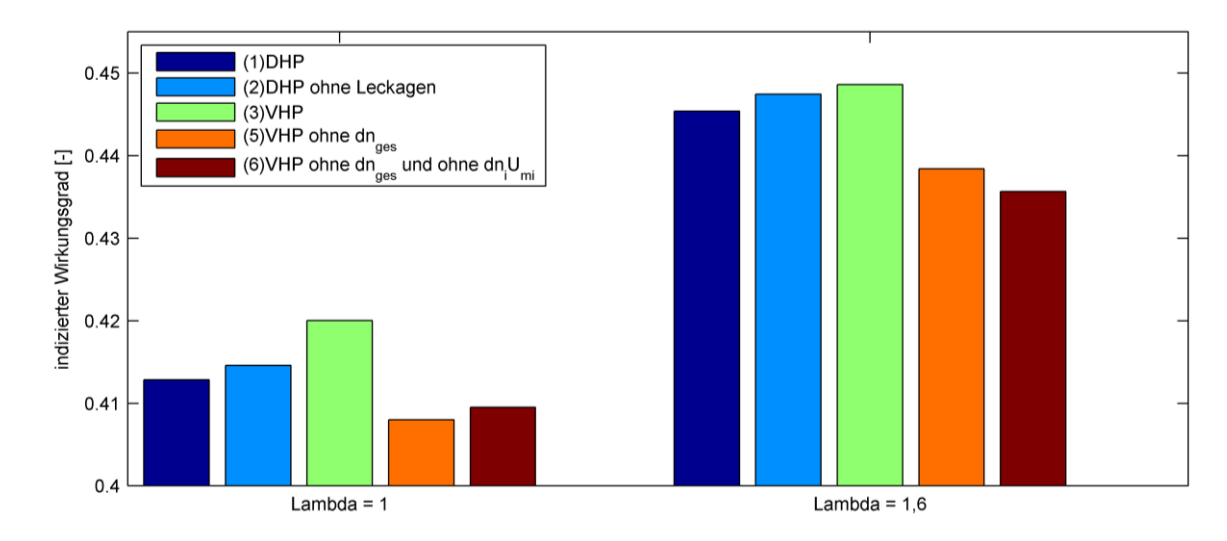

<span id="page-83-0"></span>Abbildung 5-4: Vergleich der Wirkungsgrade bei verschiedener Modellierungstiefe (Benzin) Da Benzin eine vergleichbare Zusammensetzung (x = 7,79; y = 13,1; z = 0; vgl. [Tabelle 2-3\)](#page-32-0) besitzt wie Dieselkraftstoff bedingt die Verbrennung eine ähnliche Stoffmengenänderung:

$$
1C_xH_yO_z + \left(x + \frac{y}{4} - \frac{z}{2}\right)O_2 \to xCO_2 + \frac{y}{4}H_2O
$$
  
13,1 mol  $\to$  14,3 mol (5-4)

Den einzig markanten Unterschied zum Dieselmotor bildet der Einfluss der "Änderung der thermischen inneren Energie aufgrund der Stoffumwandlung bzw. der Stoffmengenänderung", welcher durch die äußere Gemischbildung wesentlich geringer ausfällt als beim Dieselmotor.

Die Differenz der Wirkungsgrade zwischen der genauesten Modellierungsstufe (1) und der einfachsten Modellierungsstufe (6) beträgt bei magerer Verbrennung ca. 1 Prozentpunkt und bei stöchiometrischer Verbrennung lediglich 0,33 Prozentpunkte. Auch im Falle des gemischansaugenden Benzin-Motors wäre es möglich, bei stöchiometrischer Verbrennung die Berechnungen nach dem einfachsten Modellierungsgrad durchzuführen.

# **6 Verifikation**

Zur Verifikation der Modellierung wurden verschiedene Motorprozessrechenprogramme herangezogen, darunter das institutseigene Programm MOSES sowie das kommerziell erhältliche Programm AVL BOOST und der für Mitglieder der FVV (Forschungsvereinigung Verbrennungskraftmaschinen [\[7\]](#page-100-1)) frei verfügbare Code FVV Zylindermodul [\[8\]](#page-100-2). Die Verifikation erfolgt anhand verschiedener Simulationsrechnungen. Wie schon in Kapitel [5](#page-78-0) "Einfluss der Modellierungstiefe" werden dazu jeweils ein mit Methan, ein mit Wasserstoff und ein mit Benzin betriebener gemischansaugender Viertakt-Ottomotor sowie ein luftansaugender Dieselmotor gewählt. Da im speziellen der thermodynamische Kern des Motorprozessrechenprogramms zu verifizieren ist und der Einfluss unterschiedlicher Wärmeübergangsmodelle verhindert werden soll, werden die Vergleichsrechnungen ohne Wandwärmeübergang durchgeführt. Den folgenden Simulationsrechnungen liegen die in [Tabelle 6-1](#page-84-0) angeführten Motordaten zu Grunde.

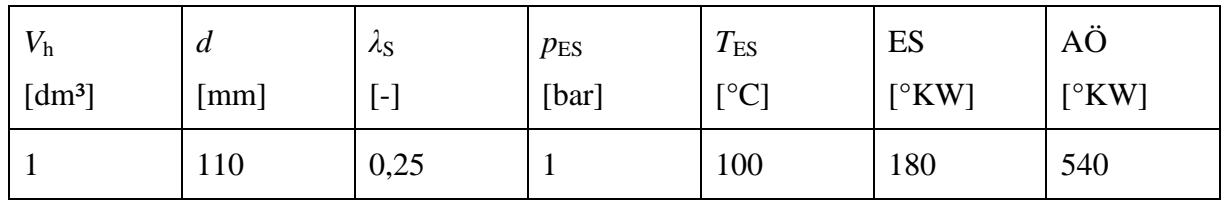

<span id="page-84-0"></span>Tabelle 6-1: Motordaten

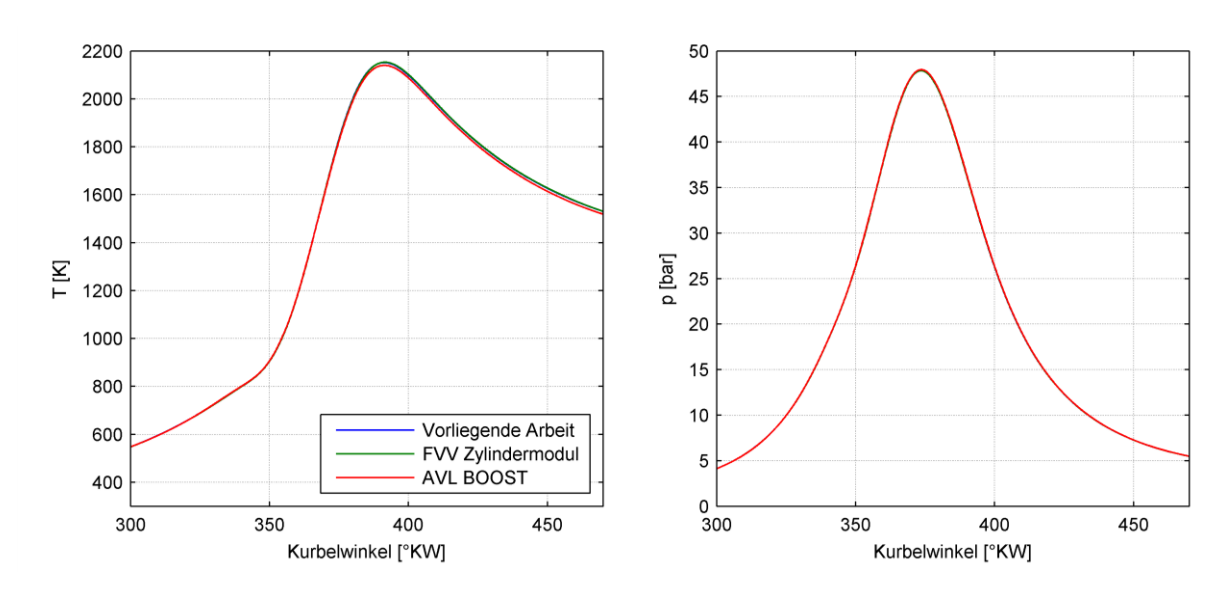

<span id="page-84-1"></span>Abbildung 6-1: Temperatur- und Druckverläufe verschiedener Motorprozessrechenprogramme eines mit Methan betriebenen gemischansaugenden Viertakt-Ottomotors  $(\lambda = 1.5; \varepsilon = 12)$ 

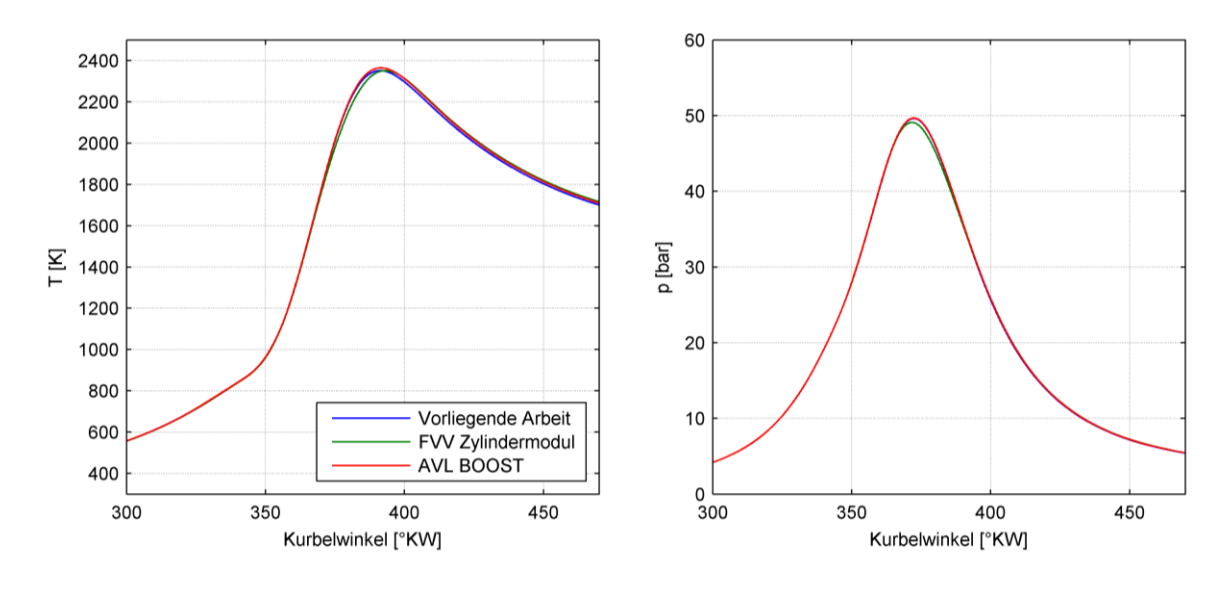

Abbildung 6-2: Temperatur- und Druckverläufe verschiedener Motorprozessrechenprogramme eines mit Wasserstoff betriebenen gemischansaugenden Viertakt-Ottomotors  $(\lambda = 1.5; \varepsilon = 12)$ 

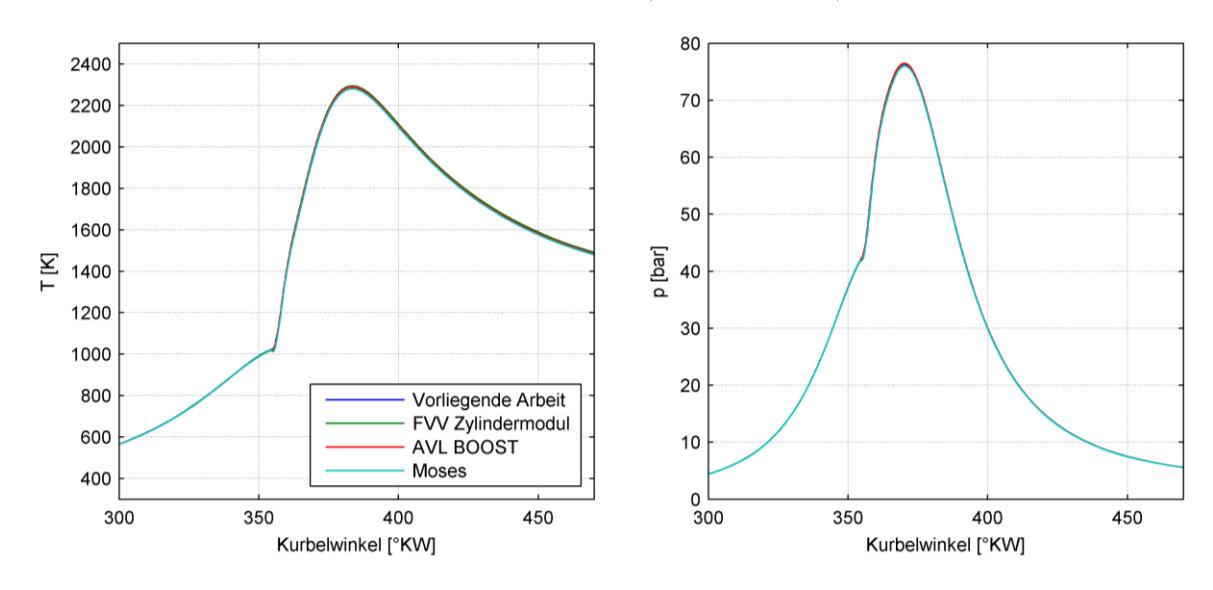

Abbildung 6-3: Temperatur- und Druckverläufe verschiedener Motorprozessrechenprogramme eines Dieselmotors ( $\lambda = 1.5$ ;  $\varepsilon = 16$ )

<span id="page-85-0"></span>Aus [Abbildung 6-1](#page-84-1) bis [Abbildung 6-3](#page-85-0) ist ersichtlich, dass die einzelnen Motorprozessrechenprogramme sehr gute Übereinstimmung zeigen. Lediglich beim Benzinmotor aus [Abbildung](#page-86-0)  [6-4](#page-86-0) kommt es zu einer merkbaren Abweichung zwischen AVL BOOST und der vorliegenden Arbeit. Die Ursache dafür ist wahrscheinlich in unterschiedlichen Stoffwerten des Kraftstoffdampfes begründet.

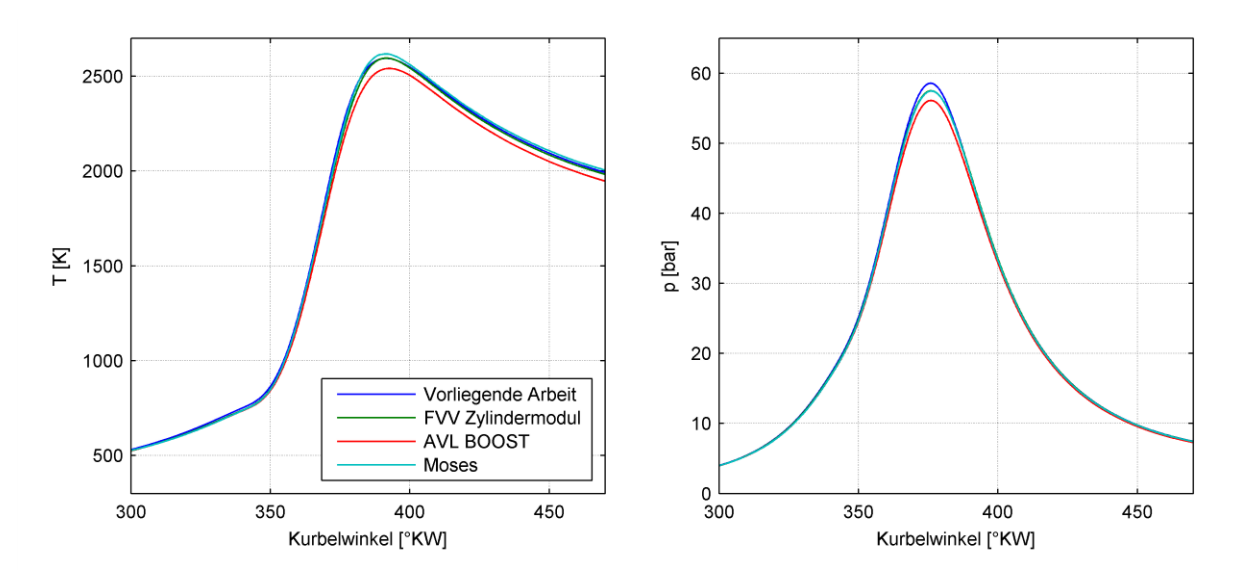

<span id="page-86-0"></span>Abbildung 6-4: Temperatur- und Druckverläufe verschiedener Motorprozessrechenprogramme eines mit Benzin betriebenen gemischansaugenden Viertakt-Ottomotors  $(\lambda = 1; \varepsilon = 12)$ 

## **7 Schlussfolgerungen und Ausblick**

Der vorgestellte Modellierungsansatz ist hochflexibel, erweiterbar und dürfte den hohen Anforderungen an zukünftige Motorprozessrechenprogramme gerecht werden. Er bietet die Möglichkeit zu jedem Zeitpunkt beliebige Spezies in den Brennraum einzubringen. Verschiedene flüssige und gasförmige Kraftstoffe können berücksichtigt werden. Auch eine Kombination aus äußerer und innerer Gemischbildung ist möglich.

Um die Genauigkeit zu erhöhen, wäre es zukünftig möglich den Ansatz auf reales Gasverhalten zu erweitern. Eine Möglichkeit, das Realgasverhalten zu beschreiben, bietet der dimensionslose Realgasfaktor *Z*. Die Abweichung von *Z* vom Wert 1 stellt ein Maß für die Abweichung vom idealen Gasverhalten dar [\[10\]](#page-100-3):

$$
\frac{pV}{R_{\rm m}n_{\rm ges}T} = Z\tag{7-1}
$$

Der Realgasfaktor kann mittels Virialgleichungen als Funktion von Druck und Temperatur dargestellt werden [\[4\]](#page-100-4):

$$
Z = 1 + \frac{B}{RT}p + \frac{(C - B^2)}{(RT)^2}p^2
$$
\n(7-2)

B und C werden als zweiter bzw. dritter Virialkoeffizient [\[15\]](#page-100-5) bezeichnet. Der Einfluss des Realegasverhaltens erhöht sich, wenn die Dichte des Gases zunimmt. In [Abbildung 7-1](#page-88-0) ist der Verlauf des Realgasfaktors für Luft und stöchiometrisches Verbrennungsgas mit der Temperatur als Parameter über dem Druck dargestellt. Bei Motoren mit hohem Betriebsdruck kann es zu einer merkbaren Abweichung vom idealen Gasverhalten kommen. Eine Berücksichtigung des realen Gasverhaltens wäre aus diesem Grund sinnvoll.

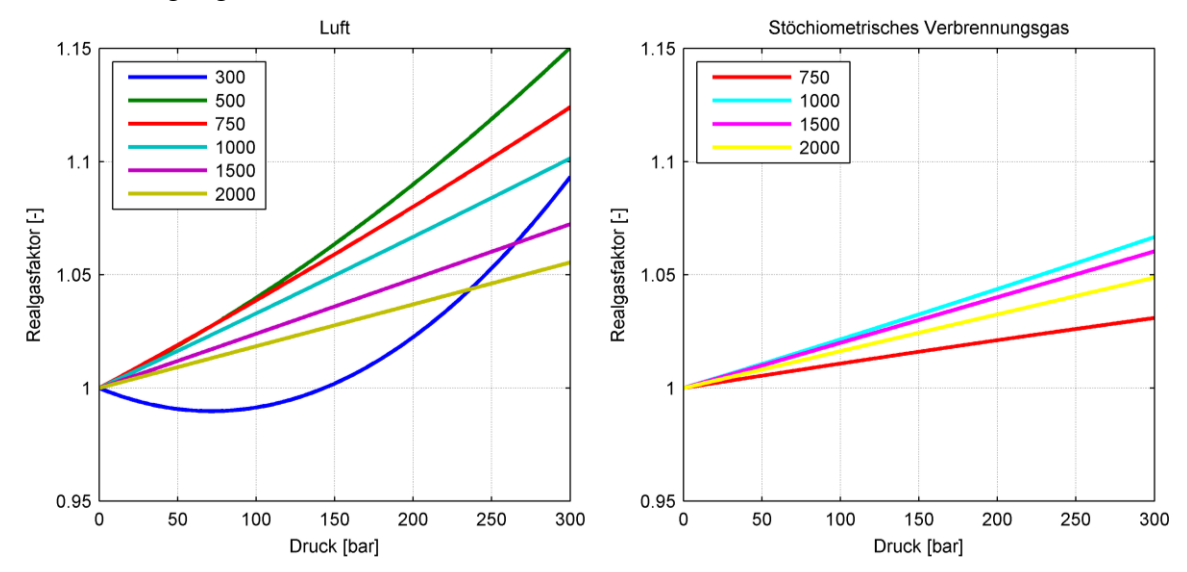

<span id="page-88-0"></span>Abbildung 7-1: Realgasfaktor von Luft (links) und stöchiometrischem Verbrennungsgas der CH<sup>4</sup> Verbrennung (rechts)

Ist die Auflösung der örtlichen Temperaturverteilung von Interesse, wie etwa bei der Berechnung der Schadstoffbildung oder bei Kammermotoren, muss der Brennraum in mehrere Zonen unterteilt werden. Dazu wäre es möglich, das vorgestellte Einzonenmodell auf ein Zwei- oder Mehrzonenmodell zu erweitern. Die Grundgleichungen Massenerhaltung, Energieerhaltung, Zustandsgleichungen und die Stoffmengenbilanz wären in diesem Fall für jede Zone gesondert anzuschreiben. Zudem sind Annahmen über den Wärmeübergang zwischen den einzelnen Zonen zu treffen.

# **8 Anhang**

## **8.1 Polynomkoeffizienten**

Tabelle 8-1: Polynomkoeffizienten der NASA Temperaturpolynome für verschiedene Spezies [\[1\]](#page-100-6).

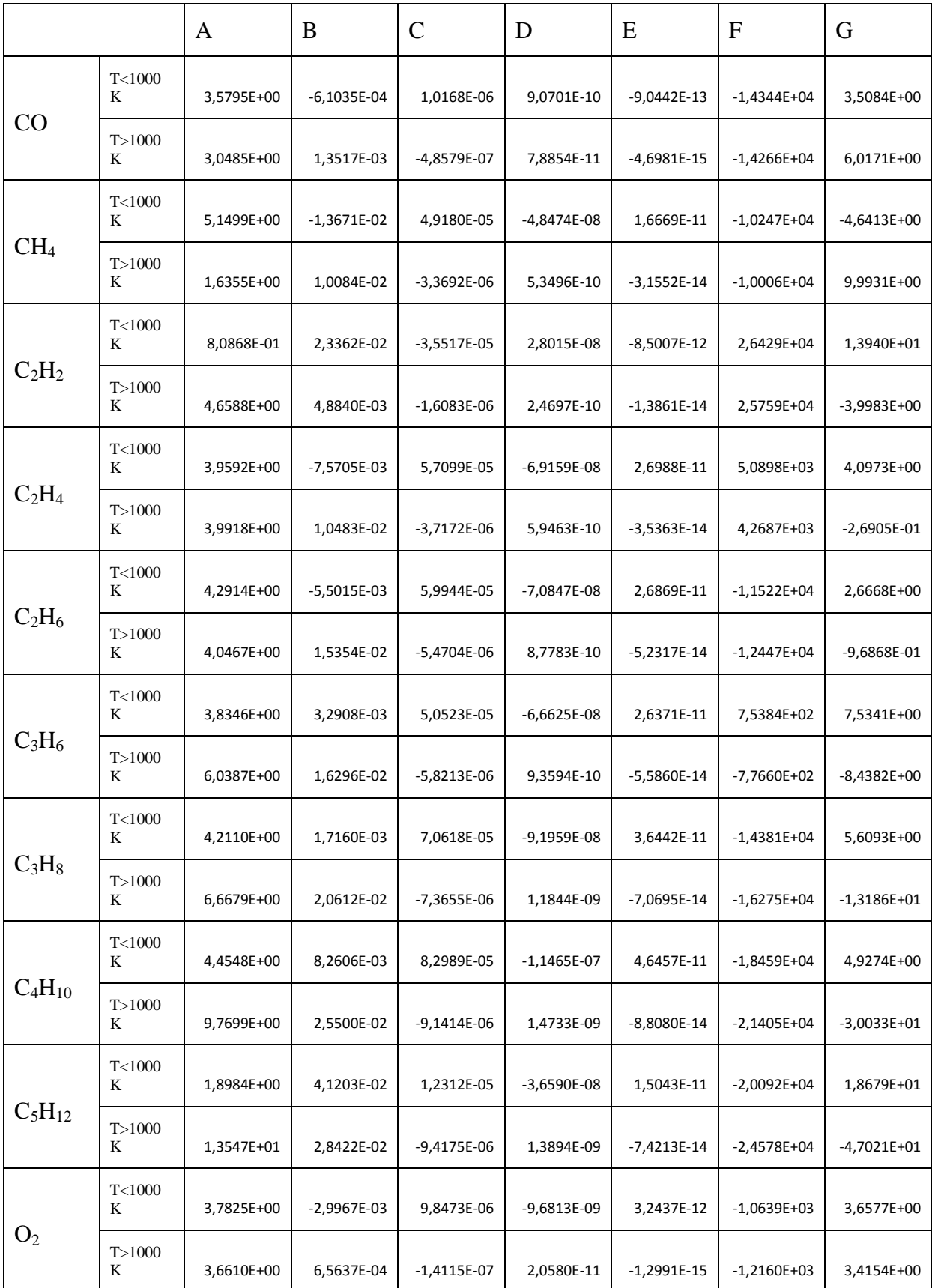

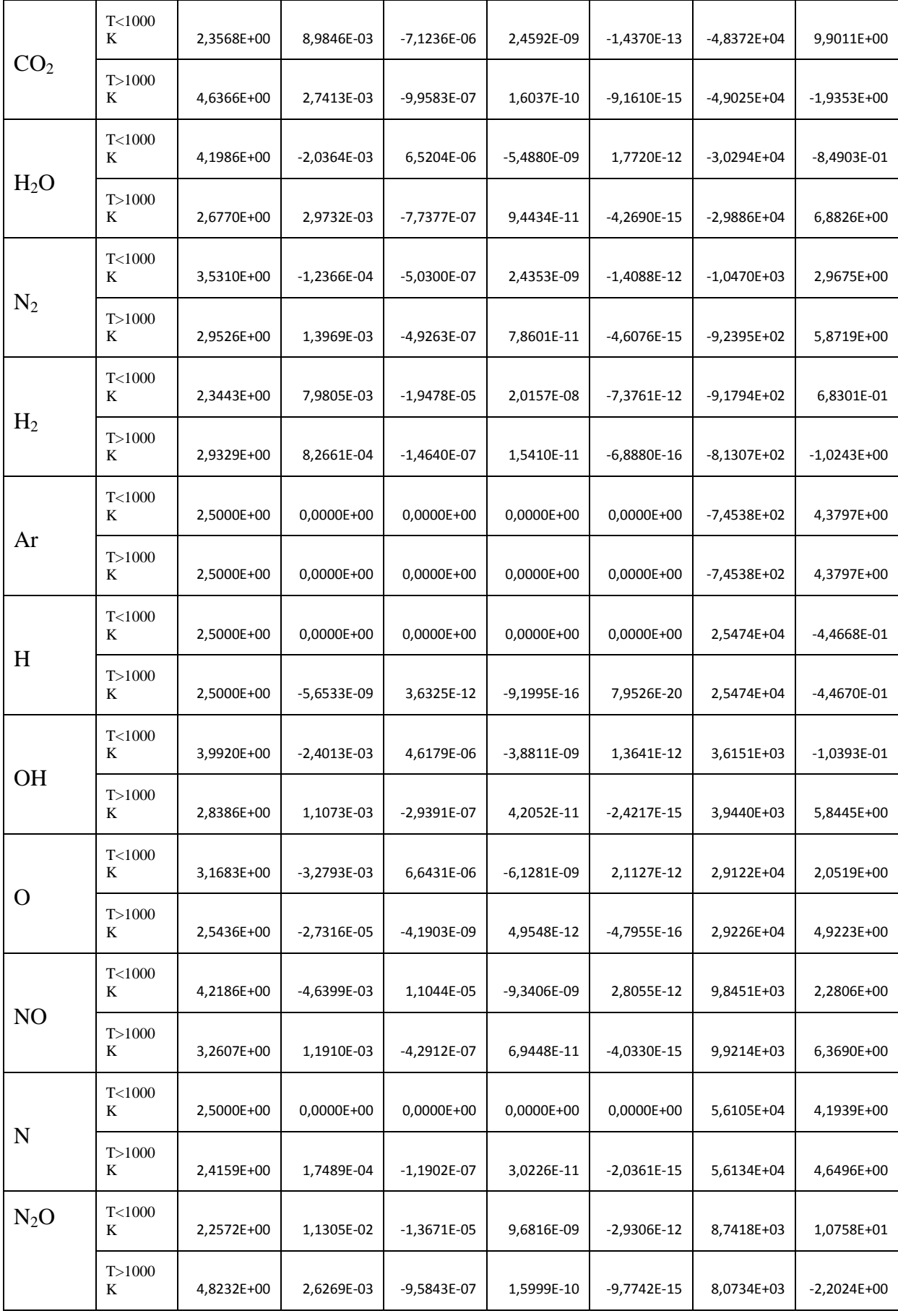

# **8.2 Koeffizienten des Gleichungssystems**

In Gl. [\(3-95\)](#page-49-0)

$$
\sum_{i=1}^{k} \frac{dn_{i \text{ oL}}}{d\varphi} M_i = \frac{dp}{d\varphi} c_{1M} + \frac{dT}{d\varphi} c_{2M} + \frac{dn_{Bu}}{d\varphi} c_{3M} + \frac{dn_{BE}}{d\varphi} c_{4M} + c_{5M}
$$

treten die Koeffizienten c<sub>1M</sub> bis c<sub>5M</sub> auf:

$$
c_{1M} = n_{Bu} \left( \sum_{i=1}^{k} \nu_{sti\,Ed} \right) M_{Ed} \left( M_{RG} \sum_{i=1}^{k} \frac{\partial \nu_{RG\,i}}{\partial p} M_i - \sum_{i=1}^{k} \frac{\partial \nu_{RG\,i}}{\partial p} M_i \sum_{i=1}^{k} \nu_{RG\,i} M_i \right) \frac{1}{M_{VG}^2}
$$
(8-1)

$$
c_{2M} = n_{Bu} \left( \sum_{i=1}^{k} \nu_{sti Ed} \right) M_{Ed} \left( M_{RG} \sum_{i=1}^{k} \frac{\partial v_{VG}}{\partial T} M_i - \sum_{i=1}^{k} \frac{\partial v_{RG}}{\partial T} M_i \sum_{i=1}^{k} v_{RG} M_i \right) \frac{1}{M_{VG}^2}
$$
(8-2)

$$
c_{3M} = \left(\sum_{i=1}^{k} \nu_{sti Ed}\right) \frac{M_{Ed}}{M_{RG}} \sum_{i=1}^{k} \nu_{RG i} M_i - \sum_{i=1}^{k} \nu_{sti Ed} M_i
$$
 (8-3)

$$
c_{4M} = n_{Bu} \left\{ \frac{M_{Ed}}{M_{RG}} \left( 1 - \sum_{i=1}^{k} \nu_{sti Ed} \right) \frac{1}{n_{B Ed}} \sum_{i=1}^{k} \nu_{RG i} M_{i} + \left( \sum_{i=1}^{k} \nu_{sti Ed} \right) \left[ \frac{(M_{B} - M_{Ed})}{M_{RG} n_{Ed}} \sum_{i=1}^{k} \nu_{RG i} M_{i} + \frac{M_{Ed}}{M_{RG}} \sum_{i=1}^{k} \frac{\partial \nu_{RG i}}{\partial n_{BE}} M_{i} \right. \\ \left. - \frac{M_{Ed}}{M_{RG}^{2}} \sum_{i=1}^{k} \nu_{RG i} M_{i} \sum_{i=1}^{k} \frac{\partial \nu_{RG i}}{\partial n_{BE}} M_{i} \right\} + \frac{1}{n_{BEd}^{2}} \sum_{i=1}^{k} n_{i Ed} M_{i} \right\} + M_{B} \left( 1 - \frac{n_{Bu}}{n_{B Ed}} \right) \tag{8-4}
$$

$$
c_{5M}=0
$$

### **Hinweis zu Gl. [\(8-5\):](#page-92-0)**

Gemäß Gl. [\(3-96\)](#page-49-1) werden die Koeffizienten  $c_{jM}$  additiv aus den Koeffizienten  $c_j$ , multipliziert mit der molaren Masse *M*<sup>i</sup> , gebildet:

$$
c_{jM}=\sum_{i=1}^k c_j M_i
$$

<span id="page-92-0"></span>(8-5)

Für c<sup>5</sup> gilt Gl. [\(3-94\):](#page-49-2)

$$
c_5 = \frac{dn_{\text{iE}}}{d\varphi} - \frac{dn_{\text{i Ed}}}{d\varphi} \frac{n_{\text{Bu}}}{n_{\text{B Ed}}}
$$

Durch Einsetzen von Gl. [\(3-94\)](#page-49-2) in Gl. [\(3-96\)](#page-49-1) ergibt sich:

$$
c_{5M} = \sum_{i=1}^{k} \frac{d n_{iE}}{d \varphi} M_i - \sum_{i=1}^{k} \frac{d n_{iEd}}{d \varphi} \frac{n_{Bu}}{n_{B Ed}} M_i
$$
\n(8-6)

Wird während des Hochdruckteils nur Brennstoff, jedoch keine andere Komponente in den Brennraum eingebracht, vereinfacht sich dieser Ausdruck zu:

<span id="page-93-1"></span>
$$
c_{5M} = \frac{dn_{BE}}{d\varphi} M_B - \frac{dn_{BEd}}{d\varphi} \frac{n_{Bu}}{n_{BEd}} M_B
$$
\n(8-7)

Die Veränderung der Eduktbrennstoffmenge erfolgt ausschließlich durch eine Brennstoffeinbringung in den Brennraum. Somit gilt:

<span id="page-93-0"></span>
$$
\frac{dn_{\rm BEd}}{d\varphi} = \frac{dn_{\rm BE}}{d\varphi} \tag{8-8}
$$

Wird Gl. [\(8-8\)](#page-93-0) in Gl. [\(8-7\)](#page-93-1) eingesetzt, folgt:

$$
c_{5M} = \frac{dn_{BE}}{d\varphi} M_B \left(1 - \frac{n_{Bu}}{n_{B Ed}}\right) \tag{8-9}
$$

In c<sub>5*M*</sub> ist somit d*n*<sub>BE</sub>/d*φ* enthalten. Gemäß Gl. [\(3-95\)](#page-49-0) werden jedoch alle Terme, die d*n*<sub>BE</sub>/d*φ* enthalten, c4*<sup>M</sup>* zugezählt. Der Term

$$
M_{\rm B}\left(1-\frac{n_{\rm Bu}}{n_{\rm B\,Ed}}\right)
$$

wird also in c<sub>4M</sub> verschoben und c<sub>5M</sub> wird zu null.

 $c_{5M} = 0$ 

In Gl. [\(3-106\)](#page-50-0)

$$
\frac{dn_{\text{ges}}}{d\varphi} = \frac{dp}{d\varphi}d_{1\text{Sum}} + \frac{dT}{d\varphi}d_{2\text{Sum}} + \frac{dn_{\text{Bu}}}{d\varphi}d_{3\text{Sum}} + \frac{dn_{\text{Be}}}{d\varphi}d_{4\text{Sum}} + d_{5\text{Sum}}
$$

treten die Koeffizienten $\rm{d_{1Sum}}$  bis  $\rm{d_{5Sum}}$  auf:

<span id="page-94-0"></span>
$$
d_{1Sum} = \left(c_{1Sum} \sum_{i=1}^{k} n_{i o L} M_i - c_{1M} \sum_{i=1}^{k} n_{i o L}\right) \frac{m_{ges}}{(\sum n_{i o L} M_i)^2}
$$
(8-10)

$$
d_{2Sum} = \left(c_{2Sum} \sum_{i=1}^{k} n_{i o L} M_i - c_{2M} \sum_{i=1}^{k} n_{i o L}\right) \frac{m_{ges}}{(\sum n_{i o L} M_i)^2}
$$
(8-11)

$$
d_{3Sum} = \left(c_{3Sum} \sum_{i=1}^{k} n_{i o L} M_i - c_{3M} \sum_{i=1}^{k} n_{i o L}\right) \frac{m_{ges}}{(\sum n_{i o L} M_i)^2}
$$
(8-12)

$$
d_{4Sum} = \left(c_{4Sum} \sum_{i=1}^{k} n_{i o L} M_i - c_{4M} \sum_{i=1}^{k} n_{i o L}\right) \frac{m_{ges}}{(\sum n_{i o L} M_i)^2} + \frac{M_B}{M_{ges}}
$$
(8-13)

<span id="page-94-1"></span>
$$
d_{5Sum} = \left(c_{5Sum} \sum_{i=1}^{k} n_{i o L} M_i - c_{5M} \sum_{i=1}^{k} n_{i o L}\right) \frac{m_{ges}}{(\sum n_{i o L} M_i)^2} - \frac{1}{M_{ges}} \frac{dm_{Leck}}{d\varphi}
$$
(8-14)

In den Gleichungen [\(8-10\)](#page-94-0) bis [\(8-14\)](#page-94-1) treten die neuen Koeffizienten  $c_{1Sum}$  bis  $c_{5Sum}$  auf. Sie werden additiv aus den Koeffizienten c<sub>j</sub> (vgl. Kapitel [3.2.2\)](#page-44-0) gebildet:

$$
c_{jSum} = \sum_{i=1}^{k} c_j
$$
 (8-15)

Für die einzelnen Koeffizienten ergibt sich:

$$
c_{1\text{Sum}} = n_{\text{Bu}} \left( \sum_{i=1}^{k} \nu_{\text{sti Ed}} \right) M_{\text{Ed}} \left( M_{\text{RG}} \sum_{i=1}^{k} \frac{\partial \nu_{\text{RG}}}{\partial p} - \sum_{i=1}^{k} \frac{\partial \nu_{\text{RG}}}{\partial p} M_i \right) \frac{1}{M_{\text{VG}}^2}
$$
(8-16)

$$
c_{2Sum} = n_{Bu} \left( \sum_{i=1}^{k} \nu_{sti Ed} \right) M_{Ed} \left( M_{RG} \sum_{i=1}^{k} \frac{\partial v_{VG}}{\partial T} - \sum_{i=1}^{k} \frac{\partial v_{RG}}{\partial T} M_i \right) \frac{1}{M_{VG}^2}
$$
(8-17)

$$
c_{3Sum} = \left(\sum_{i=1}^{k} \nu_{sti Ed} \right) \frac{M_{Ed}}{M_{RG}} - \sum_{i=1}^{k} \nu_{sti Ed}
$$
 (8-18)

$$
c_{4\text{Sum}} = n_{\text{Bu}} \left\{ \frac{M_{\text{Ed}}}{M_{\text{RG}}} \left( 1 - \sum_{i=1}^{k} \nu_{\text{sti Ed}} \right) \frac{1}{n_{\text{B Ed}}} + \left( \sum_{i=1}^{k} \nu_{\text{sti Ed}} \right) \left[ \frac{(M_{\text{B}} - M_{\text{Ed}})}{M_{\text{RG}} n_{\text{Ed}}} + \frac{M_{\text{Ed}}}{M_{\text{RG}}} \sum_{i=1}^{k} \frac{\partial \nu_{\text{RG}}}{\partial n_{\text{BE}}} \right] + \frac{M_{\text{Ed}}}{M_{\text{RG}}} \sum_{i=1}^{k} \frac{\partial \nu_{\text{RG}}}{\partial n_{\text{BE}}} \left[ \frac{M_{\text{Ed}}}{M_{\text{RG}}} \sum_{i=1}^{k} \frac{\partial \nu_{\text{RG}}}{\partial n_{\text{BE}}} \right] + \frac{n_{\text{Ed}}}{n_{\text{B Ed}}} \left( 8 - 19 \right) \right\}
$$

$$
c_{5\text{Sum}} = 0 \tag{8-20}
$$

In Gl. [\(3-117\)](#page-52-0)

$$
-p\frac{dV}{d\varphi} + \frac{\delta Q_W}{d\varphi} + \frac{dn_{BE}}{d\varphi}H_{mBE} - \frac{dm_{Leck}}{d\varphi}h_{Leck}
$$
  
= 
$$
\sum_{i=1}^{k} n_i C_{mvi} \left(\frac{dp}{d\varphi}e_1 + \frac{dn_{Bu}}{d\varphi}e_3 + \frac{dn_{Be}}{d\varphi}e_4 + e_5\right) + \frac{dp}{d\varphi}d_{1U}
$$

$$
+ \left(\frac{dp}{d\varphi}e_1 + \frac{dn_{Bu}}{d\varphi}e_3 + \frac{dn_{Be}}{d\varphi}e_4 + e_5\right)d_{2U} + \frac{dn_{Bu}}{d\varphi}d_{3U} + \frac{dn_{Be}}{d\varphi}d_{4U}
$$

$$
+ d_{5U}
$$

treten die Koeffizienten $d_{1U}$  bis  $d_{5U}$ auf:

<span id="page-96-0"></span>
$$
d_{1U} = \left(c_{1U} \sum_{i=1}^{k} n_{i o L} M_i - c_{1M} \sum_{i=1}^{k} n_{i o L} U_{mi}\right) \frac{m_{ges}}{(\sum n_{i o L} M_i)^2}
$$
(8-21)

$$
d_{2U} = \left(c_{2U} \sum_{i=1}^{k} n_{i o L} M_i - c_{2M} \sum_{i=1}^{k} n_{i o L} U_{mi}\right) \frac{m_{ges}}{(\sum n_{i o L} M_i)^2}
$$
(8-22)

$$
d_{3U} = \left(c_{3U} \sum_{i=1}^{k} n_{i o L} M_i - c_{3M} \sum_{i=1}^{k} n_{i o L} U_{mi}\right) \frac{m_{ges}}{(\sum n_{i o L} M_i)^2}
$$
(8-23)

$$
d_{4U} = \left(c_{4U} \sum_{i=1}^{k} n_{i o L} M_i - c_{4M} \sum_{i=1}^{k} n_{i o L} U_{mi}\right) \frac{m_{ges}}{(\sum n_{i o L} M_i)^2} + \frac{\sum n_{i o L} U_{mi}}{\sum n_{i o L} M_i} M_B
$$
(8-24)

<span id="page-96-1"></span>
$$
d_{5U} = \left(c_{5U} \sum_{i=1}^{k} n_{i o L} M_i - c_{5M} \sum_{i=1}^{k} n_{i o L} U_{mi}\right) \frac{m_{ges}}{(\sum n_{i o L} M_i)^2} - \frac{\sum n_{i o L} U_{mi}}{\sum n_{i o L} M_i} \frac{dm_{L e ck}}{d \varphi}
$$
(8-25)

In den Gleichungen [\(8-21\)](#page-96-0) bis [\(8-25\)](#page-96-1) treten die neuen Koeffizienten  $c_{1U}$  bis  $c_{5U}$  auf. Sie werden additiv aus den Koeffizienten c<sub>j</sub> (vgl. Kapitel [3.2.2\)](#page-44-0), multipliziert mit der absoluten inneren Energie der einzelnen Komponenten *U*mi abs, gebildet:

$$
c_{jU} = \sum_{i=1}^{k} c_j U_{mi \, abs} \tag{8-26}
$$

Für die einzelnen Koeffizienten ergibt sich:

$$
c_{1U} = n_{Bu} \left( \sum_{i=1}^{k} \nu_{sti\,Ed} \right) M_{Ed} \left( M_{RG} \sum_{i=1}^{k} \frac{\partial \nu_{RG\,i}}{\partial p} U_{mi} - \sum_{i=1}^{k} \frac{\partial \nu_{RG\,i}}{\partial p} M_{i} \sum_{i=1}^{k} \nu_{RGi} U_{mi} \right) \frac{1}{M_{VG}^{2}} \tag{8-27}
$$

$$
c_{2U} = n_{Bu} \left( \sum_{i=1}^{k} \nu_{sti Ed} \right) M_{Ed} \left( M_{RG} \sum_{i=1}^{k} \frac{\partial v_{VG}}{\partial T} U_{mi} - \sum_{i=1}^{k} \frac{\partial v_{RG}}{\partial T} M_i \sum_{i=1}^{k} v_{RG} U_{mi} \right) \frac{1}{M_{VG}^{2}} \quad (8-28)
$$

$$
c_{3U} = \left(\sum_{i=1}^{k} \nu_{sti\ Ed}\right) \frac{M_{Ed}}{M_{RG}} \sum_{i=1}^{k} \nu_{RG\ i} U_{mi} - \sum_{i=1}^{k} \nu_{sti\ Ed} U_{mi}
$$
(8-29)

$$
c_{4U} = n_{Bu} \left\{ \frac{M_{Ed}}{M_{RG}} \left( 1 - \sum_{i=1}^{k} \nu_{sti\ Ed} \right) \frac{1}{n_{B\ Ed}} \sum_{i=1}^{k} \nu_{RG\ i} U_{mi} + \left( \sum_{i=1}^{k} \nu_{sti\ Ed} \right) \left[ \frac{(M_B - M_{Ed})}{M_{RG} n_{Ed}} \sum_{i=1}^{k} \nu_{RG\ i} U_{mi} + \frac{M_{Ed}}{M_{RG}} \sum_{i=1}^{k} \frac{\partial \nu_{RG\ i}}{\partial n_{BE}} U_{mi} - \frac{M_{Ed}}{M_{RG}} \sum_{i=1}^{k} \nu_{RG\ i} U_{mi} \sum_{i=1}^{k} \frac{\partial \nu_{RG\ i}}{\partial n_{BE}} M_{i} \right] + \frac{1}{n_{B_{Ed}}} \sum_{i=1}^{k} n_{i\ Ed} U_{mi} + U_{mB} \left( 1 - \frac{n_{Bu}}{n_{B\ Ed}} \right) \tag{8-30}
$$

$$
c_{50} = 0 \tag{8-31}
$$

In Gl. [\(3-128\)](#page-54-0)

$$
\frac{dS_{irr}}{d\varphi} = \left(\frac{\sum n_i C_{mpi}}{T} + d_{2S}\right) \left(\frac{dp}{d\varphi}e_1 + \frac{dn_{Bu}}{d\varphi}e_3 + \frac{dn_{Be}}{d\varphi}e_4 + e_5\right) - \frac{R_m}{p} \frac{dp}{d\varphi} n_{ges} \n+ \frac{dp}{d\varphi} d_{1S} + \frac{dn_{Bu}}{d\varphi} d_{3S} + \frac{dn_{Be}}{d\varphi} d_{4S} + d_{5S} - \frac{dS_{Q}}{d\varphi} - \frac{dn_{BE}}{d\varphi} S_{m BE} \n+ \frac{dm_{Leck}}{d\varphi} S_{Leck}
$$
\n(8-32)

treten die Koeffizienten  $d_{1S}$  bis  $d_{5S}$  auf:

<span id="page-98-0"></span>
$$
d_{1S} = \left(c_{1S} \sum_{i=1}^{k} n_{i o L} M_i - c_{1M} \sum_{i=1}^{k} n_{i o L} S_{mi}\right) \frac{m_{ges}}{(\sum n_{i o L} M_i)^2}
$$
(8-33)

$$
d_{2S} = \left(c_{2S} \sum_{i=1}^{k} n_{i o L} M_i - c_{2M} \sum_{i=1}^{k} n_{i o L} S_{mi}\right) \frac{m_{ges}}{(\sum n_{i o L} M_i)^2}
$$
(8-34)

$$
d_{3S} = \left(c_{3S} \sum_{i=1}^{k} n_{i o L} M_i - c_{3M} \sum_{i=1}^{k} n_{i o L} S_{mi}\right) \frac{m_{ges}}{(\sum n_{i o L} M_i)^2}
$$
(8-35)

$$
d_{4S} = \left(c_{4S} \sum_{i=1}^{k} n_{i o L} M_i - c_{4M} \sum_{i=1}^{k} n_{i o L} S_{mi}\right) \frac{m_{ges}}{(\sum n_{i o L} M_i)^2} + \frac{\sum n_{i o L} S_{mi}}{\sum n_{i o L} M_i} M_B
$$
(8-36)

<span id="page-98-1"></span>
$$
d_{5S} = \left(c_{5S} \sum_{i=1}^{k} n_{i o L} M_i - c_{5M} \sum_{i=1}^{k} n_{i o L} S_{mi}\right) \frac{m_{ges}}{(\sum n_{i o L} M_i)^2} - \frac{\sum n_{i o L} S_{mi}}{\sum n_{i o L} M_i} \frac{dm_{Leck}}{d\varphi}
$$
(8-37)

In den Gleichungen [\(8-33\)](#page-98-0) bis [\(8-37](#page-98-1) treten die neuen Koeffizienten  $c_{1S}$  bis  $c_{5S}$  auf. Sie werden additiv aus den Koeffizienten c<sub>j</sub> (vgl. Kapitel [3.2.2\)](#page-44-0), multipliziert mit der molaren Entropie der einzelnen Komponente *S*mi, gebildet:

$$
c_{jS} = \sum_{i=1}^{k} c_j S_{mi}
$$
 (8-38)

Für die einzelnen Koeffizienten ergibt sich:

$$
c_{1S} = n_{Bu} \left( \sum_{i=1}^{k} \nu_{sti Ed} \right) M_{Ed} \left( M_{RG} \sum_{i=1}^{k} \frac{\partial \nu_{RGi}}{\partial p} S_{mi} - \sum_{i=1}^{k} \frac{\partial \nu_{RGi}}{\partial p} M_{i} \sum_{i=1}^{k} \nu_{RGi} S_{mi} \right) \frac{1}{M_{VG}^{2}}
$$
(8-39)

$$
c_{2S} = n_{Bu} \left( \sum_{i=1}^{k} \nu_{sti Ed} \right) M_{Ed} \left( M_{RG} \sum_{i=1}^{k} \frac{\partial v_{VG}}{\partial T} S_{mi} - \sum_{i=1}^{k} \frac{\partial v_{RG}}{\partial T} M_i \sum_{i=1}^{k} v_{RG} S_{mi} \right) \frac{1}{M_{VG}^{2}}
$$
(8-40)

$$
c_{3S} = \left(\sum_{i=1}^{k} \nu_{sti Ed} \right) \frac{M_{Ed}}{M_{RG}} \sum_{i=1}^{k} \nu_{RG i} S_{mi} - \sum_{i=1}^{k} \nu_{sti Ed} S_{mi}
$$
(8-41)

$$
c_{4S} = n_{Bu} \left\{ \frac{M_{Ed}}{M_{RG}} \left( 1 - \sum_{i=1}^{k} \nu_{sti Ed} \right) \frac{1}{n_{B Ed}} \sum_{i=1}^{k} \nu_{RG i} S_{mi} + \left( \sum_{i=1}^{k} \nu_{sti Ed} \right) \left[ \frac{(M_B - M_{Ed})}{M_{RG} n_{Ed}} \sum_{i=1}^{k} \nu_{RG i} S_{mi} + \frac{M_{Ed}}{M_{RG}} \sum_{i=1}^{k} \frac{\partial \nu_{RG i}}{\partial n_{BE}} S_{mi} - \frac{M_{Ed}}{M_{RG}} \sum_{i=1}^{k} \nu_{RG i} S_{mi} \sum_{i=1}^{k} \frac{\partial \nu_{RG i}}{\partial n_{BE}} M_{i} \right] + \frac{1}{n_{BEd}} \sum_{i=1}^{k} n_{i Ed} S_{mi} + S_{mB} \left( 1 - \frac{n_{Bu}}{n_{B Ed}} \right) \tag{8-42}
$$

 $c_{5S} = 0$  (8-43)

# **Literatur**

- <span id="page-100-6"></span>1 CANTERA, <http://code.google.com/p/cantera/>
- 2 De Jaegher, P.: Das thermodynamische Gleichgewicht von Verbrennungsgasen unter Berücksichtigung der Rußbildung. Dissertation, Technische Universität Graz, 1976
- 3 De Jaegher, P.: Einfluss der Stoffeigenschaften der Verbrennungsgase auf die Motorprozessrechnung. Habilitationsschrift, Technische Universität Graz, 1984
- <span id="page-100-4"></span>4 Dymond, J.H; Smith, E.B..: The Virial Coefficients of Pure Gases and Mixtures, A Critical Compilation. 1. Auflage, Oxford University Press Oxford New York, ISBN 0198553617, 1980
- 5 Eichlseder, H.: Thermodynamik. Vorlesungsskriptum, Technische Universität Graz, 2009
- 6 Fessler, H.: Berechnung des Motorprozesses mit Einpassung wichtiger Parameter. Dissertation, Technische Universität Graz, 1988
- <span id="page-100-1"></span>7 FVV, Forschungsvereinigung Verbrennungskraftmaschinen, <http://www.fvv-net.de/de/home/home.html>
- <span id="page-100-2"></span>8 Grill, M.: Objektorientierte Prozessrechnung von Verbrennungsmotoren. Dissertation, Universität Stuttgart, 2006
- 9 Hirschbichler, F.: Thermodynamik des vollkommenen Motors für beliebige Brennstoffe. Dissertation, Technische Universität Graz, 1979
- <span id="page-100-3"></span>10 Klell, M.: Höhere Thermodynamik. Vorlesungsskriptum, Technische Universität Graz, 2011
- 11 Merker ,G.; Schwarz, Ch.; Stieschm G.; Otto, F.: Verbrennungsmotoren. Simulation der Verbrennung und Schadstoffbildung. 3. Auflage, Teubner Verlag Wiesbaden, ISBN 139783835100800, 2006
- 12 National Institute of Standards and Technology NIST, NIST Chemistry WebBook, [http://www.nist.gov](http://www.nist.gov/) ,<http://webbook.nist.gov/chemistry>
- 13 Pattas, K.; Häfner, G.: Stickoxidbildung bei der Ottomotorischen Verbrennung. Motortechnische Zeitschrift 34, Nr. 12, 1973
- <span id="page-100-0"></span>14 Pischinger, R; Klell, M.; Sams, Th.: Thermodynamik der Verbrennungskraftmaschine. 3. Auflage. In der Reihe: List, H. (Hrsg.): Der Fahrzeugantrieb. Springer Verlag Wien New York, ISBN 9783211992760, 2009
- <span id="page-100-5"></span>15 Refprop, Reference Fluid Thermodynamic and Transport Properties, NIST Standard Reference Database 23, Version 9.0, 2010
- 16 Stephan, P; et. al.: Termodynamik. Band 2: Mehrstoffsysteme und chemische Reaktionen. 15. Auflage, Springer Verlag Berlin Heidelberg, ISBN 9783540367093, 2009
- 17 Vogt, R.: Beitrag zur rechnerischen Erfassung der Stickoxidbildung im Dieselmotor. Dissertation, Technische Hochschule Stuttgart, , 1975
- 18 Wehinger, D.: Thermodynamische Probleme bei der ottomotorischen Prozessrechnung. Dissertation, Technische Universität Graz, 1983
- 19 Wimmer ,A.:Thermodynamik des Verbrennungsmotors, Vorlesungsskriptum, Technische Universität Graz, 2009